**Форма № 24**

### МІНІСТЕРСТВО ОСВІТИ І НАУКИ УКРАЇНИ **Національний університет «Запорізька політехніка»**

Інститут інформатики та радіоелектроніки,

Факультет комп'ютерних наук і технологій

(повне найменування інституту, назва факультету)

Кафедра програмних засобів

(повне найменування кафедри )

# **Пояснювальна записка**

до дипломного проєкту (роботи)

магістр

(ступінь вищої освіти)

на тему ДОСЛІДЖЕННЯ ТА МОДЕЛЮВАННЯ ПРОГРАМНО ВИЗНАЧУВАНИХ РАДІОСИСТЕМ REASEARCH AND MODELLING OF SOFTWARE-DEFINED RADIO SYSTEMS

> Виконав: студент(ка) 2 курсу, групи КНТ-119м Спеціальності 121 Інженерія програмного забезпечення

(код і найменування спеціальності)

Освітня програма (спеціалізація) Інженерія програмного забезпечення

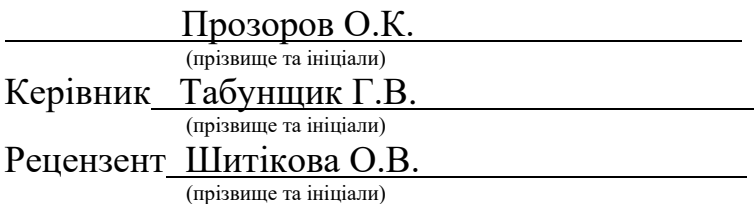

**Форма № 25**

 $\overline{\phantom{0}}$ 

## МІНІСТЕРСТВО ОСВІТИ І НАУКИ УКРАЇНИ **Національний університет «Запорізька політехніка»**

( повне найменування закладу вищої освіти)

Інститут, факультет ІІРЕ, ФКНТ Кафедра програмних засобів Ступінь вищої освіти магістр Спеціальність 121 Інженерія програмного забезпечення (код і найменування)

Освітня програма (спеціалізація) Інженерія програмного забезпечення

(назва освітньої програми (спеціалізації)

### **ЗАТВЕРДЖУЮ**

**Завідувач кафедри ПЗ, д.т.н, проф.**

**\_\_\_\_\_\_\_\_\_\_\_\_\_\_\_\_С.О. Субботін** 2020 року

### **З А В Д А Н Н Я**

### **НА ДИПЛОМНИЙ ПРОЄКТ (РОБОТУ) СТУДЕНТА(КИ)**

 Прозорова Олексія Костянтиновича (прізвище, ім'я, по батькові)

1. Тема проєкту (роботи) Дослідження та моделювання програмно визначуваних радіосистем.

Reasearch and Modelling of Software-Defined Radio Systems

керівник проєкту (роботи)Табунщик Галина Володимирівна, к.т.н., професор , ( прізвище, ім'я, по батькові, науковий ступінь, вчене звання)

затверджені наказом закладу вищої освіти від "3" листопада 2020 року N<sup>o</sup> 301

2. Строк подання студентом проєкту (роботи) 5 грудня 2020 року

3. Вихідні дані до проєкту (роботи) рекомендована література, технічне завдання

4. Зміст розрахунково-пояснювальної записки (перелік питань, які потрібно розробити) 1. Аналіз проблеми та постановка завдань дослідження. 2. Матеріали і методи. 3. Розробка архітектури програми. 4. Розробка програми. 5. Експлуатація, тестування та експериментальне дослідження програми. 6. Економіко-організаційна частина. 7. Охорона праці та цивільна безпека. 8. Додатки

5. Перелік графічного матеріалу (з точним зазначенням обов'язкових креслень) Слайди презентації

## 6. Консультанти розділів проєкту (роботи)

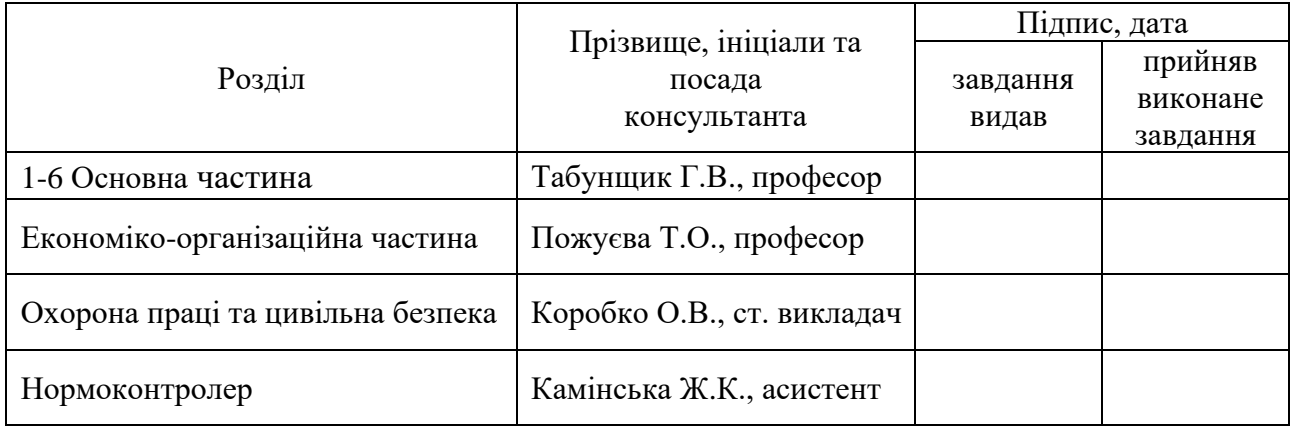

7. Дата видачі завдання "4" вересня 2020 року.

# **КАЛЕНДАРНИЙ ПЛАН**

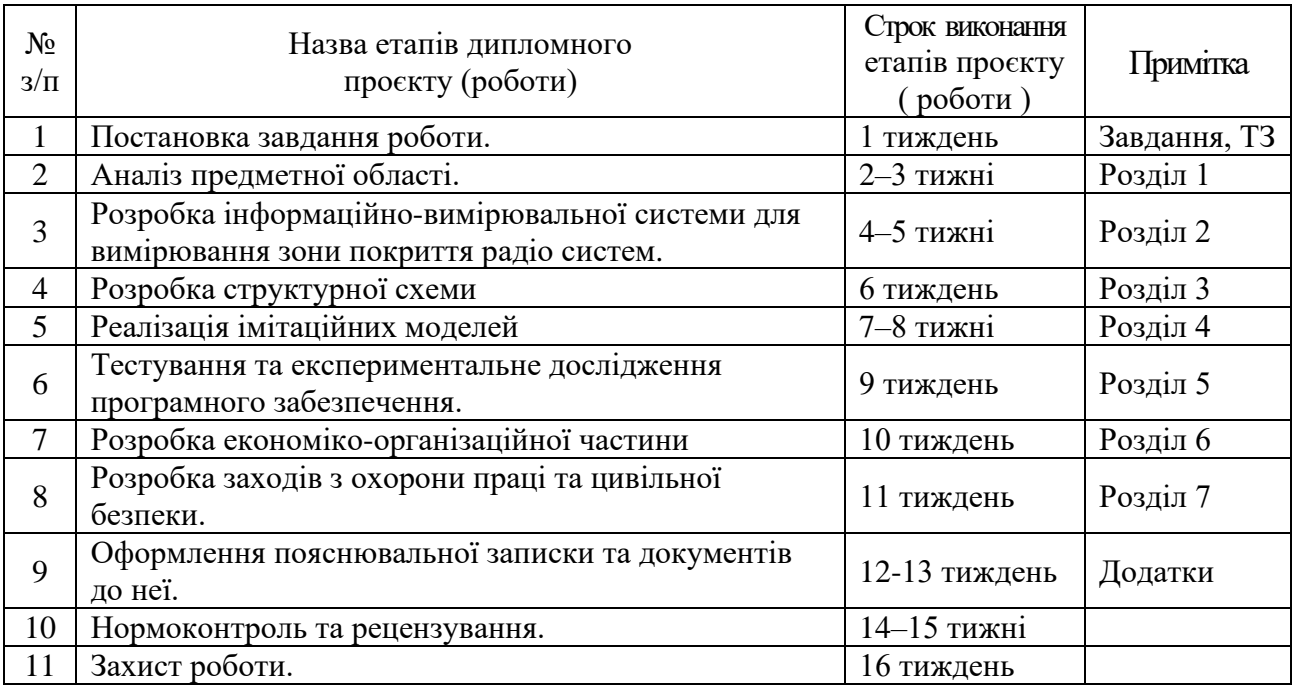

**Студент(ка)** Прозоров О.К. ( підпис ) (прізвище та ініціали)

**Керівник проєкту (роботи)** Табунщик Г.В.

 $\frac{1}{\text{Ta6}$ унщик  $\Gamma$ .В. (прізвище та ініціали)

 $\frac{1}{2}$ 

#### **РЕФЕРАТ**

<span id="page-3-0"></span>Пояснювальна записка до дипломної кваліфікаційної роботи магістра: 111 с., 12 табл., 43 рис., 2 дод., 39 джерела.

IOT, ПРОРАМНО ВИЗНАЧУВАНІ РАДІОСИСТЕМИ, ІНТЕРНЕТ РЕЧЕЙ, SCILAB.

Об'єкт дослідження – засоби для функціонування програмно визначуваних радіосистем.

Предмет дослідження – комп'ютерні програми та моделі організації зв'язку для програмно визначуваних радіосистем.

Мета роботи – створення програмної моделі для забезпечення функціонування пристроїв програмно визначуваних радіосистем в умовах впливу зовнішніх шумів.

Матеріали, методи та технічні засоби: імітаційні моделі помилок, моделі процесів передачі даних, методи зниження впливу зовнішніх шумів, мови програмування імітаційне програмування Scilab, персональний комп'ютер з процесором Intel Core 2 Duo під управлінням операційної системи Microsoft Windows 10.

Результати. Створено модель, яка за допомогою чинників впливу дає змогу знизити вплив зовнішніх шумів на роботу програмно визначуваних радіосистем .

Висновки. Створено модель, яка за дає змогу знизити вплив на роботу програмно визначуваних радіосистем на 3%.

Галузь використання – . інтернет речей або обчислювальні мережі пов'язані з фізичними предметами, оснащених вбудованими технологіями для взаємодії один з одним або з зовнішнім середовищем.

#### **ABSTRACT**

<span id="page-4-0"></span>Explanatory note to the diploma qualifying work of the master: 111 pages, 12 tables, 43 figures, 2 appendixes, 39 sources.

## IOT, SOFTWARE DEFINED RADIO SYSTEMS, INTERNET OF THINGS, SCILAB

Object of study is tools for the operation of software-defined radio systems.

Subject of study are computer programs and models of communication organization for software-defined radio systems.

The purpose of the work is to create a software model to ensure the operation of devices of software-defined radio systems in the conditions of external noise.

Materials, methods and technical means: simulation models of errors, models of data transfer processes, methods of reducing the impact of external noise, programming languages simulation programming Scilab, personal computer with Intel Core 2 Duo processor running Microsoft Windows 10.

Results. Model has been created that, with the help of influencing factors, makes it possible to reduce the influence of external noise on the operation of software-determining radio systems.

Conclusions. A model has been created that allows to reduce the impact on the operation of software-determining radio systems by 3%.

Field of use. the Internet of Things or computer networks are connected to physical objects equipped with embedded technologies to interact with each other or with the external environment.

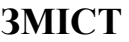

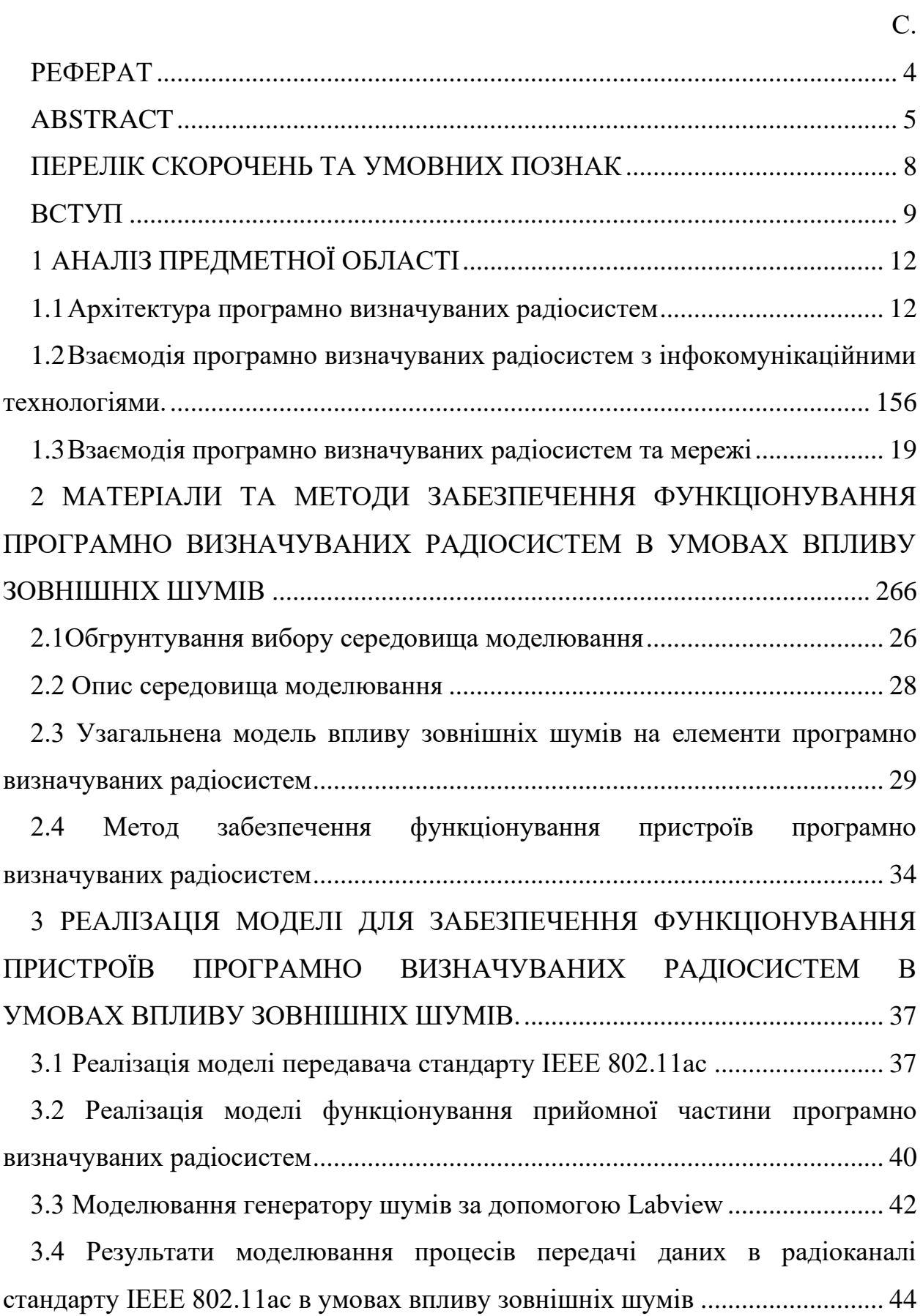

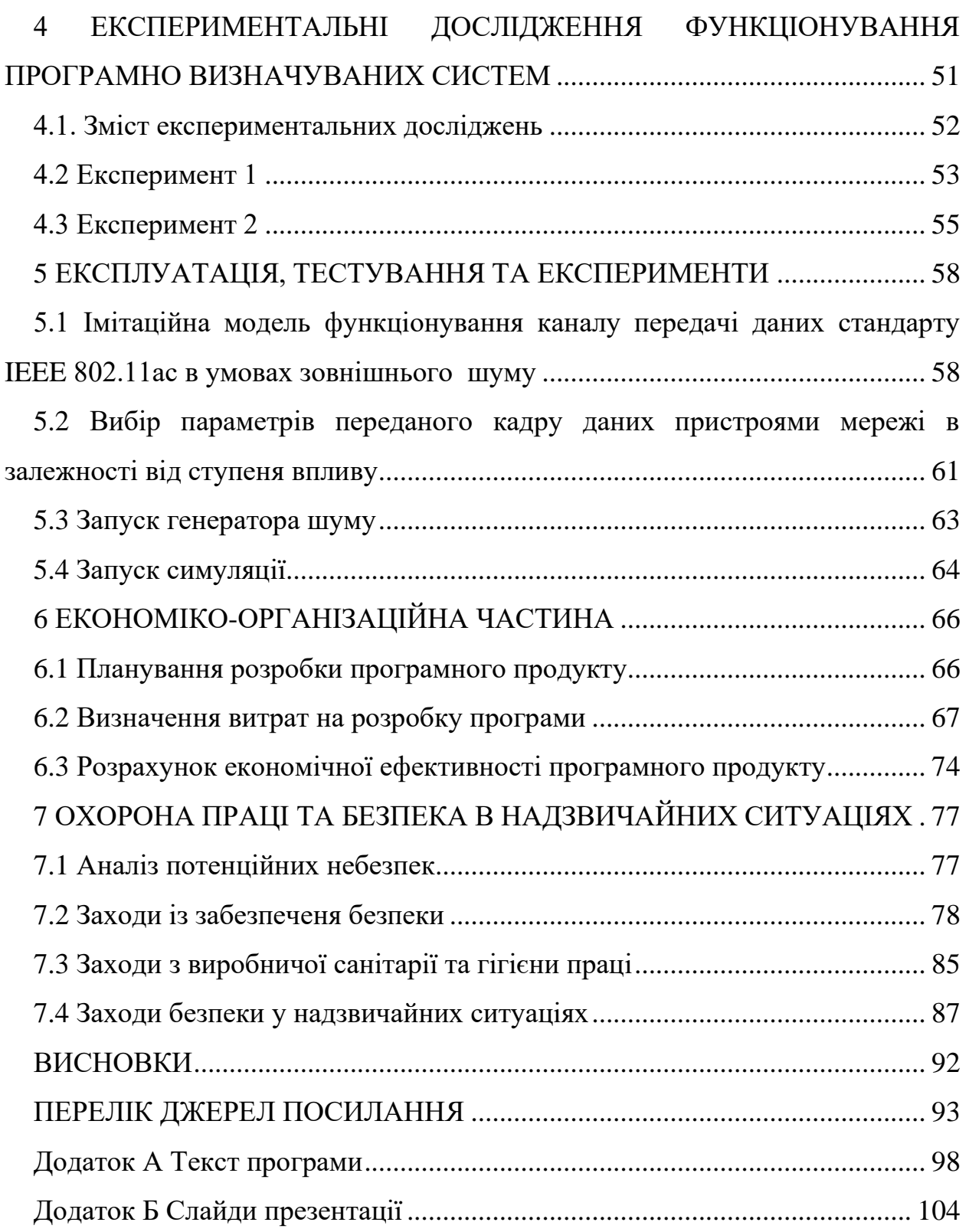

### **ПЕРЕЛІК СКОРОЧЕНЬ ТА УМОВНИХ ПОЗНАК**

- <span id="page-7-0"></span>BSS – Business Support System;
- IDE Integrated Development Environment;
- IoT Internet of Things;
- LAN Local Area Network;
- OSS Operation Support System;
- SDR Software-Defined Radio;
- VI [Virtual instrumentl.](https://en.wikipedia.org/wiki/Technical_Reference_Model)

#### **ВСТУП**

<span id="page-8-0"></span>Програмно визначувані радіосистеми або SDR (software defined radio) представляють собою радіоплатформу, яка складається з цифрового процесора та трансивера, який здійснює перетворення радіочастотного сигналу в смугу моделюючих частот. Дані системи використовують технологію, яка дозволяє регулювати робочі радіочастотні параметри та змінювати діапазон частот; тип модуляції та вихідну потужність, окрім зміни робочих параметрів, які використовуються в ході попередньо визначеної роботи з попередніми налаштуваннями радіоприладу, відповідно до тієї чи іншої специфікації або системи.

До програмно визначуваних радіосистем можна віднести системи «Інтернету речей», IoT (Internet of Things). IoT – це сукупність різноманітних приладів, пристроїв, датчиків, підключених в єдину мережу за допомогою доступних каналів зв'язку, які використовують різні протоколи для взаємодії, але мають єдиний протокол доступу до глобальної мережі.

Інтернет речей проникає в самі різні пристрої і застосунки, які можуть використовуватися у всіх галузях промисловості, таким чином, з'єднує величезну кількість пристроїв [1].

За останні п'ять років, лідирують смартфони, як пристрій зв'язку, які допомагають вирішувати повсякденні завдання. Далі досить популярні планшети, з мобільною операційною системою та сенсорним інтерфейсом. Коли Інтернет-речей стане повсякденним явищем, можна легко уявити категорії споживчих застосувань і бізнес-додатків. Це включає будівельну і побутову автоматизацію, системи опалення та кондиціонування повітря, управління дорожнім рухом, організацію турботи про літніх людей, системи безпеки, а також підключення до інтернету автомобілів і зовнішньої реклами.

B розвитку програмно визначуваних радіосистем активну участь беруть не тільки виробники пристроїв, але і оператори стільникового зв'язку, орієнтовані на розробку і впровадження послуг Інтернет-речей, які мають найбільший попит. Таким чином, для функціонування SDR використовуються різні протоколи зв'язку та стандарти: GSM/UMTS, Wi-fi, LTE, Ethernet. Для забезпечення якості зв'язку, необхідно проводити додаткові тестування, але це знижує продуктивність роботи систем. Для тестування систем використовуються наступні інструменти: JTAG Dongle, Tcpdump, Digital Storage Oscilloscope: Software Defined Radio, Wireshark [2].

Не зважаючи на переваги програмно визначуваних радіосистем, їх складність і глобальність, системи стають більш уразливим до дії деструктивних чинників різної фізичної природи. Дані системи найбільш вразливі до впливу факторів зовнішніх шумів. До зовнішніх шумів можна віднести електромагнітні випромінювання (ЕМВ), випромінювання генераторів потужних випромінювань, радіолокаційних станцій, випромінювання електромагнітного характеру, лінії електропередачі. [1,2]. Негативний вплив зовнішніх впливів полягає в появі непередбачуваних збоїв і відмов в роботі пристроїв системи, що може призвести до зниження якості обслуговування трафіку і системних характеристик, таких як, зв'язність мережі, пропускна здатність, час відновлення, доступність мережі та стабільність зв'язку.

Загроза зниження якості обслуговування SDR, у вигляді електромагнітних атак, які становлять одиночні або серію навмисних електромагнітних впливів; призводить до необхідності розглядати фактор зовнішніх впливів, як один з домінуючих при оцінці надійності систем SDR [3]. Аналіз проведених експериментів щодо впливу зовнішніх шумів на мережі Ethernet показав, що найбільш уразливими елементами мережі є лінії зв'язку. Враховуючі, що основою SDR є бездротові лінії зв'язку, то дослідження ступеня впливу зовнішніх шумів на бездротові лінії зв'язку представляє собою важливе теоретичне і практичне завдання при виборі стратегії розвитку і побудови даних систем. Останнім часом, наслідки впливу зовнішніх шумів на бездротові лінії зв'язку та пристрої, носять розрізнений

характер, а їх кількість не дає можливості оцінити вплив шумів на мережу та її системні характеристики.

Таким чином, дослідження та моделювання програмно визначуваних радіосистем і дослідженням рівня впливу зовнішніх шумів на них є актуальним завданням.

Метою роботи є створення програмної моделі для забезпечення функціонування пристроїв програмно визначуваних радіосистем в умовах впливу зовнішніх шумів.

Для досягнення поставленої мети були поставлені такі завдання:

– провести аналіз концепції програмно визначуваних радіосистем та технологій, я використовуються при організації обміну даними в мережі,

– провести аналіз уразливості систем до надкоротких електромагнітних імпульсів;

– розробити модель функціонування фрагменту SDR системи;

– дослідити методики експериментальних досліджень функціонування пристроїв мережі програмно визначуваних радіосистем в умовах впливу шумів, які призводять до знищення, перекручення та блокування переданих кадрів даних;

– провести експериментальне дослідження.

Об'єктом дослідження є засоби та моделі організації зв'язку для програмно визначуваних радіосистем

<span id="page-10-0"></span>Предмет дослідження. комп'ютерні програми та моделі організації зв'язку для програмно визначуваних радіосистем.

#### **1 АНАЛІЗ ПРОБЛЕМИ ТА ПОСТАНОВКА ЗАВДАНЬ ДОСЛІДЖЕННЯ**

SDR такі як IoT, ґрунтуються на трьох основних принципах: комунікаційна інфраструктура, глобальна ідентифікація кожного об'єкта, можливість обміну даними між всіма об'єктами, за допомогою персональної мережі чи мережі Інтернет.

B технологіях IoT кожна річ має свій ідентифікатор, таким чином, утворюючи континуум речей, які здатні взаємодіяти між собою, створюючи постійні або тимчасові мережі. Дані речі можуть брати участь в процесі переміщення, за допомогою обміну інформацією про поточну позицію, що дозволяє автоматизувати процес логістики, а якщо використовувати вбудований інтелект, то речі можуть змінювати свої властивості і адаптуватися до навколишнього середовища [1].

Мережа Інтернету-речей має єдиний протокол взаємодії, згідно з яким будь-який вузол мережі є рівноправним в наданні своїх сервісів.

Кожен вузол мережі IoT дає доступ до свого сервісу, надаючи будьяку послугу обміну даними. Також будь-який вузол мережі може приймати команди від іншого вузла [2]. Це означає, що всі речі можуть взаємодіяти одне з одним і вирішувати спільні обчислювальні завдання [3]. Інтернет-речі можуть утворювати локальні мережі та об'єднуватися якоюсь однією зоною обслуговування.

#### <span id="page-11-0"></span>**1.1 Архітектура програмно визначуваних радіосистем**

Інтернет-речей за концепцією можна віднести до мереж наступного покоління, тому архітектура схожа з архітектурою NGN. Дані системи складаються з набору різних інформаційних та комунікаційних технологій, які забезпечують їх функціонування. Розглянувши архітектуру можна провести аналіз того як технології пов'язані одна з одною (рис.1.1-1.4) [4].

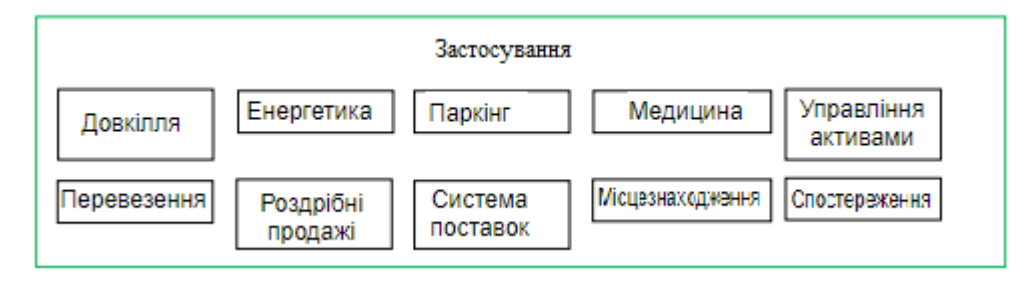

Рисунок 1.1 – Застосування

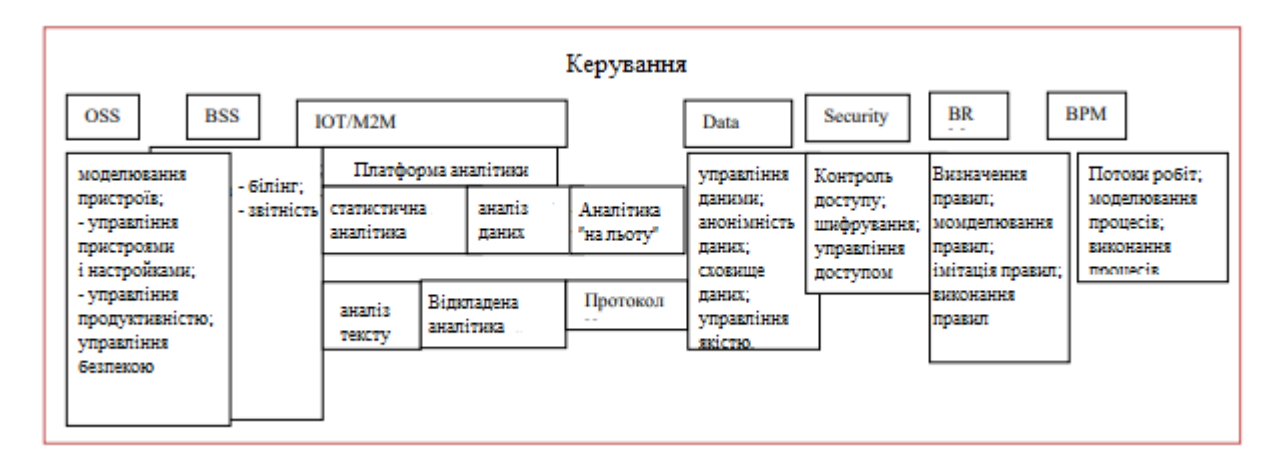

Рисунок 1.2 – Керування

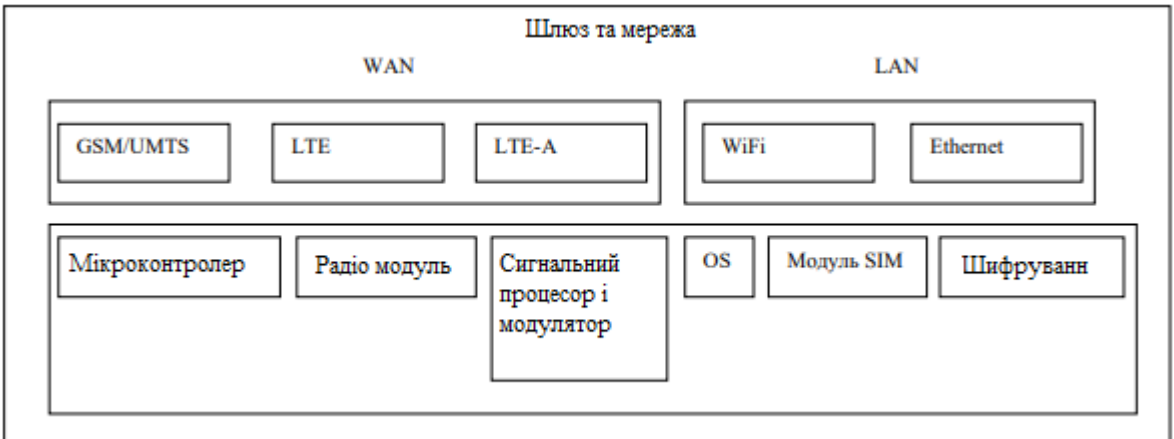

Рисунок 1.3 – Шлюзи та мережі

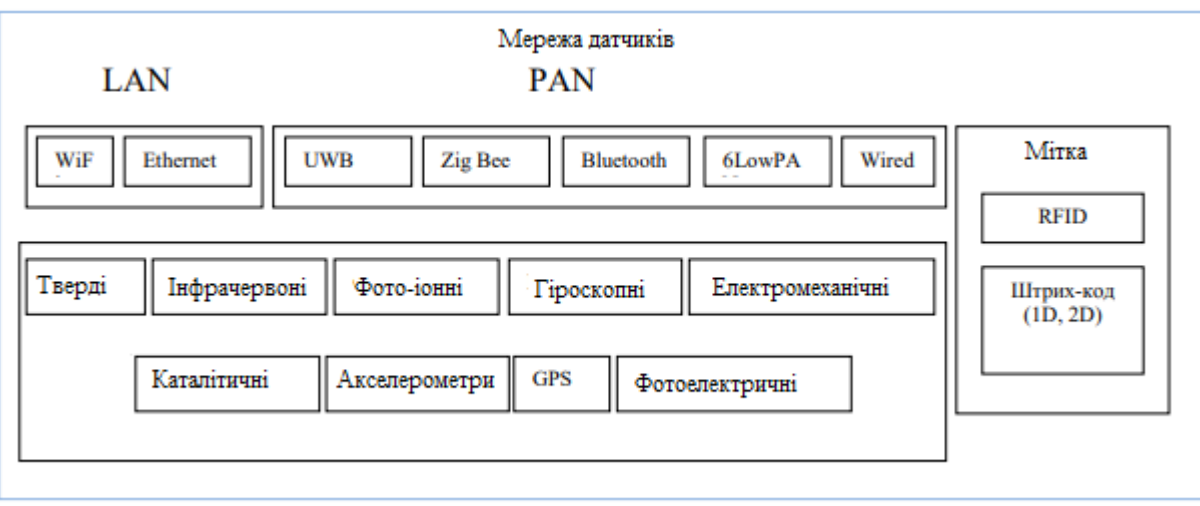

Рисунок 1.4 – Мережа датчиків

### **1.1.1 Рівень сенсорів та сенсорних мереж**

Найнижчий рівень архітектури складається з смарт об'єктів, інтегрованих з датчиками, або сенсорами. Сенсори реалізують з'єднання фізичного і цифрового рівнів та забезпечують збір і обробку інформації в реальному часі. Мініатюрні розміри дозволяють інтегрувати їх безпосередньо в об'єкти фізичного світу [5].

Більшість сенсорів потребують з'єднання з шлюзом та можуть бути реалізовані з використанням локальної обчислювальної мережі (LAN, Local Area Network), Ethernet, Wi-Fi, персональної мережі. Для сенсорів, які не потребують підключення до шлюзу, можуть підключатися до серверів або застосувань, за допомогою глобальних бездротових мереж WAN, таких як GPRS, GSM і LTE. Сенсори, які характеризуються низькими споживанням енергії та швидкістю передачі даних, утворюють бездротові сенсорні мережі WSN [1-3].

### **1.1.2 Рівень шлюзів і мереж**

Великі обсяги даних на першому рівні, які надходять з численних сенсорів, потребують надійної та високопродуктивної бездротової або дротової інфраструктури, даний рівень складається з мережевої інфраструктури, яка створюється способом інтеграції різнорідних мереж в єдину мережеву платформу [4].

Сервісний рівень містить набір інформаційних послуг для автоматизації технологічних бізнес операцій в системах IoT, таких як, підтримка операційної і бізнес діяльності (OSS – Operation Support System / BSS – Business Support System), зберігання даних, аналітичної обробки інформації, управління бізнес правилами (BRM – Business Rule Management), забезпечення інформаційної безпеки, управління бізнес процесами (BPM – Business Proccess Management) [5].

#### **1.1.3 Рівень застосувань**

На наступному рівні існують різні типи застосувань для відповідних сфер діяльності та промислових секторів. Складовою частиною SDR є WEBречей (WEB of Things, WoT), яка забезпечує взаємодію різних інтелектуальних об'єктів з використанням стандартів і механізмів таких як уніфікований однаковий ідентифікатор ресурсу Uniform Resource Identifier (URI), стиль побудови архітектури розподіленого додатка REST (Representational State Transfer) протокол передачі гіпертексту HTTP. Тобто, WoT передбачає реалізацію концепції програмно визначуваних радіосистем на прикладному рівні. використовуючи вже існуючі архітектурні рішення, які орієнтовані на розробку web-додатків [6].

<span id="page-14-0"></span>**1.2 Взаємодія програмно визначуваних радіосистем з інфокомунікаційними технологіями.** 

Великі дані (Big Data) в програмно визначуваних радіосистемах збільшують об'єм збираних даних, що є наслідком використання великої кількості джерел інформації [7]. Великі сенсорні мережі створюють величезні потоки даних, які потрібно не лише зберігати, але і обробляти (робити висновки, приймати рішення). Всі процедури обробки повинні враховувати неточності оригінальних даних та процедур обробки. Для обробки великого об'єму даних існує сформуваний підхід, який називається "Великі дані". Це серія інструментів та методів обробки структурованих і неструктурованих даних, великих об'ємів та значного різноманіття, для отримання необхідних результатів обробки [6,7].

Основна відмінність даних типу великі дані полягає в тому, що дані неможливо обробити традиційними системами управління базами даних (СУБД) або рішеннями класу Business Inteligence. Також важливою властивістю є феноменальне прискорення накопичення даних та постійна зміна. Такі популярні завдання, а саме, зведення даних, отриманих з різних джерел, потребують особливих методів аналізу У зв'язку з цим і був розроблений набір інструментів, які називаються «великі дані» та дозволяють працювати з даними незалежно від їх обсягу та типу.

Найвідоміші методи і техніки аналізу великих даних [8]:

–методи класу вилучення даних Data Mining, використовує навчання асоціативними правилами, кластерний аналіз, класифікацію, регресивний аналіз;

–краудсорсинг або категоризація та збагачення даних з використанням широкого, невизначеного кола осіб, які залучені без вступу в трудові відносини на підставі публічної оферти;

–інтеграція і змішання даних включає набір технік, які дозволяють інтегрувати різнорідні дані з різних джерел для глибинного аналізу;

–машинне навчання – це використання моделей, які побудовані на базі машинного навчання або статичного аналізу для отримання комплексних прогнозів на основі штучних нейронних мереж, базових моделей, мережевого аналізу, оптимізації, генетичного алгоритму;

–прогнозна аналітика;

–розпізнавання образів;

–імітаційне моделювання;

–статистичний аналіз;

–просторовий аналіз або клас методів, які використовують геометричну, топологічну і географічну інформацію в даних;

– подання інформації у вигляді малюнків діаграм або візуалізація аналітичних даних, з використанням анімації та інтерактивних можливостей для отримання результатів та отримання вихідних даних для подальшого аналізу.

Оскільки дані систем породжують «великі дані», то виникає потреба в хмарних обчисленнях (Cloud Computing) [9]. Системи з хмарними обчисленнями повинні володіти основними характеристиками [10]:

–широкосмуговий мережевий доступ;

–самообслуговування на вимогу;

–пул ресурсів;

–можливість швидкої зміни налаштувань або розширення та вимірюється обслуговуванням.

Існують чотири моделі розгортання хмарної інфраструктури [9,10]: приватна хмара, публічна хмара, гібридна та громадська хмари.

Приватна хмара (Private cloud) – це інфраструктура, яка призначена для використання однією організацією та включає кілька споживачів (таких як, підрозділ однієї організації), також можливо для клієнтів і підрядників даної організації, також хмара може існувати всередині та поза юрисдикцією власника.

Публічна хмара (Public cloud) – це інфраструктура, яка призначена для широкої публіки та вільного використання. Публічна хмара може бути у власності, управлінні, експлуатації наукових, комерційних, та урядових організацій. Публічна хмара фізично існує в постачальника послуг або юрисдикції власника.

Гібридна хмара (Hybrid cloud) – це комбінація з двох або кількох різних інфраструктур (публічних, приватних, суспільних), які залишаються унікальними об'єктами, але є пов'язаними між собою стандартизованими або приватними технологіями передачі даних і застосувань.

Громадська хмара (Community cloud) – це вид інфраструктури, який призначений для використання конкретною групою споживачів з організацій, які мають спільні завдання. Громадська хмара може перебувати в корпоративній (спільній) власності, управлінні та експлуатації однієї або декількох організацій або вона може фізично існувати всередині і поза юрисдикцією власника.

Послуги хмарних обчислень XaaS (Xas aService), можна класифікувати [11]:

–«інфраструктура, як послуга» (IaaS, Infrastructure as a service) представляє собою оренду потужностей серверів та ємності систем центрів обробки даних (ЦОД);

–«програмне забезпечення, як послуга» (SaaS, Software as a Service) представляє собою оренду програмного забезпечення (ПЗ), яке запускається з хмари;

–«платформа, як послуга» (PaaS, Platform as a Service) представляє собою оренду платформи розробки ПЗ індивідуальними або колективними розробниками.

Для роботи технологій SDR можна також використовувати і туманні обчислення (Fog Computing). Туманні обчислення можуть доповнювати хмарні обчислення та забезпечувати взаємодію розумних речей між собою і хмарними ЦОД в вигляді ієрархічної структури з трьох рівнів[12]. Верхній рівень – тисячі хмарних ЦОД, які надають ресурси, необхідні для виконання аналітичних, програмних застосувань IoT. Другий рівень – десятки тисяч розподілених керуючих ЦОД, в яких розміщений «інтелект» Fog Computing. Третій рівень – мільйони обчислювальних пристроїв радіосистем. Fog Computing віртуалізована платформа, яка підтримує три основних типи сервісів та утворює міжмашині комунікації М2М: обчислення, зберігання, мережу. Основним завданням Fog Computing є забезпечення взаємодії мільярдів пристроїв між собою та з хмарними ЦОД [10-12].

Проте хмарні обчислення потребують комерційних рішень, що є суттєвим недоліком їх використання.

#### <span id="page-18-0"></span>**1.3 Взаємодія програмно визначуваних радіосистем та мережі**

Програмно визначувані радіосистеми потребують встановлення підключення до Інтернету, що вимагає вибору між різними технологіями, такими як Wi-Fi, стільниковий зв'язок, Ethernet, та управління різними стеками протоколів, які необхідні для підтримки даних опцій [9].

Wi-Fi та Ethernet є відносно зрілими технологіями мережевого підключення, але стільниковий зв'язок являє собою перехід на абсолютно новий рівень. Частина обмежень стільникового зв'язку полягає в тому, що мережі спочатку спроєктовані для безперешкодної передачі голосових повідомлень з мобільного телефону та зберігання з'єднання при переході від однієї базової станції до іншої станції. Дана архітектура потребує постійного з'єднання між вежею стільникового зв'язку та телефоном, для забезпечення заданого рівня якості телефонного дзвінка. Постійне спілкування всередині стільникової структури також розуміє під собою високий рівень енергоспоживання. Вимога до високоякісного голосового зв'язку також вказує, що ціни на стільникові мережі і тарифний план повинні гарантувати, передавання голосових повідомлень без пауз на перебудову і перемикання при перемиканні між сотами [8].

Розглянуті технології базуються на певних протоколах взаємодії пристроїв системи в процесі передачі даних. Найбільш поширені технології комунікації, які використовуються в SDR [7] та їх протоколи зв'язку наведені в таблиці 1.1.

| Назва протоколу | Швидкість              | Діапазон частот                      | Дальність зв'язку |
|-----------------|------------------------|--------------------------------------|-------------------|
| зв'язку         | передачі               |                                      |                   |
| <b>RFID</b>     | 424 кб/с               | 135 кГц                              | $>50$ cm          |
|                 |                        | 13, 56 М $\Gamma$ ц                  | $>50$ cm          |
|                 |                        | $866 - 960$ M $\Gamma$ <sub>II</sub> | $>3$ M            |
|                 |                        | $2,4$ ГГц                            | $>1,5$ M          |
| <b>NFC</b>      | $10 \text{ кб/c} - 10$ | $2,45$ ГГц                           | $< 0.2 \text{ m}$ |
|                 | M6/c                   |                                      |                   |
| ZigBee          | $20/256$ кб/с          | 900 МГц / 2,4 ГГц                    | 10 <sub>M</sub>   |
| Bluetooth       | 1 Мб/с                 | $2,4$ ГГц                            | 10 <sub>M</sub>   |
| <b>BLE</b>      | $10 \text{ кб/c}$      | $2,4$ ГГц                            | >10 <sub>M</sub>  |
| <b>UWB</b>      | $10 \text{ кб/c}$      | широкополосний                       | 30 <sub>M</sub>   |
| IEEE 802.11ac   | До 6,77 Гбіт/с         | $2,4/5$ ГГц                          | 100 <sub>M</sub>  |
| $(Wi-Fi)$       |                        |                                      |                   |
| 3G/4G (LTE)     | До 150 Мб/с            | 800/900/1800/2400                    | Десятки км        |
|                 |                        | МΓц                                  |                   |

Таблиця 1.1 Протоколи зв'язку, що використовуються в мережах SDR.

Технологія RFID є однією з найпопулярніших в концепції даних систем [6]. Найбільшого поширення технологія набула в системах контролю та управління доступом, маркування товарів, автоматизованого збору оплати за користування автодорогами, в сільському господарстві, в логістиці, спортивних змаганнях. RFID-технологія складається з мітки та пристрою для читання. Мітка складається з чіпу, який зберігає унікальний ідентифікатор об'єкта, та антени, яка дозволяє мітці зв'язуватися зі зчитувачем, використовуючи радіохвилі. Мітка не має власного джерела живлення, а використовує радіохвилю, яка генерується зчитувачем. Дальність дії RFID залежить від діапазону частот та змінюється в діапазоні від 0,5 до 3 м.

Основні недоліки при використанні RFID технологій[9]:

– колізії при читанні RFID-міток. Можуть виникати як між кількома мітками, так і при багаторазовому читанні однієї мітки;

– інтерференція радіосигналів між RFID та іншими радіочастотними системами;

– захист конфіденційності, можуть бути порушення читання з неавторизованого зчитувача;

– недостатня стандартизація технології;

– проблеми з інтеграцією RFID та «розумних сенсорів» (таких як, інфрачервоні датчики тиску, датчики іонізуючого випромінювання).

Технологія NFC є продовженням технології RFID [11]. В даній технології обидва пристроя, мають власне джерело живлення та можуть виконувати «активну» роль. Залежно від конкретної ситуації опитуваний пристрій може виконувати пасивну роль «смарт-карти» (дає змогу економити енергію), обидва пристрої здійснюють рівноправний обмін, або режим читання / запис з одного пристрою на інший.

Основна сфера застосування NFC – портативні пристрої, такі як смартфони. Можливості даної технології дозволяють [12]:

– оплачувати товари з мобільного телефону;

– використовувати телефон як електронний ключ;

– обмінюватися даними з іншими телефонами;

– отримувати загальнодоступні або платні дані.

NFC можна віднести до добре захищених стандартів передачі даних. Але, відстань, на якій відбувається обмін даними, в звичайних умовах не перевищує 20 см. Також, безконтактний обмін даними за допомогою NFC захищений стандартом захисту даних EMV, яким захищені банківські карти.

Проте, існує потенційна можливість обходу захисту NFC. Є можливість зчитувати дані з відстані до 80 см. Це дозволяє теоретично зчитувати дані з NFC-пристрої без відома власника [13]. Також, пристрої з NFC-чіпом, зокрема під управлінням системи Android, можуть бути заражені троянськими програмами, які можуть змусити смартфон ретранслювати власні дані. Інформація про банківську карту, прив'язану до NFC-чіпа, зберігається в незашифрованому вигляді та теоретично може привести до можливості крадіжки даних, яких достатньо для несанкціонованого використання картки.

Протокол зв'язку ZigBee заснований на стандарті IEEE 802.15.4, який призначений для реалізації бездротових мереж великої ємності та з низьким енергоспоживанням, невеликою швидкістю передачі даних [14]. Особливість даної технології полягає в тому, що вона підтримує динамічну маршрутизацію мережі, в такому випадку кожен вузол може бути ретранслятором для інших вузлів, а топологія мережі може бути перебудована в залежності від умов поширення радіосигналів та при відключенні деяких вузлів з мережі.

Основні галузі використання:

– системи автоматизації житлових будинків («розумний дім») – автоматичне керування температурою, «розумне освітлення»;

– бездротові сенсорні мережі, які використовуються при автоматизації технологічних процесів;

– системи збору медичних даних;

– системи пожежної та охоронної сигналізації.

Безпеці передачі даних також приділяється велика увага, особливо в сенсорних мережах для автоматизації технологічних процесів та в системах охоронної сигналізації. Використовується AES-шифрування (Advanced Encryption Standard) з 128-бітними ключами трьох типів («головний», «мережевий» та «ключ каналу зв'язку»).

Основною проблемою при забезпеченні безпеки мереж ZigBee є відсутність сумісності від виробників кінцевих [14]. Виробники часто використовують мережеві ключі «за замовчуванням», що дозволяє легко об'єднувати в мережі пристрої різних виробників, але також дає можливість отримати несанкціонований доступ до системи.

Технології Bluetooth Low Energy (BLE) та Bluetooth є спорідненими технологіями. Після аналізу можна зробити висновок, що саме BLE має особливості, які дозволяють ефективно застосовувати її в Інтернеті речей, а саме [15]:

–не велике енергоспоживання на біт переданої інформації;

–короткий час встановлення з'єднання (6 мс на відміну від 100 мс у Bluetooth);

–збільшений радіус зв'язку (досягає більше 100 м).

Недоліком BLE в порівнянні з Bluetooth є більш низька гранична пропускна здатність та неможливість передачі голосу.

Типові застосування технології BLE в системах Інтернету речей наступні:

– датчики (вологості, температури, присутності);

– побутова медичних пристроїв (тонометри, ваги, глюкометри, дистанційні пристрої виклику, датчики температури,);

– системи домашньої автоматики (шлюзи між домашньою сенсорною мережею та мобільними телефонами з Bluetooth);

– інформаційні пристрої поширення інформації в приміщеннях і об'єктах за допомогою широкомовних повідомлень.

Bluetooth надає можливість встановити шифроване та нешифроване з'єднання. При використанні шифрованого з'єднання до поля даних (PDU) додається повідомлення перевірки цілісності MIC (Message Integrity Check) та після чого поля MIC та PDU шифруються [13].

Технологія UWB (Ultra Wide Bandwidth) [15]. Особливостями технології є низька спектральна щільність потужності, широка смуга пропускання (більше 500 МГц). Також в якості основних переваг технології слід виділити:

– без ліцензійне використання смуги частот;

– низьке споживання енергії при високих швидкостях передачі даних (до сотень Мбіт / с);

– низька чутливість до ефектів багатопроменевого поширення;

– електромагнітна сумісність передавачів UWB один з одним та іншими передавачами в обраній смузі частот.

Проте, на сьогоднішній день технологія використовується обмежено, через невелику дальність зв'язку (до 10 м) та це складність антеної системи.

Технологія Wi-Fi – група стандартів IEEE 802.11[16]. На даний момент група стандартів IEEE 802.11 є найбільш популярним для організації доступу до Інтернету в публічних місцях, для організації офісних та домашніх мереж з доступом до Інтернету.

Технології 3G-, 4G- (LTE), 5G-мережі є однією з важливих сфер використання IoT [16]. Дані технології можуть застосовуватися в тих випадках, коли пристрої IoT знаходяться на великій відстані один від одного. Наприклад, датчики для автоматизації сільського господарства: управління сільськогосподарською технікою, моніторинг полів. При цьому пристроєм, на який надходить інформація про стан датчиків, найчастіше є смартфон користувача.

Безперечними перевагами технологій 3G, 4G, 5G є швидкість передачі даних поряд з великою дальністю. Недоліками, дуже істотними для роботи в концепції IoT, є висока вартість та високе енергоспоживання.

З огляду технологій обміну даними, які використовуються в мережі IoT, можна виділити стандарт IEEE 802.11, який на даний момент набув широкого поширення для використання в мережі IoT через найоптимальнішого співвідношення між вартістю та характеристиками обладнання [17].

Провівши аналіз складу пристроїв SDR, протоколів обміну, можна зробити висновок, що для дослідження функціонування даних пристроїв, в умовах впливу зовнішніх шумів, необхідно розробити моделі і провести ряд експериментів з метою встановлення залежності між показниками якості функціонування пристроїв і параметрами шумів. В якості вимірюваної характеристики роботи пристроїв було прийнято рішення використовувати ймовірність спотворення біта інформації в кадрі.

# <span id="page-25-0"></span>**2 МАТЕРІАЛИ ТА МЕТОДИ ЗАБЕЗПЕЧЕННЯ ФУНКЦІОНУВАННЯ ПРОГРАМНО ВИЗНАЧУВАНИХ РАДІОСИСТЕМ В УМОВАХ ВПЛИВУ ЗОВНІШНІХ ШУМІВ**

#### <span id="page-25-1"></span>**2.1 Обґрунтування вибору середовища моделювання**

Функціонування програмно визначуваних радіосистем на основі бездротових ліній зв'язку може бути описано на різних рівнях. У випадку необхідності моделювання верхніх рівнів мережевої моделі OSI, найчастіше, використовуються симулятори дискретних подій. До таких симуляторів можна віднести OMNeT ++ та NS-3 [19, 20]. Принцип роботи симуляторів дискретних подій заснований на понятті «сутність», яке можна описати атрибутами. Особливість «дискретної системи» полягає в тому, що вона може змінюватися дискретним чином в задані моменти часу.

Мережевий симулятор NS-3 є глибокою переробкою NS-2. При проєктуванні NS-3 особливу увагу було приділено реалізму моделей, це дозволяє розробляти моделі ближче до реального програмного забезпечення модельованих систем [21].

Симулятор NS-3, дозволяє моделювати такі елементи мереж:

–вузли мережі (ПК, сервер);

–мережеві пристрої (комутатор, маршрутизатор);

–комунікаційні протоколи, стеки протоколів на різних рівнях;

–канали передачі, бездротові канали (спектр радіочастот);

–мережеві кадри, які включають заголовки різних рівнів.

Фізичний рівень стандарту IEEE 802.11, який використовується в симуляторі NS3, був запозичений з симулятора Yans - Yet network simulator [22]. На основі наявних в моделі даних про передавач та приймач сигналу, а також про канал поширення, симулятор робить висновок про наявність чи відсутність помилки при прийомі. При цьому враховуються такі фактори, як відстань між приймачем і передавачем, рівень шуму, тип модуляції, вплив заважаючих сигналів на сусідні вузли мережі. У симуляторі моделюється вплив білого шуму Гауса, при задавані різних моделей загасання та затримки. Ґрунтуючись на вихідних даних моделі, симулятор розраховує імовірність помилкового прийому одного OFDM-символу, звідки виводиться імовірність помилкового прийому кадру в цілому.

Для оцінки помилки використовуються аналітичні формули, виведені для випадку впливу адитивного білого гауссівского шуму. У разі інтерференції з кадром даних від іншого джерела, заважає кадру та збільшує еквівалентний рівень шуму.

Очевидним недоліком даної схеми є неможливість коректного врахування впливу шуму, відмінного від білого, наприклад імпульсного.

Іншим недоліком симулятора NS-3 є відсутність підтримки MIMO.

Таким чином, незважаючи на переваги, такі як висока швидкодія, моделювання кількох рівнів мережевий моделі OSI, можливість одночасної симуляції великої кількості вузлів мережі, симулятори дискретних подій не відповідають в повній мірі завданням даного дослідження.

В [17] наводиться приклад створення моделі стандарту IEEE 802.11 з використанням пакету електромагнітного моделювання Ansys HFSS спільно з симулятором Ansys Designer. Дане поєднання дозволяє розрахувати розподіл випромінювання для заданого оточення, в тому числі для конкретного розташування передавача і приймача можна обчислити імовірність бітової помилки і побудувати діаграму сигнальних сузір'їв. Пакет дозволяє робити коректне моделювання багатопроменевого поширення, відгуку в часовій і частотній областях.

Перевагою такого підходу є можливість розрахунку імовірності помилкового прийому для конкретного розташування приймача /передавача з заданою геометрією приміщення і властивостями матеріалів. Недоліком є збільшення часу розрахунку тривимірної моделі, необхідність завдання

властивостей всіх матеріалів та недостатня гнучкість моделі, можливість розрахунку статистичних характеристик.

Проміжним варіантом між системами моделювання дискретних процесів та розрахунку електромагнітних полів є пакет Scilab [22]. Перевагою є те, шо в даному пакеті починаючи з версії 2015b є набір інструментів WLAN Toolbox [21], які спеціально призначені для моделювання систем стандартів IEEE 802.11. Також, мова Scilab забезпечує гнучкість моделювання, дозволяючи змінювати будь-які параметри і вносити шумову складову будь-якого виду. Розвинені засоби візуалізації полегшують аналіз результатів. Саме цей пакет був обраний для проведення імітаційного моделювання в даній роботі.

#### <span id="page-27-0"></span>**2.2 Опис середовища моделювання**

Основні засоби моделювання, які застосовуються для виконання роботи, знаходяться в складі трьох комплексів інструментів пакета Scilab. До яких відносяться:

- Communications system toolbox;
- DSP system processing toolbox;
- WLAN system toolbox.

Communications system toolbox – це пакет для моделювання радіоканальних систем зв'язку, алгоритмів кодування даних, модуляції, синхронізації, моделі каналів зв'язку. Цей набір інструментів є більш спеціалізованим, ніж пакет DSP system processing toolbox, та дозволяє моделювати системи зв'язку. Однак врахування специфіки стандарту IEEE 802.11ac не дозволяє повним обсягом його використовувати. Для моделювання стандарту IEEE 802.11ac необхідно обрати набір інструментів, який дозволить використовувати як функції Scilab, так і об'єкти Scicos.

DSP system processing toolbox призначений для проєктування і моделювання систем оброблення сигналів, візуалізації, генерації сигналів, моделювання цифрових фільтрів.

Пакет WLAN system toolbox, доданий в пакет Scilab, починаючи з реалізації R2015b, та є спеціалізованим набором інструментів для моделювання і аналізу фізичного рівня WLAN систем стандартів IEEE 802.11ac та IEEE 802.11a, b, g, n. Цей набір інструментів є набув найбільшого використання для даного дослідження та найповніше враховує специфіку побудови WLAN-систем. Пакет включає наступні процедури: врахування специфіки кодування сигналу, генерування кадрів даних, проходження через канал зв'язку при використанні багатоантенних конфігурацій та впливу багатопроменевого поширення, демодулювання і розшифруваня сигналу з автоматичним підлаштуванням параметрів приймача.

Найбільш доцільним для побудови імітаційної моделі каналу зв'язку стандарту IEEE 802.11ас  $\epsilon$  використання набору інструментів WLAN system toolbox, використовуючи функції наборів інструментів Communications system toolbox та DSP system processing toolbox. При використанні цих інструментів моделювання було використано стандартні функції та конфігурації мережі, які відповідають умовам експерименту.

# <span id="page-28-0"></span>**2.3 Узагальнена модель впливу зовнішніх шумів на елементи програмно визначуваних радіосистем**

Узагальнена модель впливу зовнішніх шумів на елементи програмно визначуваних радіосистем передбачає встановлення залежності між значеннями характеристик шумів та об'єктом дослідження. При цьому, важливим чинником є напруженість електричного поля (Е). Нанесення мережі SDR інформаційної шкоди шляхом ураження шумом можливо, якщо виконані енергетичні умови для ураження засобів мережі. Головною умовою є створення поруч з розташуванням об'єктів мережі електричного поля, потужність якого *Е*вх відповідає критичному значенню *Е*ур, при якому буде об'єкт виходити з ладу (2.1) [19]:

$$
E_{\text{ax}} \ge E_{\text{yp}}.\tag{2.1}
$$

Для кожного типу пристроїв у мережі SDR існує власний критерій або рівень Еур, який визначає стійкість мережі до впливу шумів.

Кількісно інформаційний збиток, який наноситься мережі, визначається розмірами області *S*ур, в межах якої виключається надходження та передавання даних від сполучених вузлів мережі. Дана область фактично вилучається з обслуговування інформаційною системою та називається зоною функціонального ураження або придушення. Всередині даної зони забезпечується функціональне ураження всіх елементів мережі, які мають однакові критичні характеристики *Е*ур. Для визначення меж зони ураження *R*ур використовують рівняння функціонального ураження (ФУ). Під рівнянням функціонального ураження розуміють залежність максимальної дальності функціонального ураження від сукупності енергетичних, частотних і просторово-часових характеристик зовнішнього шуму та  $(E_{vp})$  значення складової поля генератору шуму.

$$
r = \sqrt{\frac{30PG}{E_{\text{yp}}^2}}\,,\tag{2.2}
$$

де *r* - радіус зони ураження;

*Р* - імпульсна потужність джерела;

*G* - коефіцієнт посилення антени.

Якщо зробити припущення, що пристрої віддалені від джерела шуму на дальність *R*. Сильне електромагнітне поле, яке сконцентроване в вузькому тілесному куті та впливає на елементи мережі. У цьому випадку під дією опиняться тільки ті елементи, які знаходились від джерела на відстані *r*- функціонального ураження, а решта функціонують, але з меншою ефективністю. Та вплив зовнішнього шуму проявиться появою помилок в повідомленнях, зниженні пропускної здатності та порушенні зв'язності мережі.

Для моделювання генератору шумів було обрано програмноапаратний комплекс Labview, який має блоки для формування сигналів представлені нижче.

Sine Pattern (рис. 2.1). Ключовим параметром блоку є кількість циклів. За замовчуванням в системі встановлений один цикл, тобто буде згенерований один період синусоїди. Але це число може бути не цілим, його можна ставити з точністю до кількох знаків після коми.

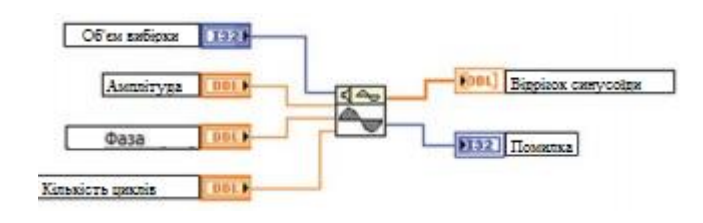

Рисунок 2.1 – Блок Sine Pattern [12]

Отримати імпульс заданого рівня можна за допомогою Impulse Pattern (рис. 2.2).

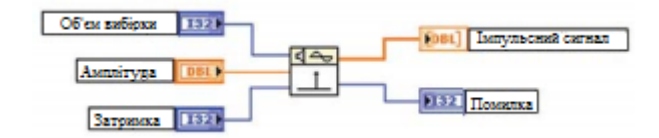

Рисунок 2.2 – Блок Impulse Pattern [12]

Пилкоподібний сигнал можна отримати за допомогою блоку VI Ramp Pattern (рис. 2.3). Основні параметри : вхід, початок сигналу і кінець сигналу, визначають початковий і кінцевий рівні пилкоподібного сигналу.

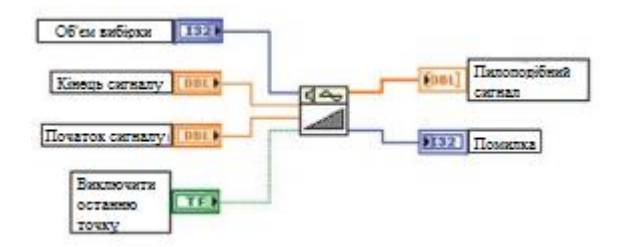

Рисунок 2.3 – Блок VI Ramp Pattern [12]

VI Pulse Pattern (рис 2.4) дає можливість згенерувати відрізок прямокутного сигналу. Його вхід «затримка» визначає передній фронт сигналу (індекс першого елемента, який має високий рівень), а «ширина» встановлює кількість відліків, для яких рівень сигналу буде високим.

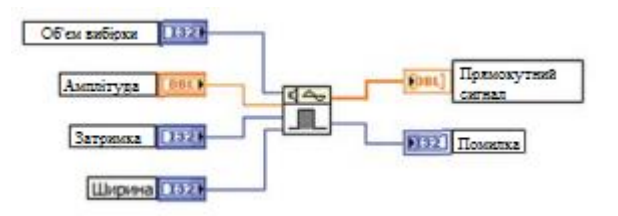

Рисунок 2.4 – Блок VI Pulse Pattern [12]

VI Chirp Pattern (рис. 2.5) – блок для сингалу, який лінійно змінюється.

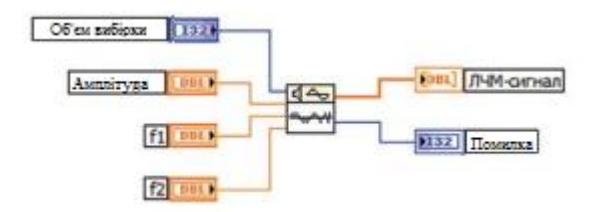

Рисунок 2.5 – Блок VI Chirp Pattern [12]

Далі слід відзначити наступні блоки: Sine Wave, Square Wave, Triangle Wave, Sawtooth Wave. Дані спеціалізовані VI можуть генерувати тільки один тип сигналу.

В LabVIEW існує можливість генерувати також і шумові сигнали. Спочатку розглянемо блок для рівномірного білого шуму Uniform White

Noise (рис 2.6): Цей VI генерує псевдовипадковий білий шум за рівномірним законом розподілу. Значення на вході «амплітуда» вказує граничні як верхній, так і нижній рівні шуму.

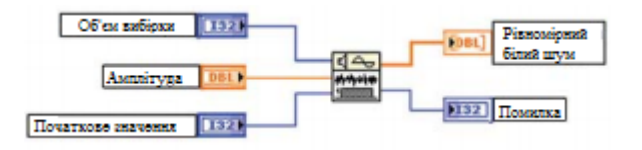

Рисунок 2.6 – Блок VI UWN [12]

Наступний блок необхідний для моделювання гауссівского білого шуму Gaussian White Noise (рис. 2.7).

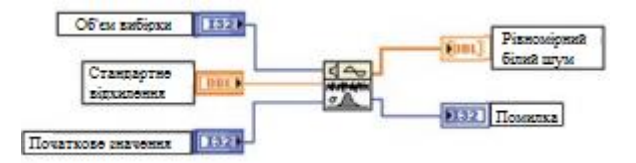

Рисунок 2.7 – Блок VI Gaussian White Noise [12]

Шумовий сигнал на основі гамма розподілу має однойменну назву гамма шум. він реалізується за допомогою VI Gamma Noise (рис. 2.8).

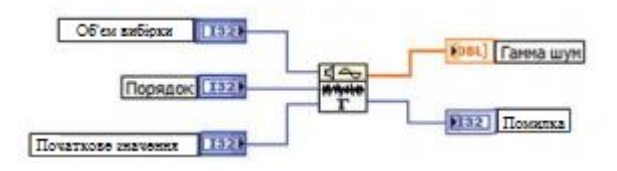

Рисунок 2.8 – Блок VI Gamma Noise [12]

Блок VI Poisson Noise (рис. 2.9) генерує шум на основі розподілу Пуассона.

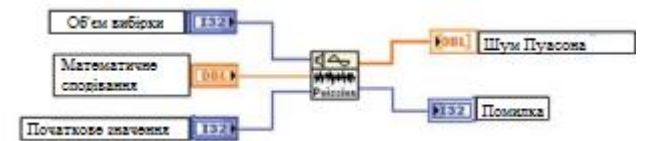

Рисунок 2.9 – Блок VI Poisson Noise [12]

Таким чином, дане програмно-апаратне забезпечення може дозволити проводити власні моделювання сигналів та шуму. В подальшому є можливість залучення до розрахунків реальних приборів.

# <span id="page-33-0"></span>**2.4 Метод забезпечення функціонування пристроїв програмно визначуваних радіосистем**

Розроблення методів забезпечення функціонування пристроїв програмно визначуваних радіосистем в умовах впливу зовнішнього шуму, базується на аналізі вже існуючих алгоритмів вибору режимів роботи пристроїв стандарту IEEE 802.11ac в залежності від умов передачі даних.

У таблиці 2.1 наведені відомі алгоритми підлаштування швидкості передачі даних, що використовуються різними виробниками в пристроях стандарту IEEE 802.11.

| Назва алгоритму | Сторона              | Контрольний індикатор             |  |
|-----------------|----------------------|-----------------------------------|--|
|                 | прийняття рішення    |                                   |  |
| ARF             | Передавач            | <i>(імовірність</i><br><b>PER</b> |  |
|                 |                      | ПОМИЛКОВОГО                       |  |
|                 |                      | прийняття)                        |  |
| AARF            | Передавач            | <b>PER</b>                        |  |
| Onoe            | Передавач            | <b>PER</b>                        |  |
| Sample Rate     | Передавач            | <b>PER</b>                        |  |
|                 | Приймач              | <b>SNR</b>                        |  |
| <b>RBAR</b>     |                      | (сигнал/шум)                      |  |
| <b>OAR</b>      | Приймач              | <b>SNR</b>                        |  |
| <b>FAR</b>      | Передавач та приймач | <b>SNR</b>                        |  |

Таблиця 2.1 – Алгоритми підлаштування швидкості передачі даних

| Назва алгоритму | Сторона прийняття | Контрольний індикатор |
|-----------------|-------------------|-----------------------|
|                 | рішення           |                       |
| <b>RSSLA</b>    | Передавач         | RSS (амплітуда        |
|                 |                   | прийнятого сигналу)   |
| <b>BARA</b>     | Передавач         | <b>SNR</b>            |
| LD-ARF          | Приймач           | <b>PER</b>            |
| <b>CARA</b>     | Передавач         | <b>PER</b>            |
| Minstrel        | Передавач         | <b>PER</b>            |

Продовження таблиці 2.1

Одним з перших і найпростіших алгоритмів підлаштування швидкості був ARF (Auto Rate Fallback) [23]. Принцип роботи алгоритму наступний:

– алгоритм починає роботу з мінімальною доступною швидкістю;

– швидкість алгоритму збільшується на один щабель, при за заданій кількості кадрів N або часу Т , якщо не було жодної втрати кадру ;

– швидкість алгоритму знижується на один щабель, якщо перший кадр або 2 кадри підряд після підвищення швидкості були передані не коректно.

Такий алгоритм має недоліки:

– тенденція до частої зміни швидкостей передачі;

– повільний перехід до максимально доступної швидкості;

– зниження швидкості до мінімальної при короткочасних перебоях зв'язку.

Тому були розроблені більш складні алгоритми, засновані на схожих принципах, наприклад, AARF (Adaptive Auto Rate Fallback) [24] відрізняється тим, що автоматично змінює поріг для підвищення швидкості після попередніх невдалих спроб підвищення швидкості. Це може дозволити зменшити частоту зміни швидкості передачі, що забезпечує більш стабільні параметри.

Алгоритм Onoe [24] є більш складним і націленим на досягнення максимальної швидкості, при якій частка втрачених кадрів не буде перевищувати 50%. Корекція швидкості відбувається в кінці першого секундного циклу та протягом якого накопичується статистика втрат кадрів. це робить його порівняно стійким до короткочасних підвищень втрат кадрів.

Алгоритм SampleRate, [23] – базується на статистиці передання за певний період («ковзне вікно»). Така схема передбачає початок передачі при максимальній швидкості та знижує швидкість негайно при наявності кількох послідовних кадрів з невдалою передачою. Особливістю алгоритму є вибір швидкості, яка може забезпечити мінімальний час передачі даних з урахуванням наявності втрачених кадрів. Для досягнення даної мети періодично посилаються пробні кадри зі швидкістю, яка відмінна від поточної. Причому швидкість, з якою передаються пробні кадри, вибирається випадковим чином. Недоліком даного методу є невелика кількість пробних кадрів та великий інтервал вимірювань (цикл вимірювань - 10 секунд), що може призводити до частих і не завжди коректних перемикань швидкості.

Алгоритм Minstrel використовує подібний підхід, але цикл вимірювань складає 100 мс, число пробних кадрів - 10% від загального числа кадрів. Пробні кадри, які посилаються кожні 100 мс, посилаються на чотирьох різних швидкостях:

- швидкість, яка оцінюється як оптимальна;
- мінімальна доступна швидкість;
- швидкість, що забезпечує максимальну імовірність доставки кадру;
- випадково обрана швидкість передачі.

Таким чином, виникла необхідність в реалізації моделі передавача та реалізації моделі функціонування прийомної частини стандарту IEEE 802.11ас.
### **3 РОЗРОБКА АРХІТЕКТУРИ МОДЕЛІ ДЛЯ ЗАБЕЗПЕЧЕННЯ ФУНКЦІОНУВАННЯ ПРИСТРОЇВ ПРОГРАМНО ВИЗНАЧУВАНИХ РАДІОСИСТЕМ В УМОВАХ ВПЛИВУ ЗОВНІШНІХ ШУМІВ.**

#### **3.1 Реалізація моделі передавача стандарту IEEE 802.11ас**

Блок-схема моделі передавача показана на рис. 3.1. Нижче наведені пристрої та функції для реалізації моделі.

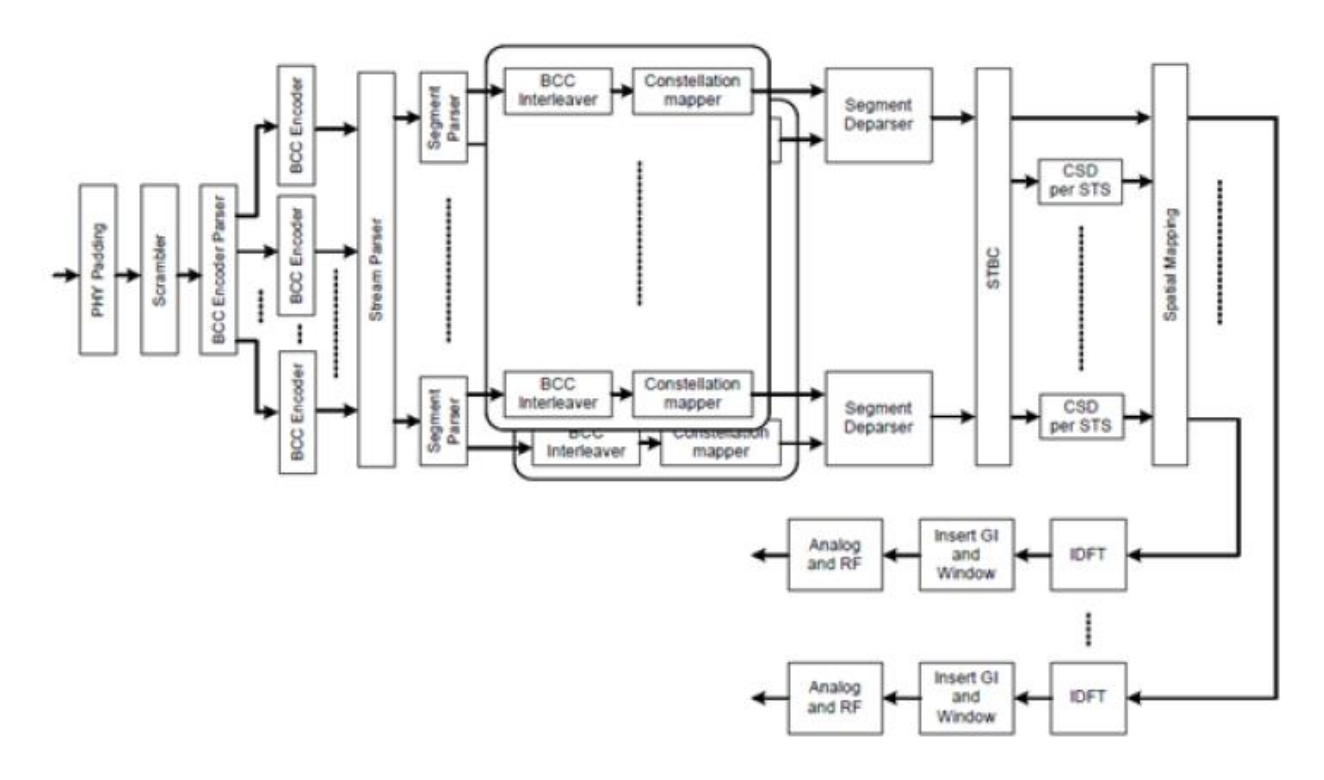

Рисунок 3.1 - Модель передавача стандарту IEEE 802.11ас [24]

Перший блок передавача призначений для доповнення нульовими бітами кінця кадру, для отримання цілої кількості OFDM-символів. MACрівень може створювати початковий додаток, після чого фізичний рівень додає від 0 до 7 біт [24].

Скремблер (Scrambler) призначений для перетворення потоку даних в псевдовипадковий потік, що дозволяє уникнути довгих послідовностей та складаються тільки з «0» або тільки «1». Даний блок використовується довжиною 127 біт та має особливість – відсутність «розмноження помилок».

Кодери прямого виправлення помилок (FEC coders) – це поле даних в стандарті IEEE 802.11ac, яке має бути кодованим з використанням одного з двох типів кодерів: LPDC- або BCC- кодера. Найбільш поширеним є кодер BCC (Binary Convolution Coder), який був використаний при моделюванні. Швидкість кодування 1/2 подвоює кількість переданих біт, відповідно, збільшує перешкодозахищеність. Для підвищення швидкості передачі, за рахунок деякого зниження перешкодозахищеності можуть використовуватися більш високі швидкості кодування: 2/3, 3/4 та 5/6. Збільшення швидкості передачі досягається за рахунок «пунктування» процесу, при якому надлишкові біти видаляються при передачі, а при прийомі на місце вилучених бітів підставляються «0» біти.

У стандарті IEEE 802.11ас використовується до шести BCC-кодерів для підтримки процесу кодування на високих швидкостях передачі. При використанні кількох кодерів необхідний «парсер» кодерів, який розділяє скрембльовані біти поля даних між різними BCC-кодерами згідно алгоритму кругового обслуговування (round-robin) [20].

Бітові потоки на виході FEC-кодерів проходять через «парсинг потоків» та діляться на не великі блоки бітів, потім перебудовуються в просторові потоки. Кількість просторових потоків в IEEE 802.11ас досягає до 8.

Парсер сегментів використовується при використанні смуги частот 160 МГц . У кожному 80 МГц сегменті здійснюється BCC-чергування, побудова сигнальних сузір'їв (constellation mapping) і вставка сигналів. Депарсер сегментів відновлює два частотних сегмента в одину для суміжних смуг частот в діапазоні 160 МГц.

Для поліпшення перешкодозахищеності BCC-кодовані дані проходять операцію перемеженя. У більшості каналів передачі помилки виникають в серії бітів, а не в окремих бітах. У випадку. коли кількість помилок в коді перевищує коригувальну здатність BCC-коду, приймач буде не в змозі відновити передані дані. Перемеженя дозволяє вирішити дану проблему

шляхом «заміщування» даних в різні кодові слова, створюючи більш рівномірний розподіл помилок.

У стандарті IEEE 802.11ас перемеження проводиться в три етапи: на першому сусідні біти поділяються між рознесених піднесених, на другому вони поділяються на більш та менш значущі біти сигнального сузір'я, на третьому кроці здійснюється «ротація частот» [23-25].

Будівник сигнальних сузір'їв – перемежує послідовні біт, дані групуються в групи в 1, 2, 4, 6 або 8 біт та перетворюються в комплексні значення, представляючи двійкову фазову маніпуляцію (BPSK), квадратичну фазову маніпуляцію (QPSK) або квадратичну амплітудну модуляцію - 16- QAM, 64-QAM і 256-QAM відповідно. Сигнальні сузір'я кодуються кодами Грея та нормуються (нормувальний фактор від 1 для BPSK до 1/170 для 256- OAM).

Просторово-часове блочне кодування (STBC coding) дозволяє розділяти один просторовий потік на кілька антен, таким чином, підвищує «надлишкову точність» переданої інформації та підвищує перешкодозахищеність [23]. Кожен символ в «сигнальному сузір'ї» передається на кілька радіочастотних ланцюгів, та формує кілька просторово-часових потоків. Чим більше антен використовується при передачі і чим менше просторово-часових потоків, тим краще перешкодозахищеність. Якщо кількість задіяних антен збігається з кількістю просторово-часових потоків, то просторово-часове блочне кодування не застосовується.

Просторове розділення (Spatial mapping) [25,26] – дозволяє розподілити просторово-часові потоки. Цей процес може бути представлений керуючою матрицею з кількістю рядків, який дорівнює кількості антен та кількістю стовпців, які дорівнюють кількості просторово-часових потоків. Окремим випадком є «пряме» кодування, коли кількість потоків дорівнює кількості антен, матриця діагональна з «1» на головній діагоналі. У загальному випадку дана матриця може бути будь-якою, яка формує промінь, в якому коефіцієнти обчислюються на основі інформації про канал та забезпечують максимально можливе посилення багатоантенної системи в напрямку приймача. При одночасній передачі кількох ідентичних потоків даних, кожен з них отримує невеликий фазовий зсув (CSD, Cyclic Shift Diversity), що дозволяє краще розділяти їх при прийомі.

Пілот-сигнали використовують в бінарному-фазово-маніпулюванні (BPSK) сигналів, які розташовані на спеціально виділених відрізках. Вони додаються для поліпшення стійкості до зсувів частоти та фазових шумів. Наприклад, для смуги 20 МГц, 4 з 64 піднесуть виділені для пілот-сигналів, в них передаються строго певні BPSK-модульовані послідовності.

Зворотне дискретне перетворення Фур'є ОДПФ (IDFT) використовується для перетворення точки на сигнальному сузір'ї в цифровий сигнал в часової області. Вставка захисного інтервалу на початку кожного символу запобігає міжсимвольній інтерференції. Зважування з використанням віконної функції (windowing) дозволяє згладити краї кожного символу в часовій області, що дозволяє зменшити побічні спектральні складові.

# **3.2 Реалізація моделі функціонування прийомної частини програмно визначуваних радіосистем**

Блок-схема моделі приймача показана на рис. 3.2. Модель та алгоритм роботи приймальної частини імітується функцією «wlanWHTDataRecover». Вхідні дані для функції представляють собою набір відліків з частотою дискретизації, яка відповідає смузі пропускання каналу. Кожен відлік є комплексною амплітудою та несе в собі інформацію про амплітуду та про фазу коливання. У разі якщо моделювання багатоантенного приймача, то на кожну з антен доводиться копія сигналу. Прийняті сигнали на різних антенах корельовані, але не однакові, тому що поширення радіосигналу до різних антен має різний частотний профіль завмирань.

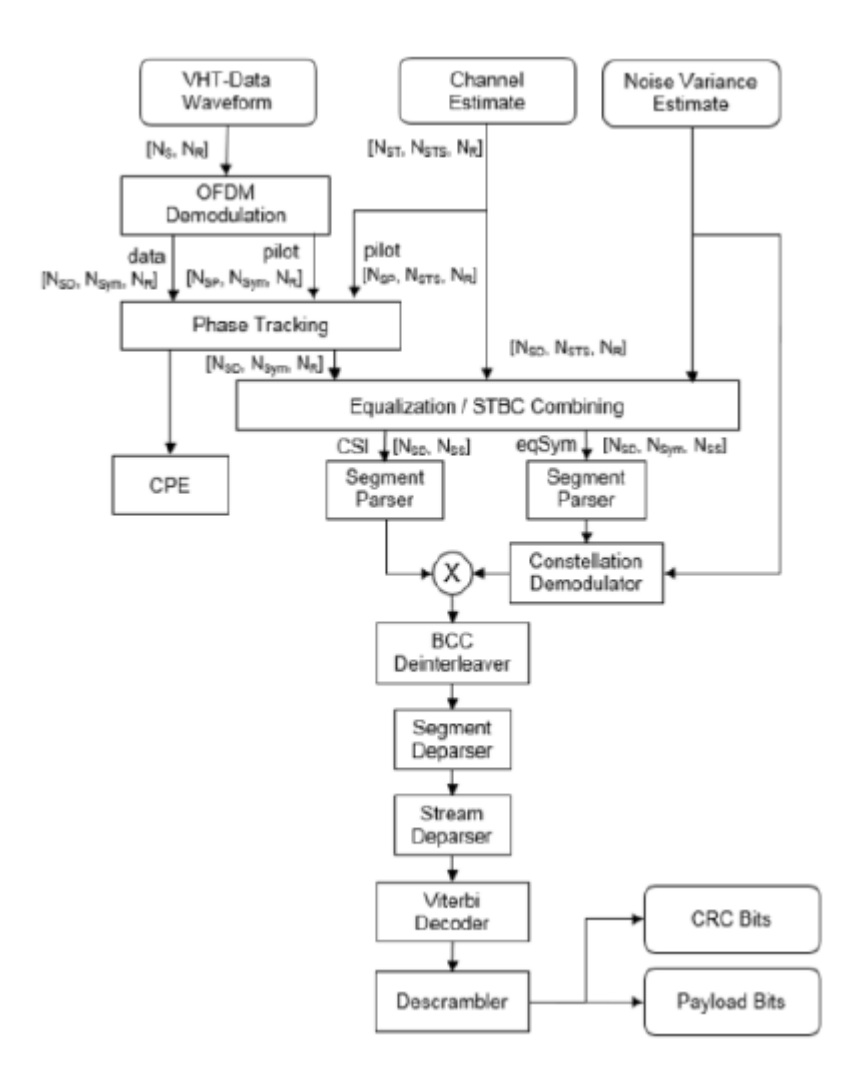

Рисунок 3.2 - Блок-схема моделі прийомної частини SDR

На першому етапі проводиться OFDM-демодуляція, яка включає синхронізацію, видалення захисних інтервалів та пряме перетворення Фур'є. Далі виконується компенсація фазових спотворень (phase tracking), для цього використовуються пілот-сигнали, які містять послідовності, відомі приймачу. Далі здійснюється вирівнювання піднесені за амплітудою, а також злиття просторово-часових потоків (якщо використовувалося просторово-часове блочне кодування).

На наступному етапі демодулятор сигнальних сузір'їв повинен перетворювати точки на сигнальних сузір'ях в послідовний потік бітових даних. У разі якщо смуга частот 160 МГц, використовує парсер 80 МГц частотних сегментів. На останніх етапах обробки даних деперемеремежовувач (deinterleaver), декодер Вітербі і дескремблер, перетворюють потік даних з виходу демодулятора сузір'їв. Декодер Вітербі дозволяє виявляти та виправляти помилки BCC-кодованого сигналу. На виході функція видає поле даних і контрольну суму (CRC). В рамках чисельного експерименту можна порівняти безпосередньо передану та прийняту бітову послідовність, на реальному обладнанні відбувається перевірка контрольної суми (CRC).

#### **3.3 Моделювання генератору шумів за допомогою Labview**

За допомогою LabView розроблений віртуальний генератор шуму. Програмна реалізація розробленого генератора представлена на рис 3.3.

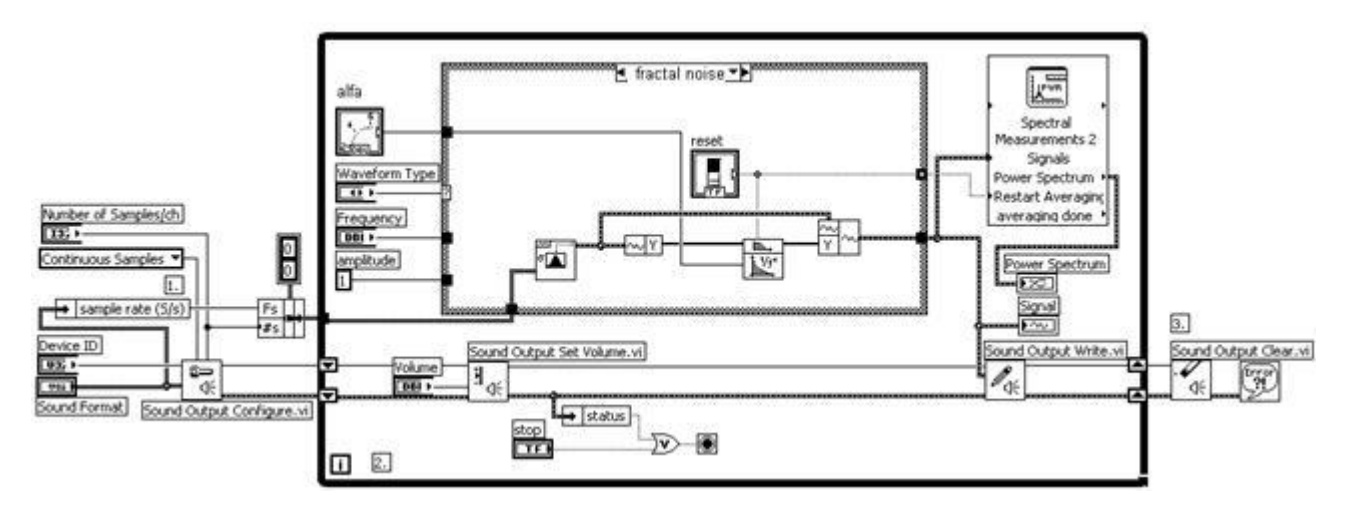

Рисунок 3.3 – Схема генератору шумів

Для джерела вихідного сигналу було використано генератор білого шуму з нормальним розподілом, який є в наборі віртуальних приладів LabVIEW. Білий шум проходить через інверсний фільтр, значення показника якого можна встановлювати засобами контролю фронтальної панелі приладу. Цифровий сигнал надходить на вхід аналого-цифрового перетворювача

звукової карти комп'ютера або надходить з аналого-цифрового перетворювача. До лінійного виходу звукової карти підключений підсилювач, навантаженням якого є динамічна головка. Ширина смуги спектра визначається максимальною частотою перетворення код/напруга аналого-цифрового перетворювача. Крім динамічної головки навантаженням були використані діоди, що випромінюють у видимому та інфрачервоному діапазоні. Таким чином, описаний пристрій представляє собою генератор електричного, акустичного та оптичного шуму довільної фрактальної розмірності.

Блок-схема генератора складається з наступних блоків:

- генерація сигналу;
- виведення сигналу на звукову карту;
- збереження результатів до файлу.

Блок генерації сигналу є суб'віртуальним приладом, що відповідає за генерацію сигналу, зміну частоти, форми, типу сигналу. Дані про роботу зберігаються до файлу з розширенням lvm, який в подальшому може бути відкритий в текстовому редакторі або редакторі електронних таблиць.

Фронтальну панель інтерфейсу генератору шумів наведено на рисунку 3.4.

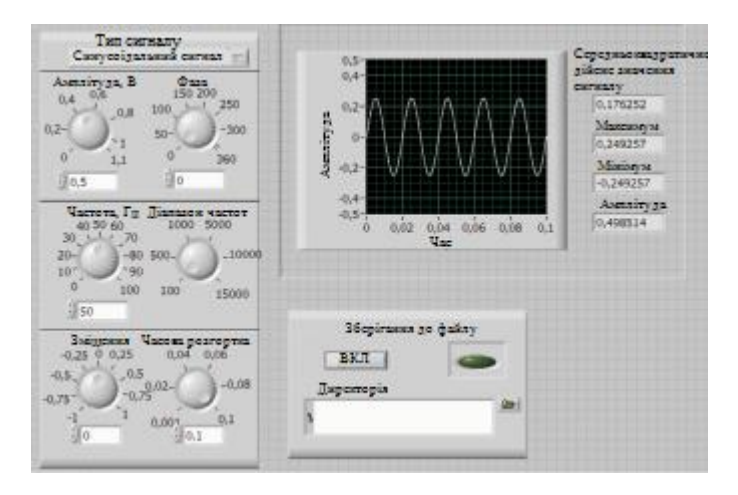

Рисунок 3.4– Вигляд генератора шумів

Для вказівки файлу, в який будуть зберігатися дані, використовується елемент «Директорія» - діалогове вікно, в яке вводиться повний шлях до файлу.

# **3.4 Результати моделювання процесів передачі даних в радіоканалі стандарту IEEE 802.11ас в умовах впливу зовнішніх шумів**

Метою чисельного моделювання було визначення залежності імовірності помилкового прийому даних, які передані в каналі при різних значеннях амплітуди перешкоди на вході приймача. Також необхідно відзначити, що у всіх експериментах було застосовано нормування амплітуди корисного сигналу на вході приймача, а рівень перешкоди був імітований еквівалентно значенням напруженості електричного поля, яке змінювалося в залежності від відстані між генератором та приймачем. В рамках проведених чисельних експериментів послаблення сигналу, яке викликане збільшенням відстані між передавачем і приймачем, було еквівалентно збільшенню відносного рівня перешкоди. Разом з тим була врахована зміна форми сигналу при проходженні через канал передачі. Нижче представлені осцилограми сигналів перешкоди на вході приймача при різних умовах експериментів, які характеризуються профілем затримки (DelayProfile: 'Model-A' - 'Model-F'). Сигнал проходить через канал передачі, та після чого спотворюється (рис. 3,5). У найпростішому випадку, якщо розглянуто канал без затримки ( 'Model-A' - сферичний вакуум), то сигнал просто послаблюється, але оскільки сигнал на вході все одно нормований, можна вважати, що він не змінився. Якщо затримка є, то профіль сигналу «розмазується» за рахунок багатопроменевого поширення.

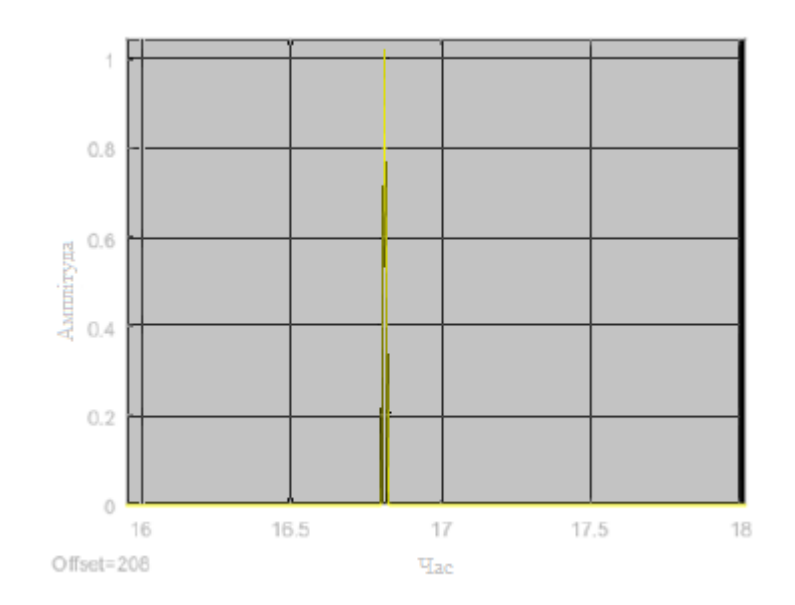

Рисунок 3.5 - Перешкода на вході приймача, модель профілю затримки без багатопроменевого поширення

При зазначених значеннях перешкоди отримані залежності імовірності помилкового прийому кадру даних. Залежності показані на рис. 3.6 і отримані при наступних вихідних даних каналу:

–смуга частот,  $Fbw = 80$  мГц;

–режим передачі - SISO (1 передає і 1 прийомна антена);

–модель каналу поширення - С;

–частота повторення перешкоди, fi = 100 і 10 кГц;

–розмір поля даних, 1024 байт;

–схеми модуляції / кодування (MCS) - 0, 4 і 9 (BPSK, QAM-16 і QAM-256 відповідно).

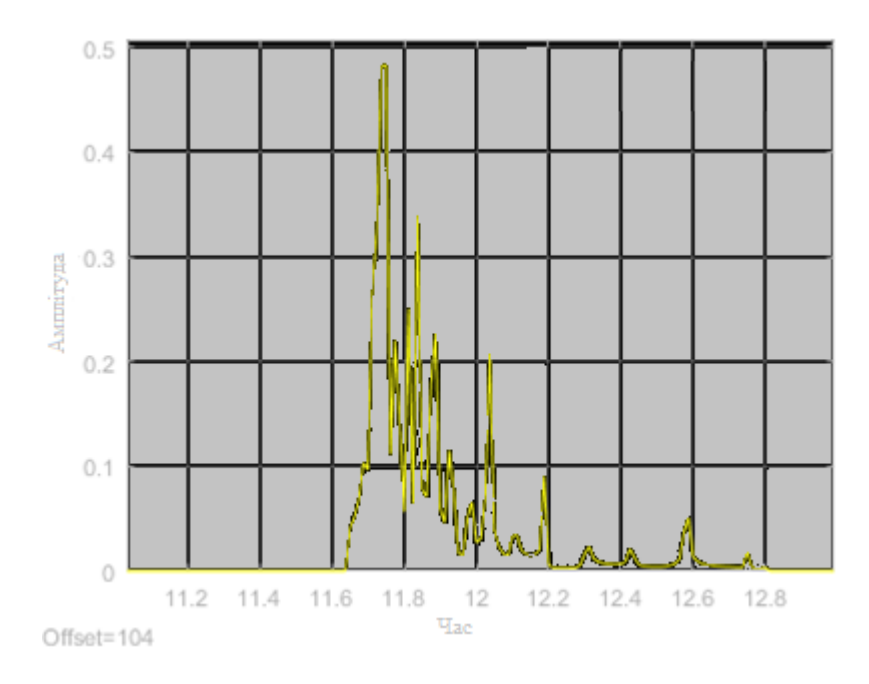

Рисунок 3.6 - Перешкода на вході приймача, модель профілю затримки F (багатопроменеве поширення)

Як видно з рис. 3.7, зміни ймовірностей помилок в різних експериментах відбуваються в діапазоні зміни значень від 0 до 1.

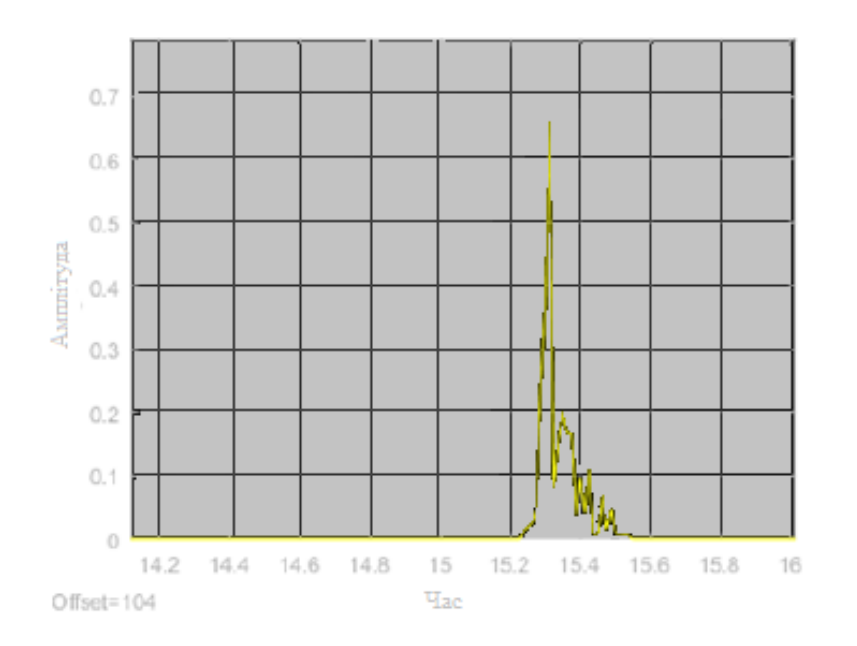

Рисунок 3.7 - Перешкода на вході приймача, модель профілю затримки багатопроменеве поширення

Моделювання проводилося таким чином: для кожного значення амплітуди перешкоди проводилося кілька спроб передачі одного кадру (рис. 3.8), та при цьому канал передачі (як для сигналу , так і для перешкоди) кожен раз мав різні профілі затримки.

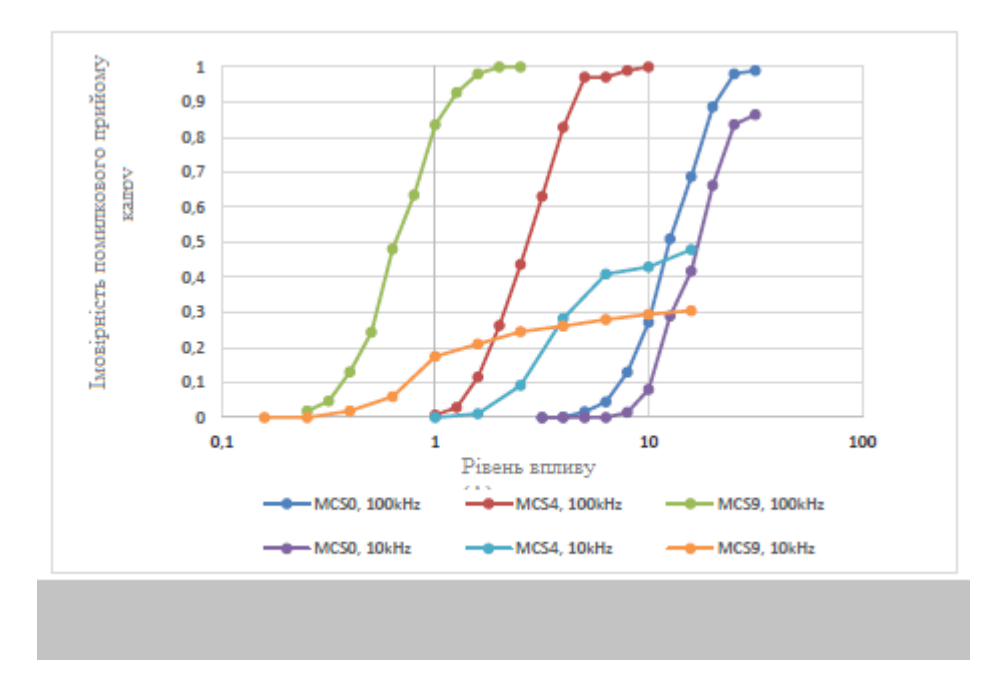

Рисунок 3.8 - Залежність ймовірності помилкового прийому кадру даних від амплітуди перешкоди

Експеримент починався з включення обміну даними та читання з файлу шуму. При цьому шум випадав на випадковий момент часу з початку кадру, в інтервалі від 0 до  $T_i$ , де  $T_i$  - період проходження імпульсів (величина, зворотна *fi*. При частоті проходження перешкоди 10 кГц значення імовірностей помилкового прийняття значно менше, ніж при аналогічному нормованому шумі з більшою частотою 100 кГц. Це пов'язано з тим, що при меншій частоті проходження імпульсів є імовірність, що жоден пульс не накладається на кадр даних. Таким чином, при рівній довжині поля даних та великій амплітуді шуму імовірність помилкового прийому нижче для більш «швидкісної» схеми модуляції, бо часовий інтервал передачі кадру скорочується та зменшується імовірність накладання імпульсної перешкоди на кадр даних. Отже, в умовах впливу зовнішніх шумів зменшення швидкості передачі даних не завжди є виправданим.

На рис. 3.9 показані залежності імовірності помилкового прийому кадру для SISO та MIMO при різних частотах шумів. Як видно, MIMO дає деяку перевагу в завадостійкості при відносно низьких рівнях перешкоди. Основний внесок в завадостійкість вносить наявність двох антен.

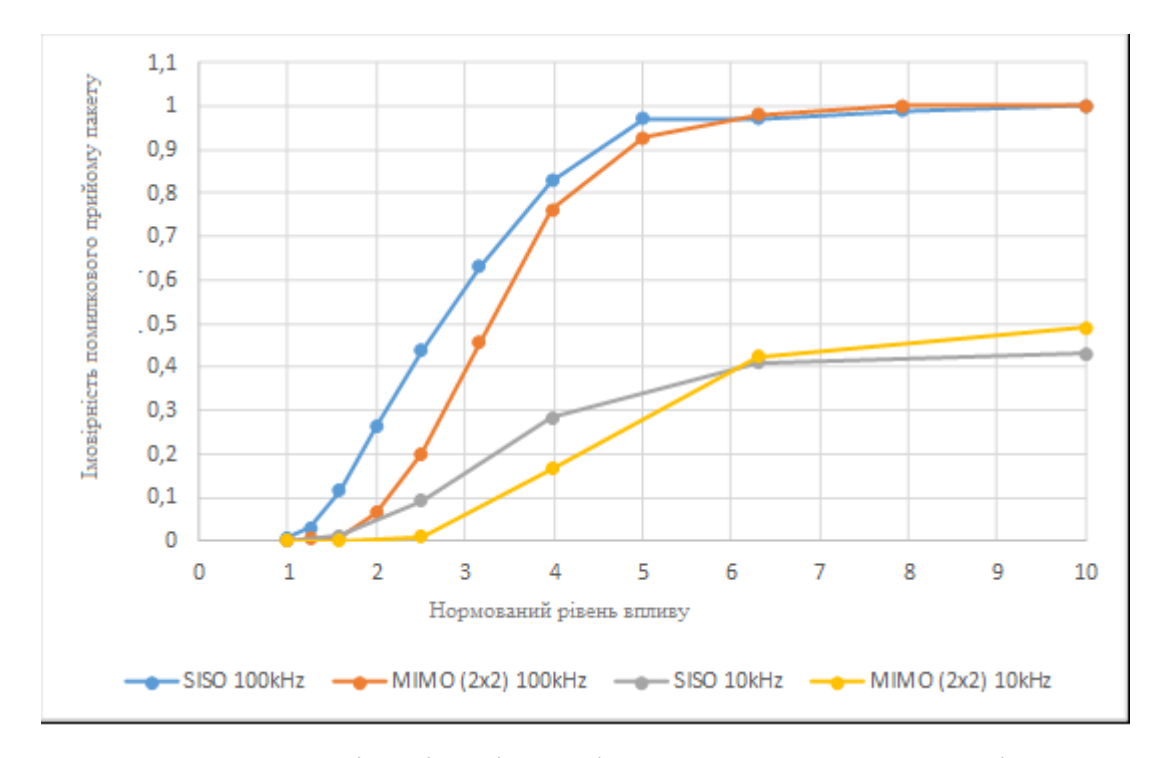

Рисунок 3.9 – Залежність імовірності помилкового прийому від режиму передачі і частоти проходження імпульсів перешкоди

У таблиці 3.1 показані результати моделювання впливу імпульсних перешкод при зміні різних параметрів чисельного експерименту. Частота проходження імпульсів у всіх випадках дорівнює 100 кГц. При такій частоті на кадр даних в будь-якому випадку приходиться кілька імпульсів перешкоди, а вид залежності аналогічний залежності, показаним на рис. для  $f_i = 100$  к $\Gamma$ ц.

Таблиця 3.1 – Результати імітаційного моделювання впливу

імпульсної перешкоди

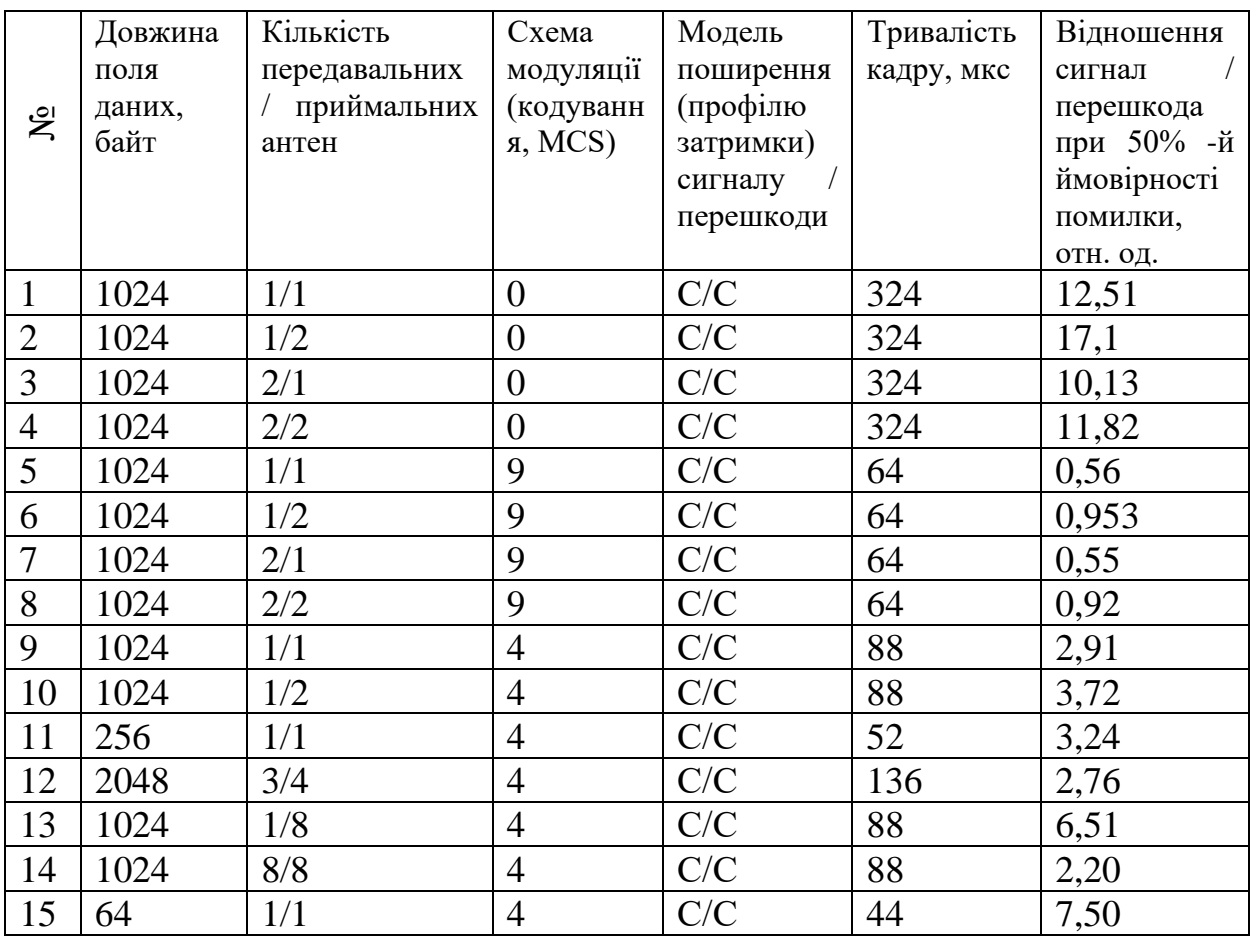

Аналіз даних в таблиці дозволяє зробити висновки представлені нижче.

Оптимальною для забезпечення перешкодозахищеності є модуляція QAM-16 зі швидкістю кодування 3/4. Прості варіанти модуляції (BPSK) істотно обмежують швидкість, крім того, мають нижчу продуктивність з захищеністю до імпульсних перешкод з низькою частотою повторення. Варіанти з QAM-256, MCS9 не дають істотного виграшу в швидкості і дуже суще-ного програють в впливо захищеності.

Використання MIMO дає певні переваги в впливозахищеності до імпульсних перешкод, але тільки за рахунок використання кількох приймальних антен.

Використання кількох передавальних антен, за умови збереження постійної загальної потужності передавачів, не дає переваги, а при низьких швидкостях модуляції (BPSK) призводить навіть до істотного погіршення перешкодозахищеності. Але використання кількох антен дає переваги в плані стійкості до інших типів перешкод.

Зменшення довжини поля даних дозволяє істотно поліпшити вплив на захищеність. Найбільший ефект досягається при дуже коротких довжинах поля даних (менш 256 байт), але слід враховувати, що при таких параметрах швидкість передачі значно знижується.

Після порівняння результатів експериментів, можна прийти до висновку, що більша кількість повторного відбиття для схеми MIMO є позитивним фактором в плані поліпшення перешкодозахищеності.

Аналіз результатів численних експериментів показав, залежність імовірність передачі кадрів даних в каналі стандарту IEEE 802.11ac від параметрів каналу та характеристик перешкод. Узагальнення виявлених закономірностей дозволяє встановити залежність зміни імовірності помилки прийому даних від довжини кадру, каналу поширення, схеми кодування, кількості передавальних-приймальних антен. Важливим висновком можна вважати перевищення потужності перешкоди до сигналу понад 50 разів та частоті менше 10 кГц, а зниження швидкості передачі даних, за рахунок переходу на найпростіші схеми кодування являється недоцільним.

Для підтвердження результатів чисельного моделювання та визначення критичних значень факторів зовнішніх шумів на функціонування IoT стандарту IEEE 802.11ac необхідно провести експериментальні дослідження.

# **4 ЕКСПЕРИМЕНТАЛЬНІ ДОСЛІДЖЕННЯ ФУНКЦІОНУВАННЯ ПРОГРАМНО ВИЗНАЧУВАНИХ СИСТЕМ**

Найбільш вразливим елементом, який визначає рівень стійкості функціонування пристрою до електромагнітних впливів, це елемент, в якому відбувається порушення функціонування при найменших значеннях параметрів зовнішнього шуму по відношенню до інших пристроїв.

У зв'язку з цим, оцінка впливу зовнішнього шуму на функціонування пристроїв програмно визначуваних систем стандарту IEEE 802.11 буде проводитися в два етапи. На першому етапі необхідно визначити порогові значення параметрів шумів, при яких може бути спотворення переданих кадрів даних, а на другому необхідно визначити найбільш вразливі елементи пристроїв SDR стандарту IEEE 802.11ас до впливу шуму.

Особливістю об'єкта дослідження є наявність в його складі двох різних елементів за сприйнятливістю до впливу зовнішніх шумів. Це перш за все пристрої з апаратурою та провідними лініями зв'язку та механізм впливу на них полягає в наведенні конструкції та провідниках радіоелектронної апаратури струмів, напруги. Іншим елементом мережі є бездротової канал передачі даних. Механізм впливу на цей елемент відрізняється від першого та полягає в спотворенні переданих розрядів кадрів даних при передаванні в радіоканалі в залежності від співвідношення сигнал та перешкода. У даному випадку стійкість функціонування пристроїв SDR визначається найбільш сприйнятливим до зовнішніх шумів елементом мережі. З урахуванням перерахованого пропонується методика, яка представляє собою серію ітераційних процесів, які полягають в послідовному збільшенні заданого дискретного значення електричного поля в системі та починаючи з початкового значення до виконання обраного критерію функціонування.

### **4.1 Зміст експериментальних досліджень**

Як об'єкт дослідження було розглянуто фрагмент програмно визеачуваної системи на основі двох Wi-Fi-роутерів стандарту IEEE 802.11ас. Нижче на рис 4.1 представлена схема проведення експерименту.

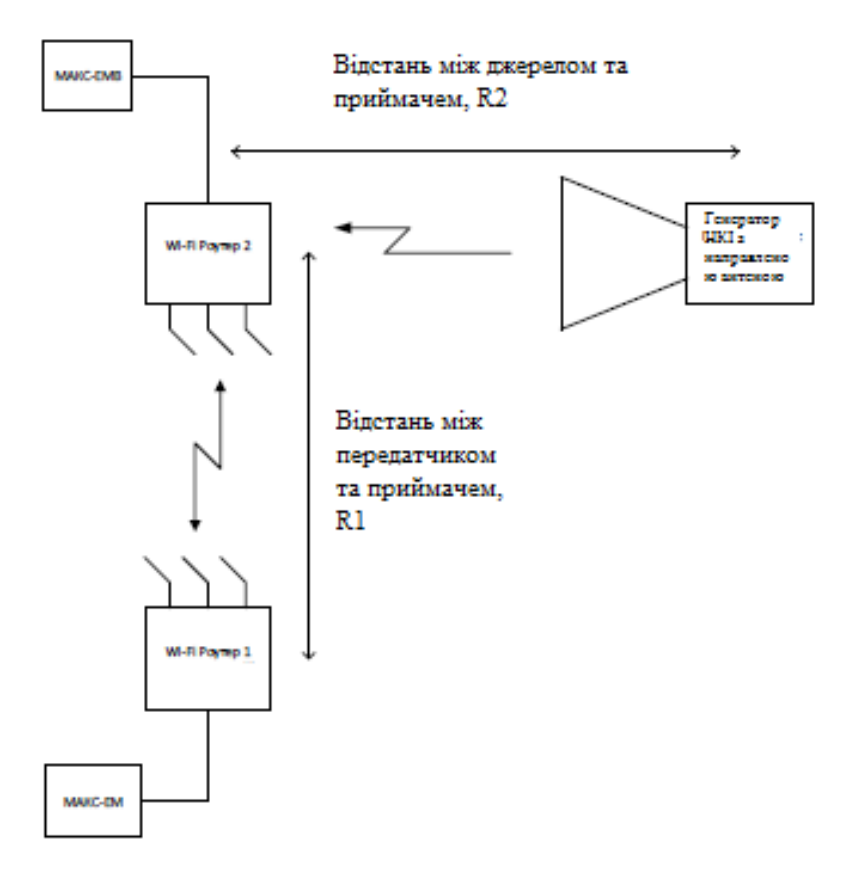

Рисунок 4.1 - Схема організації експерименту по визначенню ступеня впливу зовнішнього шуму на канал зв'язку

Основні характеристики Wi-Fi-роутерів представлені в таблиці 4.1.

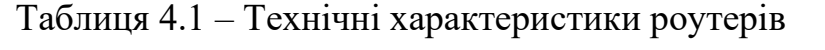

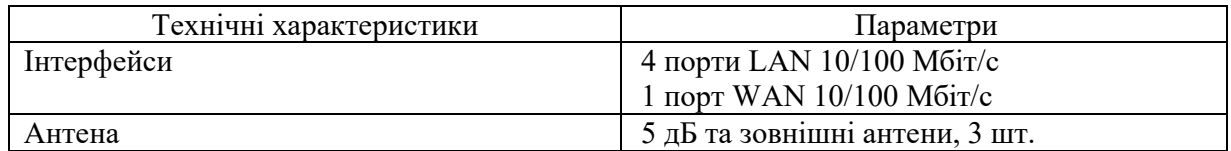

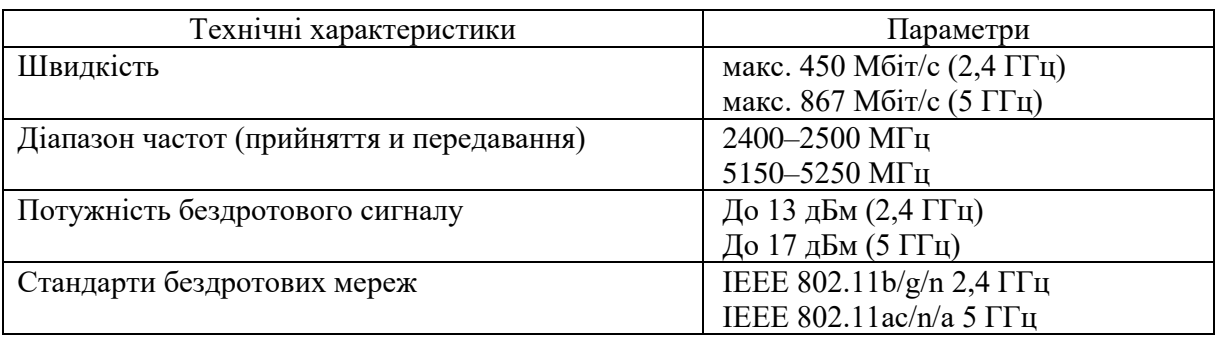

Продовження таблиці 4.1

Засобом для виміру був обраний генератор шуму, спроєктований в Labview.

### **4.2 Експеримент 1**

Умови експерименту:

– частота проходження імпульсів перешкоди в діапазоні від 1 до 10 кГц;

– кількість антен на передавачі і на приймачі становить 3 (реалізується режим MIMO);

– швидкість передачі даних встановлена – 100 Мбіт / с;

– смуга частот при передачі – 5 ГГц;

– відстань від передавача до приймача становить 30 м; пряма видимість між приймачем і передавачем відсутня.

Результати експерименту відображені в таблиці 4.2. та на рис. 4.2, 4.3.

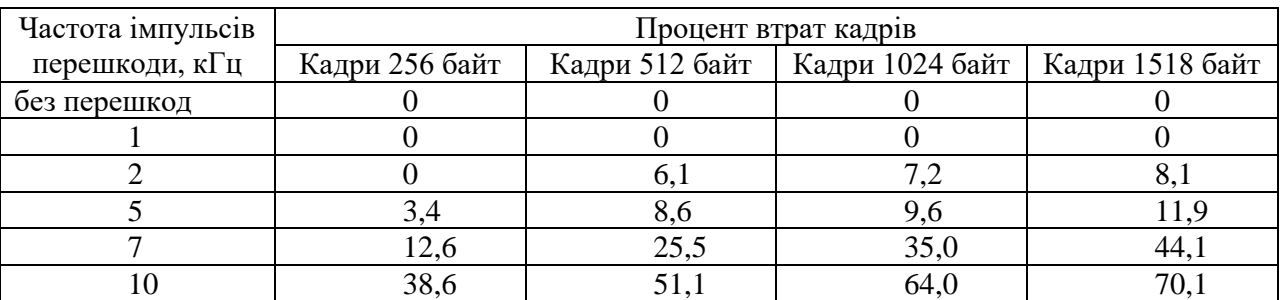

Таблиця 4.2 – Результати експерименту

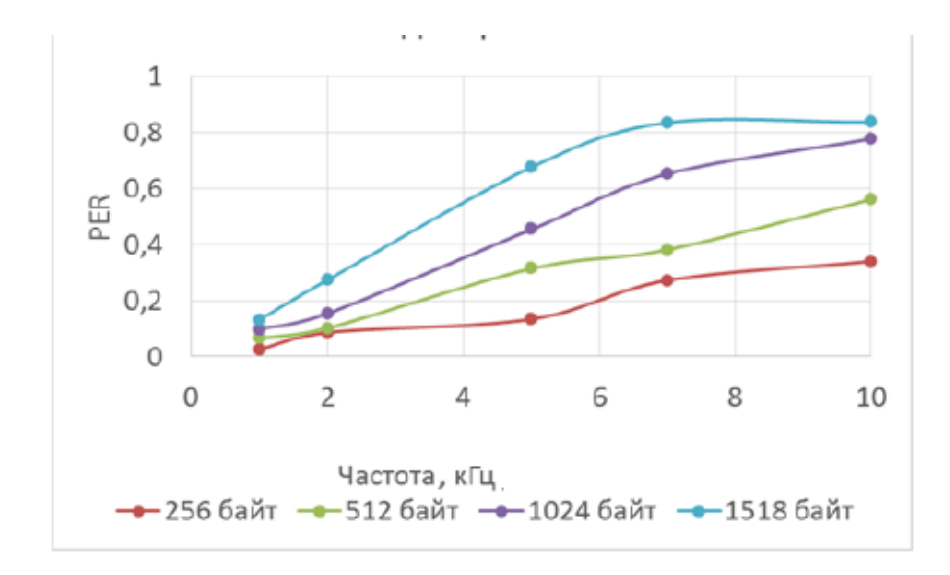

Рисунок 4.2 - Результати моделювання

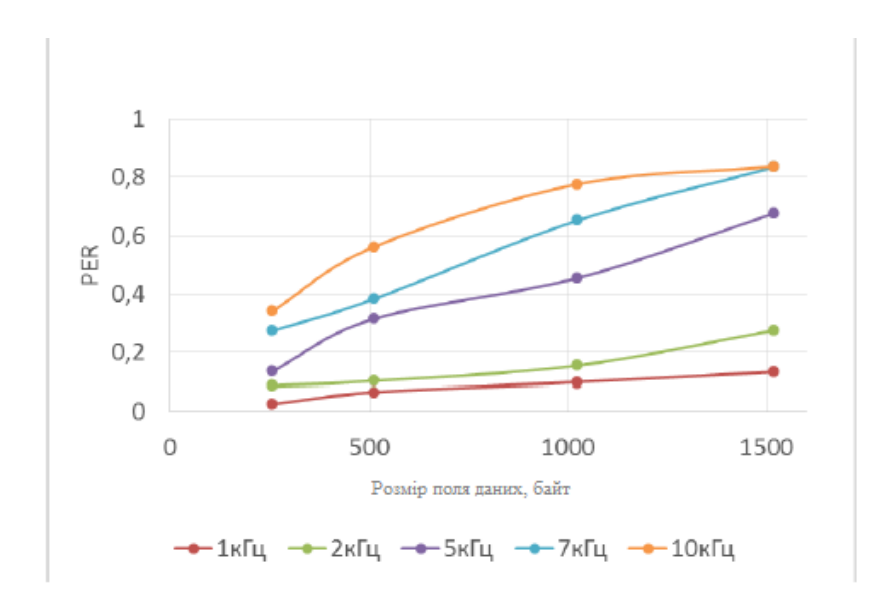

Рисунок 4.3 - Результати моделювання

Порівняння даних моделювання дає прийнятний збіг залежності імовірності помилки від розміру поля даних, але дане порівняння має велику розбіжність для залежності від частоти проходження перешкоди. Розбіжності можна пояснити:

– збільшення частоти проходження перешкоди впливає також на інші параметри шуму (форму імпульсу, відносну амплітуду);

– при досягненні певної частоти проходження шуму передавач Wi-Fi переходить в інший режим роботи, що дає погіршення умови прийому.

#### **4.3 Експеримент 2**

В експерименті реалізована зміна розміру поля даних в умовах утрудненої передачі, якщо відсутня пряма видимість між приймачем і передавачем та мінімальна швидкость передачі.

Умови експерименту:

- частота проходження імпульсів перешкоди становить10 кГц;
- довжина кадру в діапазоні від 64 до 1512 байт;
- кількість антен на передавачі і на приймачі 3;
- швидкість передачі даних встановлена 300 кбіт / с;
- смуга частот при передачі становить 5 ГГц;

– експеримент імітувався при умові розташування передавача поза будівлею, а приймача в будівлі і поза будівлею (але у всіх випадках пряма видимість між ними відсутня).

Параметри, що задаються в моделі:

- смуга частот  $F_{bw} = 20$  МГц;
- режим передачі MIMO (3/3);
- модель каналу поширення *С* і *E* ;
- нормована амплітуда перешкоди *А* = 500 і *А* = 100;
- частота повторення перешкоди  $f_i = 10 \text{ kT},$
- розмір поля даних в діапазоні 64-1518 байт;
- схема модуляції / кодування (MCS) 0 (BPSK 1/2).

Цей набір параметрів відповідає мінімальній швидкості передачі даних відповідно до стандарту IEEE 802.11ac.

Результати експерименту наведені таблиці 4.3 та рисунку 4.4.

| Довжина кадра, байт | Процент втрат                   |                     |  |
|---------------------|---------------------------------|---------------------|--|
|                     | Непряма видимість поза будівлею | Непряма видимість в |  |
|                     |                                 | різних приміщеннях  |  |
| 64                  | 94,6                            | 88,4                |  |
| 128                 | 95,3                            | 92,7                |  |
| 256                 | 96,0                            | 94,5                |  |
| 512                 | 96,5                            | 95,0                |  |
| 1024                | 96,85                           | 96,0                |  |
| 1280                | 97,7                            | 97,8                |  |
| 1512                | 98,65                           | 99,6                |  |

Таблиця 4.3 – Результати експерименту

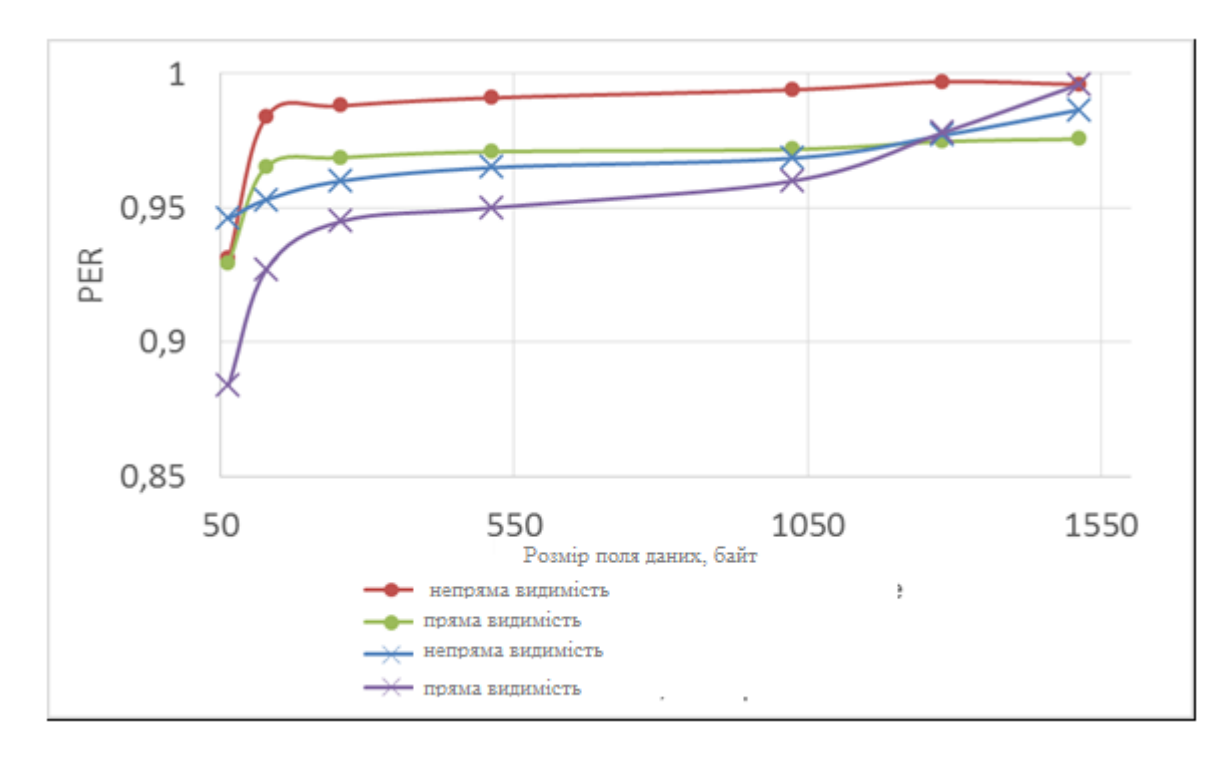

Рисунок 4.4 – Результати експерименту

Можна помітити слабку залежність імовірності помилки кадру від розміру поля даних PER (Ndata), з плавним трендом до підвищення. При мінімальних значеннях розміру поля даних імовірність помилки досить різко знижується, але все ж таки залишається високою.

Такий вид залежності, імовірно, можна пояснити тим, що при мінімальній швидкості передачі тривалість кадру в будь-якому випадку на багато більше періоду між імпульсами шуму і тривалістю кадру не має вирішального значення.

#### **5 ЕКСПЛУАТАЦІЯ, ТЕСТУВАННЯ ТА ЕКСПЕРИМЕНТИ**

# **5.1 Імітаційна модель функціонування каналу передачі даних стандарту IEEE 802.11ас в умовах зовнішнього шуму**

Блок-схема імітаційної моделі каналу передачі даних стандарту IEEE 802.11ас при моделюванні зовнішнього шуму та імпульсної перешкоди представляє собою модульну структуру, кожен модуль якої виконує певні дії.

На першому етапі відбувається генерація випадкових бітових даних (відповідає функція «randi»), таким чином, проводиться симуляція передачі з MAC-рівня поля PSDU - PLCP service data unit. Функція «wlanVHTConfig» дозволяє налаштувати параметри передавача.

Створений об'єкт конфігурується для каналу формату VHT (Very High Throughput) відповідає стандарту IEEE 802.11ас. У конфігурації вказуються: ті властивості каналу передачі, які будуть використовуватися для налаштування передавача, приймача, властивості самого каналу зв'язку, а також формати службових полів кадрів даних.

Конфігуровано наступні параметри функції «wlanVHTConfig»:

–ChannelBandwidth - смуга пропускання, 20, 40, 80 або 160 МГц;

–NumUsers - кількість користувачів - від 1 до 4;

–NumTransmitAntennas - кількість передавальних антен -1-8;

–NumSpaceTimeStreams - кількість просторово-часових потоків, 1-8;

–SpatialMapping - схема розподілу просторових потоків;

–SpatialMappingMatrix - матриця для просторово-часових потоків;

–Beamforming (true або false) - формування спрямованого променя при користуванні просторово-часових потоків;

–STBC (true або false) - просторово-часове кодування;

–MCS - схема модуляції (кодування), від 0 до 9;

–ChannelCoding - тип корекції помилок ('BCC', | LDPC ');

–GuardInterval '- захисний інтервал, «long» (800 нс) або «short» (400 нс), для захисту від межсимвольної інтерференції.

На наступному етапі генерується сигнал для передачі через радіоканал з використанням функції «wlanWaveformGenerator». Вхідними даними для даної функції є генероване поле даних та дані, які конфігуруються для каналу і перешкоди.

Ця функція повністю симулює фізичний рівень передавача стандарту IEEE 802.11ас, з винятком, що спектр генерованого сигналу не переноситься на несучу частоту, тому на виході функції можна отримати комплексну амплітуду сигналу на частоті з частотою дискретизації, яка відповідає смузі пропускання.

Проходження сигналу через радіоканал симулюється з використанням функції «wlanTGacChannel». Деякі параметри моделі радіоканалу перераховані нижче.

DelayProfile: 'Model-A' - 'Model-F'. Кожна модель задає параметри багато-променевого поширення від 'Model-A' або найбільш проста (пряма видимість) до 'Model-F' або найбільш складна (багато променів та великі затримки) [98]. Параметри моделі імітують функції:

–CarrierFrequency - несуча частота  $(5,25 \Gamma\Gamma\mu)$ ;

–TransmitAntennaSpacing тобто відстань між передавальними антенами, виражене в довжинах хвилі (0,5);

–NumReceiveAntennas або кількість прийомних антен, від 1 до 8;

–ReceiveAntennaSpacing - відстань між приймальними антенами, Виражене в довжинах хвилі (0,5);

–TransmitReceiveDistance - дистанція між передавачем і приймачем (3 м).

Вихідні дані функції – це сигнал на кожній з прийомних антен, який враховує спотворення та загасання в каналі передачі даних. Кожній з антен відповідає свій профіль завмирань, саме тому сигнали на антенах сильно розрізняються між собою, хоча вони і корельовані. Ступінь кореляції визначається параметром відстані між приймальними антенами. Важливим параметром функції та всієї імітаційної моделі є модель профіля затримки.

Сигнал від генератору шуму проходить через канал поширення з параметрами, які відповідають каналу, через який проходить корисний сигнал, але з окремою реалізацією. Це пов'язано з тим, що джерело шуму фізично може знаходитися в іншій точці простору в порівнянні з джерелом корисного сигналу. В багатьох численних експериментах моделі багатопроменевого поширення для корисного сигналу і шуму обрані різними, для імітації ситуації, коли шум знаходиться в безпосередній близькості до приймача, а передавач поза прямою видимості і навпаки.

Наступні модулі програми імітують перетворення сигналу в приймачі.

Функція «wlanPacketDetect» використовується для імітації роботи детектора початку кадру. Якщо кадр не диктується або неможливо розшифрувати інформацію, яка міститься в преамбулі, то програма вважає кадр «не виявлення». Для «Не виявлених» кадрів та для «неправильно декодованих» буде вестись окрема статистика прийому, в деяких випадках можливість розрізнення даних варіантів помилки може бути важливою. Проте в обох випадках програма вважає «помилкою прийому».

Функції «wlanCoarseCFOEstimate», «wlanFineCFOEstimate», «coarseFreqOff, fineFreqOff» використані для моделювання частотного зсуву і його корекції на основі аналізу «тренувальних полів», які містяться в преамбулі інформаційного кадру для синхронізації процесів в пристроях.

Функції «wlanVHTLTFChannelEstimate», «helperNoiseEstimate» використані для імітування каналу поширення сигналу для коректного декодування поля даних, частотний профіль завмирань для кожної з прийомних антен, а також рівень гауссівского шуму.

Функція «helperVHTConfigRecover» використана для відновлення конфігураціії передавача, використовуючи інформацію з преамбули.

Функція «wlanVHTDataRecover» використана для відновлення поле даних і імітувати фізичний рівень приймача.

На виході функції видається відновлене поле даних та байт CRC. Відновлене поле даних порівнюється з переданим та робиться висновок про наявність чи відсутність помилки при відновленні.

Програма для імітаційного моделювання також містить функції для візуалізації в часовій та частотній областях, а також візуалізації прийнятих «сигнальних сузір'їв». Для зручності використання програми в моделі реалізовані цикли, які дозволяють в автоматичному режимі отримувати залежності імовірності помилкового прийому кадру від випадкових значень параметрів перешкоди та довірчих імовірностей отриманих оцінок значень показників.

## **5.2 Вибір параметрів переданого кадру даних пристроями мережі в залежності від ступеня впливу**

Аналіз експериментів з передання кадрів даних через бездротовий канал стандарту IEEE 802.11ас за умови зовнішнього шуму в різних варіаціях амплітуди, параметрів каналу і частоти проходження імпульсів шуму, методів модуляції та швидкостей передачі даних, а також умов прийому сигналу, які показали ряд можливостей щодо поліпшення показників ефективності каналу та забезпечення функціонування пристроїв IoT. В ході експериментальної оцінки імовірностей помилкового прийому кадру даних була встановлена залежність імовірності від довжини переданого повідомлення при різних частотах проходження навмисних зовнішніх впливів.

Для проведення аналізу впливу зовнішнього шуму на канали зв'язку була розроблена імітаційна модель. Дана модель дозволяє встановлювати початок проходження першого імпульсу перешкоди в самостійно встановлений час від початку проходження кадру даних.

На рис. 5.1 представлена структура преамбули кадру даних WLAN VHT. Загальна довжина кадру при даних умовах становить 133 мкс, при цьому довжина преамбули становить 40 мкс. Ця довжина постійна та не залежить від довжини останього кадру при використанні стандарту IEEE 802.11n або IEEE 802.11ac за умови одного просторово-часового потоку. При більшій кількості потоків (до 8) в преамбулу можна додати одне поле VHT-LTF тривалістю 4 мкс.

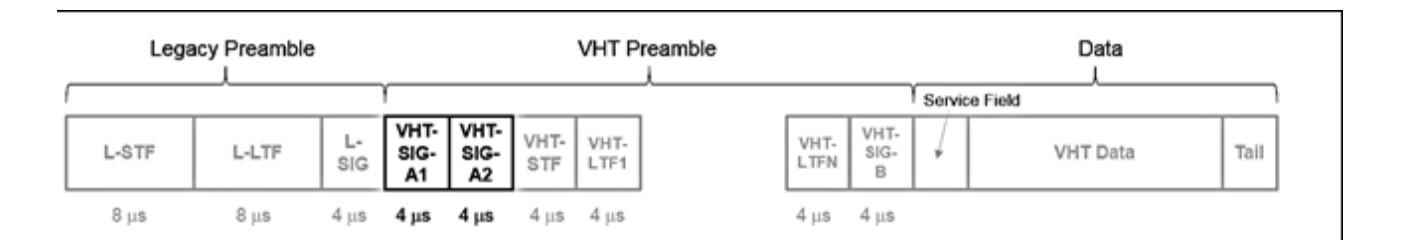

Рисунок 5.1 - Структура преамбули кадру даних WLAN VHT

При частоті проходження перешкоди 10 кГц (яка відповідає періоду 100 мкс) та за умови, що інтервал між імпульсами перешкоди постійний або змінюється незначно, кадр буде підданий впливу одним або двома імпульсами перешкоди. Імовірність помилкового прийому кадру або взагалі відсутність детектування залежить від того, скільки імпульсних шумів впливає на кадр, а також на які саме частини кадру вони впливають (на преамбулу, поле даних або на яку частину преамбули).

При часу приходу першого імпульсу tfirst = 35 мкс в довжину кадру також вноситься тільки один імпульс, але перешкода потрапляє в поле VHT-LTF, яке використовується для оцінки каналу передачі.

Попадання перешкоди в інші поля преамбули при одночасному попаданні двох імпульсів перешкоди в поле даних дає досить високу імовірність спотворення кадру, вона підвищена при tfirst = 10 мкс і tfirst = 15 мкс, а це відповідає полю L-LTF , використовуваного для оцінки каналу, підстроювання частоти і синхронізації часу.

#### **5.3 Запуск генератора шуму**

На вході «Тривалість» задається час в секундах рівний тривалості вихідного сигналу. За замовчуванням значення цього входу дорівнює одиниці.

За допомогою регулятора «Тип сигналу» можна вибрати форму сигналу, що генерується.

Вхід «Кількість вибірок», вказує на кількість точок сигналу у вихідному масиві.

Вхід «Частота» визначає частоту вихідного сигналу. Цей параметр обов'язково потрібно узгодити з значеннями входів «Кількість вибірок» і «тривалість», тому як в результаті порушення критерію Найквіста на виході можна отримати шум, за умовчанням встановлено значення 10 Гц.

Значення входу «Амплітуда» за замовчуванням дорівнює 1.

Вхід «Зсув» сигналу задає постійну складову вихідного сигналу, тобто вказує наскільки рівень сигналу буде вище або нижче 0.

Параметр «скважності» застосуємо тільки для прямокутного сигналу, тому якщо вибрати інший тип сигналу, цей вхід просто ігнорується. за умовчанням встановлено значення 50.

Вихід «Частота вибірок» вказує частоту дискретизації вихідного сигналу, яка визначається відношенням кількості вибірок до заданої тривалості.

До виходу «Сигнал» підключаємо «Waveform Chart» з максимальним значенням по осі Х рівним 200, беремо це все в структуру «While Loop» та встановлюємо затримку секунди приблизно на 2, щоб встигнути побачити. «Регулятор Скидання фази» в положенні TRUE.

Запускаємо програму і, трохи почекавши, бачимо, що вихідні масиви даних не прив'язані один до одного, і сигнал постійно «зривається». Це відбувається тому що генерація кожного «відрізка» шуму починається зі скидання фази в нуль (а точніше в те значення, яке вказано в «Початковій фазі»).

Регулятори та індикатори, розташовані на передній панелі генератору, дозволяють:

- змінювати параметри вихідного сигналу - група керуючих регуляторів («Сигнал», «Амплітуда», «Частота», «Зсув»);

- візуалізувати і зберігати дані в файл;

- оцінювати характеристики сигналу - блок цифрових полів характеристик сигналу за рівнем та амплітуді.

### **5.4 Запуск симуляції**

Імітаційна модель являє собою емулятори процесу передачі даних у фрагменті мережі радіосистеми стандарту IEEE 802.11ac в умовах впливу зовнішнього шуму, яка формуються за допомогою пакету Labview. На рис. 5.2 представлені графічні інтерфейси імітаційної моделі, написані в пакеті імітаційного програмування.

| simal Policial                                                                                                    | GE Estua / Citchesti aggi Destroyinnt M. Lot. Japolitist.                                                                                                    | ž5 |
|----------------------------------------------------------------------------------------------------|----------------------------------------------------------------------------------------------------|----|
| Barra -                                                                                                    | but if for play them of the U.S. but in the U.S. and Them III. 48 and                                                                                                    |    |
| State of the March                                                                                                    | The Filmor knowstakes show firest fluoreer education, but Coasting List Lotars.                                                                                                    |    |
| <b>Sylvania</b><br><b>Balling corp.</b><br><b>Villa</b><br>.: 45<br><b>KEINEY</b><br>Lisens he<br>10J wade:<br>SLONES SAF<br>Sale:<br>test mires."<br><b>Criginal</b><br>30 halls exhibit<br>to believers il<br><b>Linghettin</b><br>1 Kinder<br><b>UNAHH</b><br>Tekanikat<br>First column:<br><b>C.Gardwall</b><br><b>Slike T particulars (</b><br>Aubahrt N<br>TWT.phplate.c<br><b>Ranfered</b><br>1,5%<br>Lancestonia (Drog<br>Services<br><b>Machines</b><br>devel ?<br><b>Flitt Controllers</b><br>dania driver31.29<br>end mature.<br>TOWN GALLERY<br>reflexionated<br><b>SEW Location</b><br>concepts.<br>1 miles<br>10OOL<br><b>Free</b><br>facilities.<br><b>SERVICE</b><br>touch a chiff<br>1.3623<br>wř<br>Link<br>400007 | sless and<br>正一<br>Malustadorio + 0: 1 literatu contra 17 personal en 300 presi-<br>an berbera dan berjada dan berjada dan berjada dan berjada dan berjada dan berjada dan berjada dan berjada dan<br><b>Age Chief Line Committee</b><br>P PERONEL 4 necture imaginate instruments women (ENDRIFT)<br><b>NUMBER 7 ST ROSSERVE VICTORIES CITES.</b><br>Senate = II 1 discounts: Intense covers<br>第<br>meaning executive insects and J. goldWale - Blyb<br>of.<br>(Fighter) (Income (2) (Fighter) = (Fighter) = Additional (Income (Inc.)<br>отучествуют вали в просто с просто с положении современного современного положения современного положения на современности<br>48.7<br>(Fulfill Machinese Internation of Minimum Inc., 2. A. Constant) ( All minimum)<br>LECTRE MARGARET LAWRENAME W. 21 - A SUSSINE JOURNAL VAN AUGUST CONTRACTORS CONTRACTOR OF ALL AND MONARCY OF ALCOHOL AND<br>×<br>H vil<br>5. Anternating VIRTURINAL  .<br>by hand 24 for also 20.<br>at 1 Jumplated effect 2 partners, \$831-01-230 Jennier, 11-314 decades partners in<br>aw 2.0000 couplated after 8 parrels, FES to CRC Ensure: O. Rio detected partected to<br>WF A RILF-DOMESTING HIGH & SWEEPING PRACTIC LIN. ACKING TO ME DECREASE \$PORTHRO +<br>at A-MAI completed stres C against MAC to the A-Longy of Ma important attaining to<br>an C-1974 monitorial affice is success. (Why by Obl Burges) to Net incorporate purchases in<br>an 27 millions all all as 2 percents. Will in Oct Stringer in the deterministics of<br>as 11,000 completed attack paranet, 2001 (c) the Fricain 11 box business paranet to |    |

Рисунок 5.2 Графічний інтерфейс моделі

Після вказання в програмі посилання на файл з результатами моделювання Labview, отримаємо інтерфейс, зображений на рис. 5.3.

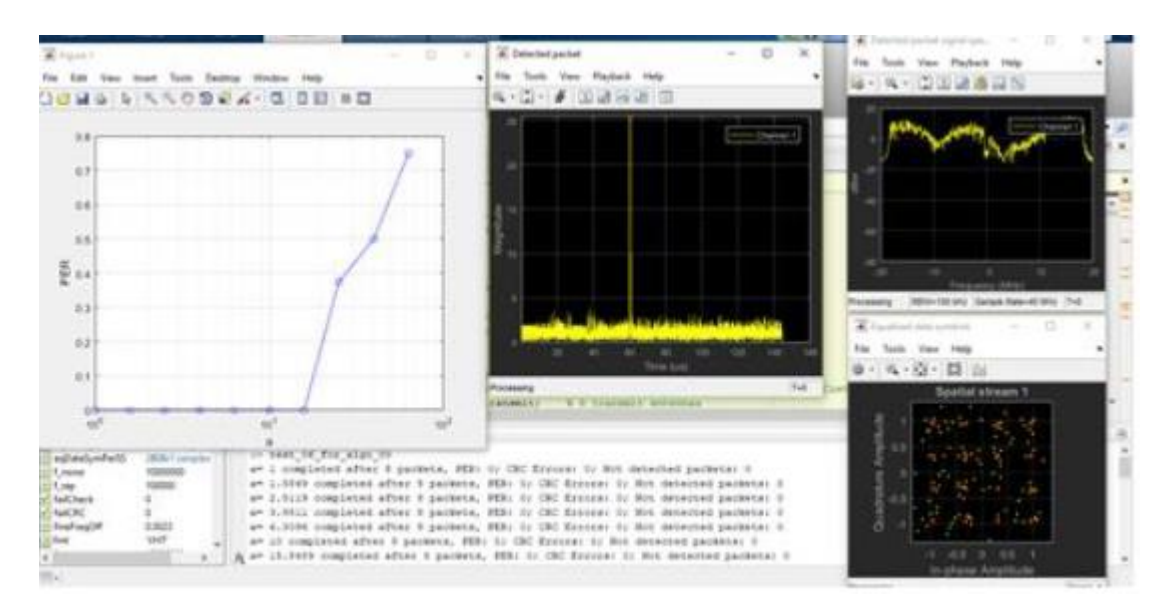

Рисунок 5.3 - Графічний інтерфейс моделі

Після чого будуть зафіксовані результати моделювання.

### **6 ЕКОНОМІКО-ОРГАНІЗАЦІЙНА ЧАСТИНА**

У дипломній кваліфікаційній роботі магістра проведено дослідження та моделювання програмно визначуваних радіосистем. Розроблено модель, що дозволяє підвищити якість функціонування радіосистем за рахунок зниження впливу зовнішніх шумів.

Очікується, що впровадження в експлуатацію розробленого програмного забезпечення на підприємстві дозволить скоротити 0,5 ставки одного радіоінженера, з заробітною платою 11200 гривень на місяць.

У розробці беруть участь програміст із заробітною платою 8200 грн. в місяць і консультант з заробітною платою 9200 грн. на місяць. На розробку проєкту було витрачено 2 місяці. Розробка програми розпочалася першого вересня і повинна бути виконана до кінця жовтня 2020 року.

### **6.1 Планування розробки програмного продукту**

Весь комплекс розробки програмного продукту можна розподілити на декілька етапів [25]. Для кожного з етапів винзачаються трудомісткість, кількість виконавців, а також тривалість робіт. Характеристика робіт по розробці програмного забезпечення вказана у таблиці 6.1.

| Найменування               | Трудомісткість |      |             |                  |  |
|----------------------------|----------------|------|-------------|------------------|--|
| робіт                      | люд-дн         | $\%$ | Виконавці   | Тривалість, днів |  |
| Аналіз ПЗ                  | 9              | 13,4 | Програміст  | 5                |  |
|                            |                |      | Консультант | 4                |  |
| Визначення вимог           | 8              | 11,9 | Програміст  | $\overline{4}$   |  |
| до ПП                      |                |      | Консультант | 4                |  |
| Проєктування               | 26             | 38,8 | Програміст  | 14               |  |
| структури                  |                |      | Консультант | 12               |  |
| програми                   |                |      |             |                  |  |
| Розробка<br>схеми          | $\overline{4}$ | 6    |             |                  |  |
| функціонування             |                |      | Програміст  | $\overline{4}$   |  |
| програми                   |                |      |             |                  |  |
| Створення                  | 11             | 16,4 | Програміст  | 11               |  |
| програмного коду           |                |      |             |                  |  |
| Тестування<br>$\mathbf{i}$ | 6              | 9    | Програміст  | 5                |  |
| налагодження               |                |      | Консультант | $\mathbf{1}$     |  |
| програмного                |                |      |             |                  |  |
| продукту                   |                |      |             |                  |  |
| Складання                  | $\mathfrak{Z}$ | 4,5  | Програміст  | $\mathbf{2}$     |  |
| програмної                 |                |      | Консультант | $\mathbf{1}$     |  |
| документації               |                |      |             |                  |  |
| Разом                      | 67             | 100  | Програміст  | 45               |  |
|                            |                |      | Консультант | 22               |  |

Таблиця 6.1 – Характеристика робіт по розробці програми

# **6.2 Визначення витрат на розробку програми**

Для визначення витрат на розробку програми складають калькуляцію кошторисної вартості робіт, що включає статті:

– основна заробітна плата;

– додаткова заробітна плата;

– відрахування на єдиний соціальний внесок (ЄСВ);

– матеріали та комплектуючі вироби;

– витрати на спеціальне обладнання (на оплату машинного часу ЕОМ для написання і налагодження програмних засобів);

– накладні витрати [25].

Витрати за статтею «Основна заробітна плата» складаються з планового фонду зарплати всіх категорій працівників, зайнятих в розробці програми. Розрахунок зарплати на підставі даних про трудомісткість, представлений в таблиці 6.2.

Таблиця 6.2 – Основна заробітна плата

| Посада<br>виконавця | Чисельність,<br>чол | місячний<br>оклад | Кількість<br>місяців<br>роботи | Сума ЗП,<br>грн |
|---------------------|---------------------|-------------------|--------------------------------|-----------------|
| Програміст          |                     | 8200              |                                | 16400           |
| Консультант         |                     | 9200              |                                | 9200            |
| Разом               |                     |                   |                                | 25600           |

Додаткову заробітну плату приймають рівною 10% від основної зарплати. Вона розраховується за формулою (6.1):

$$
3\Pi_{\text{AOL}} = 3\Pi_{\text{OCH}} \cdot 10\% \text{ [25].} \tag{6.1}
$$

Якщо підставити величину основної заробітної плати в дану формулу, то отримаємо наступний вираз:  $3\Pi_{\text{non}} = 25600 \cdot 0.1 = 2560$  грн.

Відрахування на єдиний соціальний внесок (ЄСВ) визначають у відсотковому відношенні від сум основної та додаткової зарплати з урахуванням премій і доплат. Відрахування вираховуються за формулою  $(6.2)$ :

$$
CCB = (3\Pi_{ocH} + 3\Pi_{A0A}) \cdot 0,22 [25],
$$
\n
$$
CCB = (25600 + 2560) \cdot 0,22 = 6195 \text{ rph.}
$$
\n(6.2)

Використовується три найменування матеріалів: папір – 400 грн., картридж – 1600 грн, флеш-носій – 200 грн.. Витрати на матеріали розраховують за формулою (6.3):

$$
M = \sum_{i=1}^{n} (H_i \cdot N_i \cdot (1 + K_{\text{t.s.}}) - H_{\text{io}} \cdot N_{\text{io}}),
$$
 (6.3)

де М – витрати на матеріали, покупні напівфабрикати і комплектуючі вироби, грн .;

 $K_{\text{t3}}$  – коефіцієнт, що враховує транспортно-заготівельні витрати;

Ц<sup>i</sup> – ціна i-го найменування матеріалу, напівфабрикату і комплектуючого, грн .;

 $N_i$  – потреба в i-му матеріалі, напівфабрикаті і комплектуючому;

 $\mathbf{H}_{\text{io}}$  – ціна зворотних відходів і-го найменування матеріалу, грн;

 $N_{\text{io}}$  – кількість зворотних відходів *і*-го найменування;

*n* – кількість найменувань матеріалів, напівфабрикатів і комплектуючих 25].

$$
II_{io} = 0; N_{io} = 0; K_{r.s.} = 0,05;
$$
  

$$
M = (1 + 0,05) \cdot (400 + 1600 + 200) = 2310 \text{ rph.}
$$

За провденими підрахунками загальні витрати на матеріали та комплектуючі вироби складають 2310 грн.

У статтю «Витрати на спеціальне обладнання» входять витрати на придбання, транспортування, монтаж і налагодження нестандартного обладнання. Фактично в цій статті враховуються витрати на оплату машинного часу ЕОМ для написання і налагодження програмних засобів. Для обчислення необхідно скласти кошторис «витрат на утримання і експлуатацію устаткування», згідно з яким визначиться вартість однієї машино-години роботи ПК. Далі, щоб отримати витрати на оплату машинного часу, помножуємо вартість машино-години роботи ПК на машинний час, що витратили на написання і налагодження програми.

Амортизаційні відрахування визначають за формулою (6.4):

$$
A = BB \cdot \frac{H_a}{100},\tag{6.4}
$$

де *БВ* – балансова вартість обчислювальної техніки, грн;

 $H<sub>a</sub>$  – норма амортизаційних відрахувань на повне оновлення обчислювальної техніки,%. Приймаємо, що техніка повинна працювати 4 роки, тому  $H_a = 25\%$ .

Балансова вартість обчислювальної техніки становить 38100 грн. Тому амортизаційні відрахування становлять:

$$
A = 38100 \cdot 0,25 = 9525 \text{ rph}
$$

Статтю "Експлуатація обладнання" розраховують підсумовуванням витрат на силову електроенергію і допоміжні матеріали. Витрати на електроенергію визначають за формулою (6.5):

$$
\mathbf{C}_{\mathbf{a}} = N_{\mathbf{H}} \cdot \Phi_{\mathbf{a}\phi} \cdot \mathbf{K}_{\mathbf{a}\mathbf{B}} \cdot \mathbf{K}_{\mathbf{a}\mathbf{M}} \cdot \mathbf{H}_{\mathbf{a}\mathbf{A}}, \tag{6.5}
$$

 $\boldsymbol{N}_\mathrm{H}$  — номінальна потужність ЕОМ, кВт;

 $\Phi_{\phi}$ - річний ефективний фонд часу роботи ЕОМ, машино–год;

 $K_{3B}$  – середній коефіцієнт завантаження за часом;

 $K_{3M}$  – коефіцієнт завантаження по потужності;

 $\text{H}_{\text{p}}$  – ціна одного кВт · год електроенергії, грн ./ (кВт · год).

Номінальна Потужність ЕОМ – 0,2 кВт. Річний ефективний фонд часу роботи ЕОМ ставити 1800 годин. Середні коефіцієнти завантаження за часом та за потужністю рівні відповідно 0,9 та 0,6. Ціна однієї кіловат–години електроенергії ставить 2,11 грн. Отримуємо:

 $Ce = 0,2 \cdot 1800 \cdot 0,9 \cdot 0,6 \cdot 2,11 = 410,18$  грн.

Приймаємо, що Се = 410 грн.

Витрати за статтею "Заробітна плата обслуговуючих робітників та відрахування на соціальне страхування в інші фонди" визначають за формулою (6.6):

$$
3\Pi_{\text{o6cn}} = \Phi 3\Pi_{\text{r}} \cdot \left(1 + K_{\text{biquax}}\right) \cdot \frac{t_{\text{o6cn}}}{\Phi_{\text{e}\phi.\text{o6cn}}},\tag{6.6}
$$

де ФЗП<sup>г</sup> – річний фонд заробітної плати (основної та додаткової) обслуговуючих робітників, грн.;

Квідрах – коефіцієнт, що враховує відрахування на соціальне страхування і в інші фонди;

*t*обсл – час протягом року, необхідне технічне обслуговування ЕОМ, годин / рік. Приймаємо  $t_{\text{o6cn}} = 36$  год.;

Феф.обсл – річний ефективний фонд часу обслуговуючого персоналу, годин / рік. Приймаємо, що річний ефективний фонд часу обслуговуючого персоналу становить 1800 годин

Заробітна плата обслуговуючого персоналу = 8400 грн/місяць.

$$
\Phi 3\Pi_{r} = 8400 \cdot 12 = 100800 \text{ rph.}
$$

$$
3\Pi_{\text{06c}} = 100800 \cdot (1+0,22) \cdot 36/1800 = 2460 \text{ rph.}
$$

Суму витрат за статтею "Поточний ремонт обладнання" обчислимо як 3% від балансової вартості обладнання, оскільки неможливо заздалегідь визначити, скільки коштів необхідно витрачати на придбання запасних частин наявного обладнання. Балансова вартість обчислювальної техніки становить 38100 грн. Тому сума витрат за статтею "Поточний ремонт обладнання" становить: 38100 ‧0,03 = 1143 грн.

Інших витрат не передбачено, тому сума витрат за цією статтею дорівнює нуль гривень.

Кошторис витрат на утримання і експлуатацію устаткування наведений в таблиці 6.3.

Таблиця 6.3 – Кошторис витрат на утримання і експлуатацію устаткування

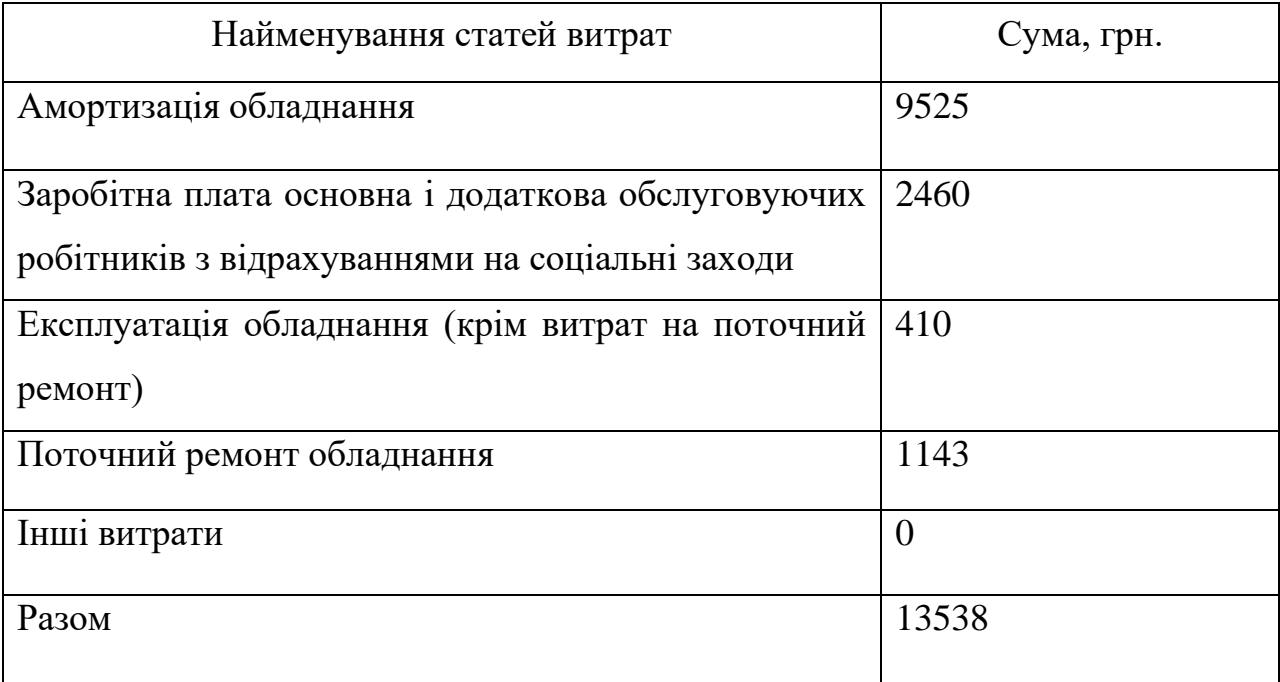

Витрати на оплату машинного часу ЕОМ для написання і налагодження програмних засобів визначаються за формулою (6.7):

$$
C_{_{\text{MO}}} = P_{_{\text{exc}}} \cdot t_{_{\text{MO}}} \tag{6.7}
$$

де  $\mathrm{C}_{_{\text{\tiny{MO}}}}$  – витрати на оплату машинного часу, грн;

Рекс – експлуатаційні витрати на одну годину машинного часу цієї цифрової ЕОМ, грн. / машино–год.;

 $t_{\text{no}}$  – машинний час цифрової ЕОМ для написання і налагодження даного програмного продукту, машино–год.

$$
P_{\text{exc}} = 13538/1800 = 7,52
$$
 грн. / машино–год.

Для написання і налагодження даного програмного продукту ЕОМ експлуатується протягом 45 днів в одну зміну по 8 годин, що складає в сумі 360 годин. Таким чином отримуємо суму за статтею «Витрати на спеціальне обладнання»:

$$
C_{_{MO}} = 7{,}52 \cdot 360 = 2707 \text{ rpm}.
$$

До накладних витрат відносяться витрати на загальне управління і загальногосподарські потреби (заробітна плата апарату управління, канцелярські витрати і т.д.), утримання та експлуатацію будівель. Накладні витрати включаються до вартості розробки програми непрямим шляхом – у відсотках до основної заробітної плати розробників. Для обчислення цієї статті видатків у дипломному проєкті приймемо, що накладні видатки становлять 33% від основної заробітної плати розробників, що складає 25600 грн. Тому сума накладних видатків становить: 25600‧0,33=8448 грн.
Калькуляція кошторисної вартості робіт з розробки програми наведена в таблиці 6.4.

Таблиця 6.4 – Калькуляція кошторисної вартості робіт з розробки програми

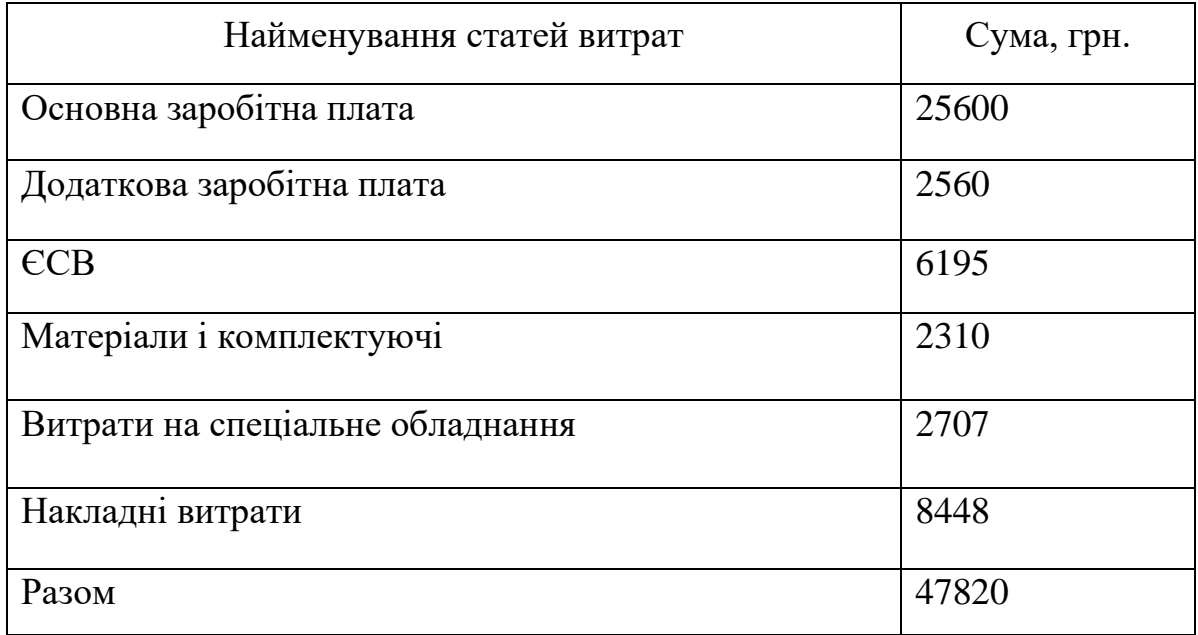

### **6.3 Розрахунок економічної ефективності програмного продукту**

Річну економію від впровадження програми, що дозволяє знизити витрати машинного часу ЕОМ для рішення певного завдання в порівнянні із програмою, що застосовувалася раніше, визначають за формулою:

$$
E = (T_{_{\rm M_1}} - T_{_{\rm M_2}}) \cdot B_{_{\rm euc, krs}} + E_{_{\rm H}}^{a} \cdot \frac{\Phi_{_{6,\rm krs}} \cdot (T_{_{\rm M_1}} - T_{_{\rm M_2}})}{\Phi_{_{\rm eph, krs}}} - \frac{S_{_{\rm pn}}}{T_{_{\rm c}}} + E_{_{\rm 3H}},
$$
(6.8)

де  $T_{\scriptscriptstyle \rm M_1}, T_{\scriptscriptstyle \rm M_2}$ — машинний час, необхідний для розв'язання поставлених завдань, відповідно в старому та у новому варіантах, машино–год./рік;

*В*екс – експлуатаційні витрати, що доводяться на 1 год машинного часу ЕОМ, грн/ машино–год.;

<sup>а</sup> *Е*<sup>н</sup> – нормативний коефіцієнт ефективності капітальних вкладень у засоби автоматизації;

 $\Phi_{6\text{ km}}$ – балансова вартість ЕОМ (КТЗ), грн.;

*Ф*еф.ктз – річний ефективний фонд часу роботи ЕОМ, машино–год.;

*S*рп – сумарні витрати на розробку програми, грн.;

*Т*<sup>с</sup> – термін служби впроваджуваної програми до її морального зношування, років. Приймаємо цей термін 5 років;

 $E_{3II}$  – економія на заробітній платі [25].

До впровадження даного ПЗ дані функції виконувались радіоінженером 1800 годин на рік, а після 900 годин на рік (економія складає 0,5 ставки одного радіоінженера, з заробітною платою 11200 гривень на місяць).

$$
E = (1800 - 900) \cdot 7,52 + 0,2 \cdot (38100 \cdot (1800 - 900)) / 1800 - 47820/5 + 11200 \cdot 0,5(1 + 0,22) \cdot 12 = 82998 \text{ rph.}
$$

Коефіцієнт ефективності капітальних вкладень *Е* и строк їхньої окупності  $T_{\text{ox}}$  розраховуються за формулами (6.9) і (6.10):

$$
E\Phi = \frac{E}{S_{\text{pn}}},
$$
\n
$$
T_{\text{ok}} = \frac{S_{\text{pn}}}{E},
$$
\n(6.9)

$$
E\Phi = 82998 / 47820 = 1,74,
$$
  

$$
T_{ox} = 47820 / 82998 = 0,58 \text{ poky.}
$$

*Е*

Зведемо отримані техніко–економічні показники в таблицю 6.5.

| Показники                    | Сума  | Одиниця |
|------------------------------|-------|---------|
|                              |       | виміру  |
| Витрати на розробку програми | 47820 | грн.    |
| Річна економія               | 82998 | грн.    |
| Строк окупності програми     | 0,58  | P1K     |

Таблиця 6.5 – Техніко–економічні показники

Таким чином, впровадження в експлуатацію розробленого програмного забезпечення на виробничому підприємстві дозволить скоротити 0,5 ставки одного радіоінженера, з заробітною платою 11200 гривень на місяць. Економічні розрахунки показали, що строк окупності програми 0,58 року, що значно менше часу її нормативного строку окупності (5 років). Крім того, річна економія при використанні програми становить 82998 грн. Виходячи з виконаних розрахунків, можна зробити висновок, що розробка даного програмного продукту є економічно доцільною.

# **7 ОХОРОНА ПРАЦІ ТА БЕЗПЕКА В НАДЗВИЧАЙНИХ СИТУАЦІЯХ 7.1 Аналіз потенційних небезпек.**

В дипломному проєкті проводиться дослідження та моделювання програмно визначаємих радіосистем.

При роботі постійно або періодично діють наступні небезпечні і шкідливі чинники:

- негативний вплив, зв'язаний з роботою з дисплейними терміналами та моніторами на фізичний стан людини який обумовлений електростатичними та магнітними полями, які створюються моніторами з електронно-променевою трубкою, що може призвести до зниження імунітету, індивідуальної вразливості, захворювань перефирічної нервової системи, загострення алергічних реакцій або бронхо-легеневих та шкіряних захворювань;

- негативний вплив випромінювань, пов'язаних з особливостями застарілих електронно-променевих моніторів у терміналах, на органи зору людини має основною причиною перенапруження м'язового апарату ока, що пов'язують з недостатньою контрастністю та мерехтінням зображення, відблисками та відбитим світлом від моніторів. Крім того, втома очей наступає при частій зміні огляду більш освітленого монітора та менш освітленої клавіатури, а також в умовах недостатнього зовнішнього освітлення, що призводить до «астенопії» (відчуття дискомфорту та біль в очах);

- можливість ураження електрострумом внаслідок небезпечного рівня напруги в електричному ланцюзі, тому у приміщені можуть виникнути аварійні ситуації: замикання, загоряння проводки, поразка електрострумом, що може привести до електротравм або летальних наслідків;

- невідповідність ергономічних характеристик устаткування нормованим величинам внаслідок нераціональної організації робочого місця;

- незадовільні умови освітлення робочого місця, в наслідок не рівномірного розподілу освітлювальних приладів;

- невідповідність нормам параметрів мікроклімату;

- небезпеки, пов'язані з підвищеним рівнем шуму, який створюється устаткуванням та людьми, що знаходяться у приміщенні, і які призводить до погіршення слуху;

- можливість виникнення займань внаслідок порушень правил пожежної безпеки, що може призвести до виникнення відкритого вогню та пожеж;

- невідповідні дії персоналу під час НС внаслідок паніки та відсутності організаційних навичок, що може призвести до травм та летальних наслідків.

### **7.2 Заходи із забезпечення безпеки**

Забезпечення безпеки праці, організації оптимальних умов праці, а також захисту навколишнього середовища досягається шляхом дотримання норм і проведення заходів, передбачених законодавчими актами України.

Згідно ПУЭ [26] приміщення, в якому проводиться дослідження та моделювання програмно визначаємих радіосистем відноситься до «Приміщення без підвищеною небезпеки». У приміщенні повинні бути відсутні відкриті струмоведучі частини з напругою більше 12 В. При виконанні правил ПУЭ враження електричним струмом можливо тільки у випадку несправності апаратури й живильних кабелів.

Апаратура, що перебуває під небезпечною для життя напругою, припускає забезпечення електробезпечності. Всі металеві частини повинні бути заземлені на третій провід спеціальних триконтактних розеток. Струмопровідні кабелі повинні бути розташовані під дерев'яною підлогою, зверху покритою лінолеумом, або у вигляді схованої проводки в стінах, таким чином, контакт із кабелем виключається. Над кожною розеткою повинен бути попереджуючий напис.

Електрична ізоляція забезпечується конструкціями пристроїв і способами їхнього підключення. У процесі експлуатації необхідно періодично робити перевірку якості ізоляції, шляхом виміру її опору. Відповідно до ПУЭ в електроустановках до 1000 В мінімальне значення опору ізоляції силових і освітлювальних електропроводок на ділянці між суміжними запобіжниками або за останніми запобіжниками між будь-яким проведенням і землею становить не менш 0,5 МОм [27].

Відповідно до ПУЭ захисне заземлення застосовується у всіх електроустановках змінного струму під напругою 380В и вище й постійного струму 440В и вище. Захисному заземленню підлягають корпуси трансформаторів, оболонки кабелів, металеві огородження електроустановок відповідно до ДСТУ 7237:2011 «Система стандартів безпеки праці. Електробезпека. Загальні вимоги та номенклатура видів захисту» [28].

Вирівнювання потенціалів досягаються шляхом устрою контурних заземлювачів. У приміщеннях вирівнювання потенціалів здійснюється з'єднанням металевих стойок ЕОМ, корпусів апаратів світильників і іншого устаткування з усіма доступними для дотику металевими конструкціями будинку, спорудження, а також з контуром шиною захисного заземлення.

Електричний поділ мережі припускає поділ мережі на окремі електрично не пов'язані між собою ділянки за допомогою розділових трансформаторів. Підвищення електробезпечності відбувається за рахунок зменшення ємності мережі й підвищення опору ізоляції фаз мережі щодо землі.

Подвійна ізоляція забезпечує застосування крім основної, робочої ізоляції струмоведучих частин ще одного шару додаткової ізоляції, що ізолює людину від металевих неструмоведучих частин, які можуть випадково виявитися під напругою. При застосуванні електроустаткування з подвійною ізоляцією не потрібно ні заземлення, ні занулення їхніх корпусів [27].

Для уникнення уражень електричним струмом, серед працівників та обслуговуючого персоналу, необхідно виконати розрахунок системи захисного заземлення, яке використовується в електромережах з напругою до 1000 В. Згідно з завданням, вихідні дані для розрахунку захисного заземлення приведені в табл. 7.1.

с – Вихідні дані для розрахунку

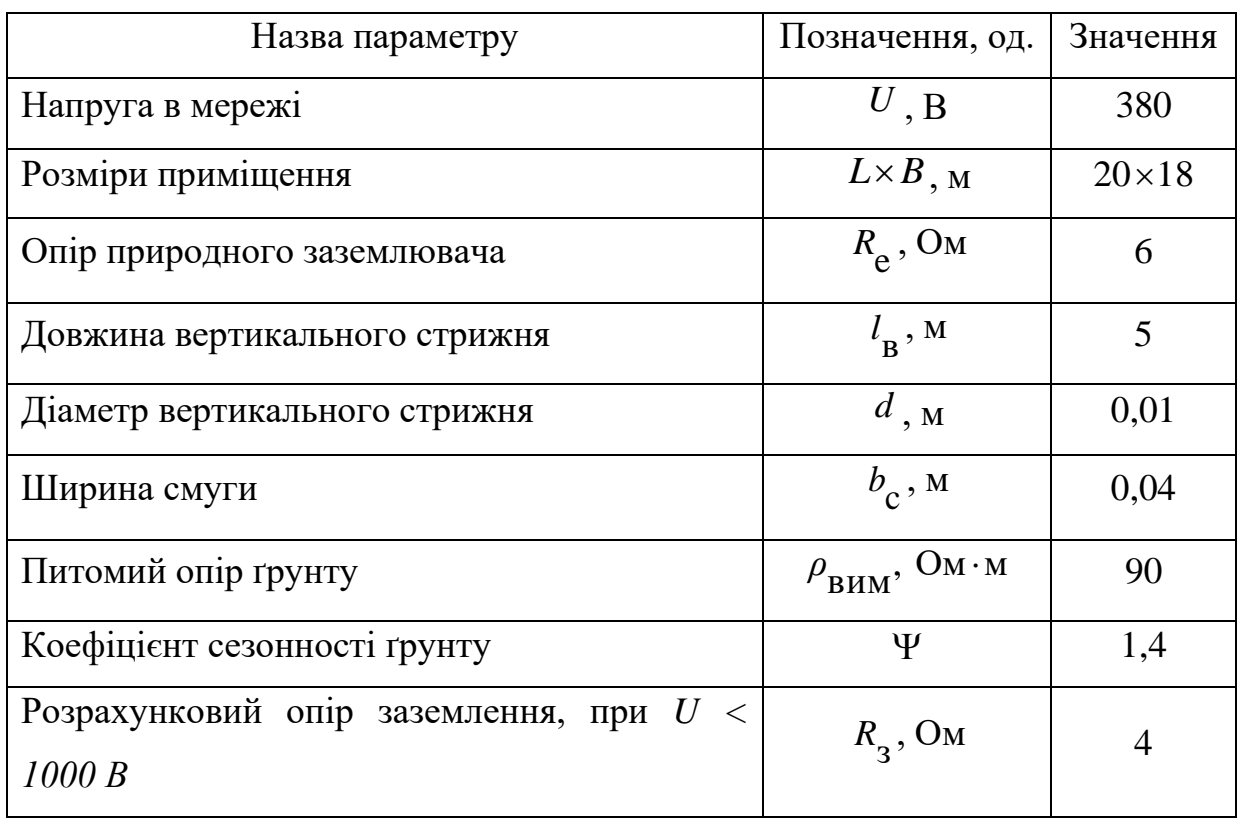

Використовуючи дані табл. 7.1, виконаємо алгоритм розрахунку захисного заземлення, який передбачає виконання послідовності обчислень.

Крок 1. Обчислити опір штучного заземлювача Rш, за допомогою виразу 7.1:

$$
R_{\rm m} = \frac{R_e \cdot R_s}{R_e - R_s},
$$
\n
$$
R_{\rm m} = \frac{6 \cdot 4}{6 - 4} = 12 \text{ OM}.
$$
\n(7.1)

Крок 2. Обчислити розрахунковий питомий опір ґрунту *ρ* за допомогою виразу (7.2):

$$
\rho = \rho_{\text{BHM}} \cdot \Psi,
$$
\n
$$
\rho = 90 \cdot 1.4 = 126 \text{ Om}.
$$
\n(7.2)

Крок 3. Обчислити опір розтіканню струму одиночного вертикального заземлювача Rв за допомогою виразу (7.3):

$$
R_{\rm B} = \frac{\rho}{2 \cdot \pi \cdot l_{\rm B}} \Big( \ln \frac{2 \cdot l_{\rm B}}{d} + 0.5 \cdot \ln \frac{4 \cdot (0.8 + 0.5 \cdot l_{\rm B}) + l_{\rm B}}{5 \cdot (0.8 + 0.5 \cdot l_{\rm B}) - l_{\rm B}} \Big),\tag{7.3}
$$
  

$$
R_{\rm g} = \frac{126}{2 \cdot \pi \cdot 5} \Big( \ln \frac{2 \cdot 5}{0.01} + 0.5 \cdot \ln \frac{4 \cdot (0.8 + 0.5 \cdot 5) + 5}{5 \cdot (0.8 + 0.5 \cdot 5) - 5} \Big) = 33,99 \text{ OM}.
$$

Крок 4. Розрахувати мінімальну кількість вертикальних стрижнів n`, необхідну кількість вертикальних стрижнів n з урахуванням площі P приміщення та того факту, що заземлювач є стаціонарним (k-1), та відстань між ними а за допомогою виразів  $(7.4 - 7.7)$ :

5

 $\mathbf{r}$ 

 $\overline{\phantom{a}}$ 

 $\mathbf{r}$ 

*а*

 $\overline{\phantom{a}}$ 

$$
n' = \frac{R_B}{R}
$$
\n
$$
n' = \frac{R_B}{R_H} = 2,83 \approx 3 \text{ mJ}.
$$
\n
$$
n' = \frac{R_B}{R_H} = 2,83 \approx 3 \text{ mJ}.
$$
\n
$$
P = 2 \cdot (L + B)
$$
\n
$$
P = 2 \cdot (L + B) = 2 \cdot (20 + 18) = 76 \text{ m}^2,
$$
\n
$$
a = k \cdot l_B,
$$
\n
$$
a = k \cdot l_B = 1 \cdot 5 = 5 \text{ m},
$$
\n
$$
n = \left[\frac{P}{a}\right]_{1} = \left[7,5,2\right] \approx 16 \text{ mJ}.
$$
\n(7.7)

Крок 5. Обчислити довжину горизонтальної смуги lг, при конфігурації групового заземлювача за допомогою виразу (7.8):

$$
l_{\Gamma} = 1,05 \cdot a \cdot n ,
$$
  
\n
$$
l_{\Gamma} = 1,05 \cdot a \cdot n = 1,05 \cdot 5 \cdot 16 = 84 \text{ m}.
$$
  
\n(7.8)

Крок 6. Обчислити опір розтіканню струму горизонтальної з'єднувальної смуги Rг за допомогою виразу (7.9):

$$
R_{\Gamma} = \frac{\rho}{2 \cdot \pi \cdot l_{\varepsilon}} \cdot \ln \frac{2 \cdot l_{\varepsilon}^{2}}{b_{\text{C}} \cdot (0.8 + 0.5 \cdot b_{\text{C}})},
$$
(7.9)  

$$
R_{\Gamma} = \frac{126}{2 \cdot \pi \cdot 84} \cdot \ln \frac{2 \cdot 84^{2}}{0.04 \cdot (0.8 + 0.5 \cdot 0.04)} \approx 3.097 \text{ OM}.
$$

Крок 7. Обчислити еквівалентний опір Rгр розтіканню струму групового заземлювача, при коефіцієнтах використання вертикального заземлювача

ηв = 0,51 та горизонтальної смуги *η*г = 0,298, за допомогою виразу (7.10):

$$
R_{\Gamma p} = \frac{R_{\rm B} \cdot R_{\Gamma}}{R_{\rm B} \cdot \eta_{\Gamma} + R_{\Gamma} \cdot \eta_{\rm B} \cdot n} ,\tag{7.10}
$$

$$
R_{\Gamma p} = \frac{33,99 \cdot 3,097}{33,99 \cdot 0,298 + 3,097 \cdot 0,51 \cdot 16} \approx 2,97 \text{ OM}.
$$

Крок 8. Так як отриманий опір розтіканню струму групового заземлювача задовольняє умові *R*г ≤ *R*ш, то можна зробити висновок, що опір захисного заземлення розраховано правильно і прийнято рівним *R*гр = 2,97 Ом

Таким чином, були розглянуті потенційні небезпеки ураження електричним струмом, при роботі з електроприладами та запропоновано заходи щодо забезпечення техніки електробезпеки при роботі з електроприладами.

В якості заходів захисту запропоновано:

 $R_{\Gamma}$ 

- установити нейтралізатори статичної електрики;

- підтримувати у приміщенні вологість повітря зазначену в нормативних документах;

- щоденно протирати екран монітора, клавіатуру, пристрій «миша;

- кілька разів на протязі робочого дня мити руки і обличчя водою, а після закінчення роботи вимити руки й лице з милом;

- щоденно в приміщенні з ПК проводити вологе прибирання;

- користувачу ПК бажано носити одяг з природних (льняних) волокон, в т.ч. і шкарпетки [29].

У НПАОП 0.00-7.15-18 «Вимоги щодо безпеки та захисту здоров'я працівників під час роботи з екранними пристроями» [30] передбачені гігієнічні вимоги до організації устаткування робочих місць ВДТ ЕОМ і ПЭВМ. Конструкція робочого стола повинна відповідати сучасним вимогам ергономіки й забезпечувати оптимальне розміщення на робочій поверхні використовуваного устаткування (дисплея, клавіатури, принтера) і документів. Висота робочої поверхні робочого стола із ВДТ повинні регулюватися в межах 680...800 мм, а ширина й глибина - забезпечувати можливість виконання операцій у зоні досяжності моторного поля (рекомендовані розміри: 600...1400 мм, глибина - 800..1000 мм). Приймаємо робочу поверхню з розмірами 1400х800. Щоб уникнути відблисків на екрані вікон доцільно розмістити робоче місце торцем до вікна не ближче чим на 1 м. Площа дозволяє нам розмістити додаткові меблі для зберігання документів, магнітних дисків, полками, стелажами, тумбами й т.п.

Велике значення надається ергономічним та естетичним вимогам. Цього домоглися за допомогою колірного рішення приміщення й устаткування з урахуванням вимог ДСТУ 8604:2015 «Дизайн і ергономіка. Робоче місце для виконання робіт у положенні сидячи. Загальні ергономічні вимоги» - у приміщеннях стіни пофарбовані фарбами пастельних тонів [31].

Під час організації робочого простору необхідно враховувати індивідуальні антропометричні параметри користувача з відповідними допусками на можливі зміни робочих поз та потребу у переміщеннях.

Заходи мінімізації негативного впливу випромінювань від відео дисплейних терміналів на органи зору.

Передбачено такі внутрішньозмінні режими праці та відпочинку при роботі з ЕОМ при 8-годинній денній робочій зміні в залежності від характеру праці [30]:

- для розробників програм із застосуванням ЕОМ слід призначати регламентовану перерву для відпочинку тривалістю 15 хвилин через кожну годину роботи за ВДТ;

- для операторів із застосування ЕОМ слід призначати регламентовані перерви для відпочинку тривалістю 15 хвилин через кожні дві години;

- для операторів комп'ютерного набору слід призначати регламентовані перерви для відпочинку тривалістю 10 хвилин після кожною години роботи за ВДТ.

У всіх випадках, коли виробничі обставини не дозволяють застосувати регламентовані перерви, тривалість безперервної роботи з ВДТ не повинна перевищувати 4 години.

При 12-годинній робочій зміні регламентовані перерви повинні встановлюватися в перші 8 годин роботи аналогічно перервам при 8 годинній робочій зміні, а протягом останніх 4-х годин роботи, незалежно від характеру трудової діяльності, через кожну годину тривалістю 15 хвилин.

З метою зменшення негативного впливу монотонності є доцільним застосовувати чергування операцій усвідомленого тексту і числових даних (зміна змісту роботи).

Для запобігання негативних наслідків, зокрема нервово-емоційного напруження, втомлення зорового аналізатору, зниження мозкового кровообігу, підвищення ризиків гіподинамії, втомі, необхідно робити перерви у робочому процесі та виконувати комплекс легких фізичних вправ.

В окремих випадках - при хронічних скаргах працюючих з ВДТ ЕОМ і ПЕОМ на зорове втомлення, незважаючи на дотримання санітарногігієнічних вимог до режимів праці і відпочинку, а також застосування засобів локального захисту очей - допускаються індивідуальних підхід до обмеження часу робіт з ВДТ, зміни характеру праці, чергування з іншими видами діяльності, не пов'язаними з ВДТ [27].

Активний відпочинок має полягати у виконанні комплексу гімнастичних вправ, спрямованих на зняття нервового напруження, м'язове розслаблення, відновлення функцій фізіологічних систем, що порушуються протягом трудового процесу, зняття втоми очей, поліпшення мозкового кровообігу і працездатності.

### **7.3 Заходи з виробничої санітарії та гігієни праці**

Оптимальні норми температури повітря в робочій зоні виробничих приміщень у холодний і перехідний періоди року при IІ категорії робіт згідно ДСН 3.3.6.042-99 Санітарні норми мікроклімату виробничих приміщень [32] – 20...23оС, відносна вологість – 60...40%, швидкість руху повітря – 0.2 м/сек. У теплий період року температура – 22...25оС, відносна вологість – 60...40%, швидкість руху повітря – 0.2 м/сек.

Для забезпечення вищевказаних параметрів передбачене застосування вентиляції - природної (аерації й провітрювання), механічної (загальобмінної, місцевої приточної і витяжної), кондиціювання повітря.

У приміщенні забезпечений приплив свіжого повітря, кількість якого визначається техніко-економічним розрахунком і вибором схеми системи вентиляції. Мінімальна витрата повітря визначається з розрахунку 50...60 м3/ч на одну людину, але не менш дворазового повітрообміну в годину.

При невеликому забрудненні зовнішнього повітря кондиціювання приміщень здійснюється із перемінними витратами зовнішнього повітря й рециркуляційного.

Всі норми по освітленості беруться згідно ДБН В.2.5-28-2006 «Природне та штучне освітлення» [33]. Штучне освітлення в приміщеннях здійснюється системою загального рівномірного освітлення. Рівень нормованого значення освітлення ЕН = 300 лк. При цьому штучне освітлення застосовують не тільки в темний, але й у світлий час доби.

Найбільш прийнятними для приміщень є люмінесцентні лампи ЛБ (білого світла) потужністю 20, 40 або 80 Вт, які встановлюються в світильники типу ЛСП. Допускається застосування ламп накалювання у світильниках місцевого освітлення.

Загальне освітлення варто виконувати у виді суцільних чи переривчастих ліній світильників, розташованих збоку від робочих місць.

Зниження рівня шуму в приміщенні можна здійснити за ДСН 3.3.6-037-99 «Санітарні норми виробничого шуму, ультразвуку та інфразвуку» [34] наступним чином:

використанням блоків живлення ПК з вентиляторами на гумових підвісках;

використанням ПК, в яких термодавачі (термодатчики) вмонтовані в блоці живлення та в критичних точках материнської плати (процесор, мікросхеми чіпсету), які дозволяють програмним шляхом регулювати як моменти ввімкнення вентиляторів, так і їх швидкість обертання;

- переведення жорсткого диска в режим сплячки (Standby), якщо комп'ютер не працює протягом визначеного часу;

використанням ПК, в яких вентилятор на процесорі встановлено виробником (ВОХ-процесор);

застосовуванням приводів з одночасним зчитуванням декількох доріжок CD чи програми, що дозволяє зменшити швидкість;

заміною матричних голчатих принтерів струменевими і лазерними принтерами, які забезпечують при роботі значно менший рівень звукового тиску;

- застосуванням принтерів колективного користування, розташованих на значній відстані від більшості робочих місць користувачів ПК;

зменшенням шуму на шляху його поширення через розміщення звукоізолюючого відгородження у вигляді стін, перетинок, кабін;

акустичною обробкою приміщень - зменшення енергії відбитих звукових хвиль шляхом збільшення площі звукопоглинання (розміщення на поверхнях приміщення облицювань, що поглинають звук, розташування в приміщеннях штучних поглиначів звуку) [29].

## **7.4 Заходи безпеки у надзвичайних ситуаціях 7.4.1 Заходи з пожежної безпеки**

В приміщенні ОЦ джерелом загоряння можуть бути електронні схеми ЕОМ, прилади для технічного обслуговування, електроустаткування, кондиціонери повітря, де за рахунок різних порушень відбувається перегрів тих чи інших елементів, електричні іскри, дуга, що можуть визвати загоряння горючих матеріалів, дерев'яні та пластикові стільці та столи, папір, перевантаження мережі живлення, людські чинники тощо.

Заходи щодо протипожежного захисту розділяються на організаційні, експлуатаційні, технічні й режимні (спеціальні).

Організаційні заходи: навчання робітників та службовців правилам пожежної безпеки, організація пожежної охорони, проведення бесід, лекцій, видання необхідних інструкцій, плакатів і т.п.

Технічні заходи передбачають дотримання протипожежних правил і норм при устрої систем опалення, вентиляції, кондиціюванні повітря, блисковкозахисті при спорудженні будинків, установці технологічного устаткування й ін.

Експлуатаційні заходи передбачають правильну експлуатацію систем опалення, вентиляції й кондиціювання повітря, блисковкозахисту технологічних машин і устаткування, правильне утримання будинків і територій і т.п.

Режимні заходи передбачають заборону або обмеження застосування відкритого вогню в вогненебезпечних місцях, паління в невстановлених місцях, обов'язкове дотримання норм і правил при роботі з вогненебезпечними й вибухонебезпечними речовинами.

Клас пожежі для приміщень ОЦ встановлюється згідно ДБН В.1.1-7:2016 «Пожежна безпека об'єктів будівництва. Загальні вимоги» [35] пожежі твердих речовин, переважно органічного походження, горіння яких супроводжується тлінням (деревина, пластмаси, папір) – і визначається як клас А та Е.

Категорія приміщення ОЦ за вибухопожежною небезпекою визначається згідно ДСТУ Б В.1.1-36:2016 «Визначення категорій приміщень, будинків та зовнішніх установок за вибухопожежною та пожежною небезпекою» [36] - воно належить до категорії «Д» з пожежної небезпеки

Приміщення ОЦ обладнано автоматичними пожежними сповіщувачами, що реагують на підвищення температури, дим, полум'я, наприклад, сповіщувачі моделей ДТЛ, ІТМ.

Для відводу надлишкового тепла від ЕОМ задіяні кондиціювання повітря і система вентиляції, що обладнана пристроєм, який забезпечує автоматичне відключення вентиляції, в разі виникнення пожежі.

Напруга до електроустановок подається по кабельним мережам, що прокладені під технологічною з'ємною підлогою з рівнем вогнестійкості не менше 0,5 год.

До первинних засобів тушіння пожеж, призначених для ліквідації невеликих загорянь використовуються пожежні стволи, внутрішні пожежні водопроводи, вогнегасники. Згідно ДСТУ 4297:2004 «Пожежна техніка. Технічне обслуговування вогнегасників. Загальні технічні вимоги» [37] приміщення з ПЕОМ необхідно оснащувати переносними вуглекислотними вогнегасниками з розрахунку один вогнегасник ВВК-1,4 або ВВК-2 або

ВВПА-400 на три ПЕОМ, але не менше ніж один вогнегасник, перелічених типів на приміщення.

У випадку пожежі передбачено шляхи евакуації робітників проходи, проїзди, евакуаційні виходи у відповідності до ДБН В.1.1-7:2016 [35]. Евакуаційні виходи розташовано розосереджено у кількості не менше двох на споруду. Коридори та проходи, що призначені для евакуації, мають як можна меншу довжину та мінімальну кількість поворотів.

### **7.4.2 Заходи з цивільного захисту**

Дії формування ЦО в осередках ураження.

Зведені команди можуть діяти самостійно. При виконанні задач вони часто підсилюються підрозділам механізації робіт та служб ЦО.

Послідовність проведення РІНР залежить від характеру руйнувань будинків і споруджень, рівнів радіоактивного забруднення, інтенсивності пожеж та інших умов, що впливають на дії. У першу чергу розчищаються проїзди і проходи до захисних споруджень, де можуть знаходитись постраждали, до місць аварії, що перешкоджають або затрудняють проведення рятувальних робіт.

Проїзди і проходи в завалах прокладаються групами механізації. При місцевих незначних завалах вони усуваються шляхом розчищення проїзної частини від уламків, а при суцільних завалах висотою більше 1 м прокладанням проїзду по завалі.

Після розчистки проїздів і проходів групи механізації разом з аварійно-технічними і рятувальними формуваннями висуваються до місць робіт і приступають до розкриття завалених споруджень, розшуку і порятунку людей з завалів, палаючих будинків та проведенню інших робіт. Сили і засоби, вільні від розчистки проїздів і проходів пішим порядком рухаються до ділянок робіт і приступають до виконання поставлених задач.

Одночасно з прокладання проїздів і проходів командири формувань ведуть розвідку ділянок робіт, прийому і способи порятунку людей, розкриття завалених захисних споруджень, способи локалізації пожеж, ліквідації аварій на ЄС і уточнюють задачі підлеглим.

Аварійно-технічні формування роблять відвід води у канави, каналізаційні колодязі й у знижені місця. При ліквідації на водопровідних і теплових мережах відключаються зруйновані ділянки, визначаються місця аварій і проводяться ліквідаційні роботи.

Аварійні роботи на електромережах виконуються тільки після відключення ушкоджених ділянок [38].

Для запобігання вибухів і пожеж при проведенні аварійних робіт на зруйнованих трубопроводах заповнених сильнодіючими отруйними і пальними речовинами у першу чергу перекриваються трубопроводи, з'єднуючі резервуари з технологічними агрегатами, відключаються всі насоси, що підтримують тиск у магістралях, і після цього лишаються ліквідуються ушкодження.

Протипожежні формування в першу чергу ведуть боротьбу з пожежами, що перешкоджають просуванню сил до ділянок робіт або у ускладнюють їх ведення. Надалі вони локалізують і гасять пожежі, що загрожують збереженим об'єктам, рятують і евакуюють людей з палаючих будинків та споруджень. Рятування людей з палаючих будівель ведеться у взаємодії з рятувальними і іншими формуваннями.

Формування протирадіаційного та протихімічного захисту ведуть радіаційну та хімічну розвідку, здійснюють дозиметричний контроль проводять роботи з дезактивації місцевості, доріг, проїздів, розгортають пункти спеціальної обробки і здійснюють обеззараження техніки та санітарну обробку населення.

Рятувальні формування, посилені засобами механізації, з виходом на ділянку робіт здійснюють розшук уражених, витягають їх з завалів, розкривають захисні спорудження, рятують людей з ушкоджених будівель, надають їм першу медичну допомогу, виносять до місць навантаження на транспорті.

Витягаючи уражених з під завалу чи з під окремих уламків, варто умикнути зрушень елементів завалу і нанесення ураженому додаткових травм, звільняючи в першу чергу голову і верхню частину тулуба. Після витягу ураженого йому надається перша медична допомога, а при можливості ця допомога надається і до витягу з під завалу.

При порятунку людей з завалених сховищ та інших захисних споруджай, для їх розкриття застосовуються наступні засоби:

- відколка оголовка чи люка аварійного виходу;

- розбирання завалу над основним входом;

- розбирання завалу у зовнішньої стіни і пробивання зовнішньої стіни;

- пробивання стіни з сусіднього приміщення;

- розбирання завалу над перекриттям сховища і пробивання в перекритті прорізу для рятування людей.

Перша медична допомога ураженим надається у порядку самої взаємодопомоги, а також особовим складом медичних формувань.

Евакуація уражених здійснюється санітарним і вантажним автотранспортом, що мається у формуванні, а також транспортом, виділеним старшим начальником [39].

### **ВИСНОВКИ**

В роботі проведено огляд існуючих тенденцій розвитку концепції програмно визначуваних радіосистем, обґрунтована актуальність розвитку даного напрямку, показані можливі варіанти застосування даних технологій в різних областях науки та техніки. Розглянуто технології, на які може спиратися апаратна частина SDR, їх переваги, недоліки та потенційні вразливості зовнішніх впливів. Обґрунтовано вибір стандарту IEEE 802.11ac в якості базової технології для дослідження.

На основі представленої моделі функціонування фрагменту мережі програмно визначуваної системи в умовах впливу зовнішнього шуму визначена залежність імовірності передачі кадрів даних в каналі стандарту IEEE 802.11ac від параметрів кадру, характеристик впливу та каналу передачі даних. Були встановлені закономірності зміни імовірності помилки прийому даних від довжини кадру, схеми кодування, каналу поширення, кількості передавальних-приймальних антен. А саме при перевищенні потужності перешкоди до сигналу більш ніж в 50 разів і частоті проходження менше 10 кГц зниження швидкості передачі даних за рахунок переходу на найпростіші схеми кодування недоцільно.

Результати. Створено модель, яка за допомогою чинників впливу дає змогу знизити вплив зовнішніх шумів на роботу програмно визначуваних радіосистем .

Результати роботи можна враховувати при плануванні, проєктуванні та експлуатації програмно визначуваних радіосистем в умовах навмисних зовнішніх шумів, що значно підвищить якість та швидкість функціонування радіовизначуваних систем.

#### **ПЕРЕЛІК ДЖЕРЕЛ ПОСИЛАННЯ**

1. Getz, R. Software-Defined Radio for Engineers [Text] / R. Getz, F. Collins, M. Alexander. – Boston: Artech House, 2018. – 129 p.

2. Барсков, А. LAN. Сети для IoT: LPWAN [Текст] / А. Барсков. – Журнал сетевых решений. — 2016. — № 11. — 238 с.

3. Зараменских, Е. П. Интернет вещей. Исследования и область применения: [Текст] / Е. П. Зараменских, И. Е Артемьев // М.: НИЦ ИНФРА-М, 2018. - 188 с.

4. Бузюков, Л. Б. Анализ временных параметров обслуживания трафика беспроводной самоорганизующейся сети [Текст] / Л. Б. Бузюков, Д. В. Окунева, А. И. Парамонов // T-Comm: Телекомму-никации и транспорт. — 2016. — Т. 10.  $\mathbb{N}$ <sup>0</sup> 10. — С. 66–75.

5. Быстров, Р. П. Электромагнитные системы и средства преднамеренного воздействия на физические и биологические объекты [Текст] / [Р. П. Быстров, В. Г. Дмитриев, А. А. Потапов и др.] — М. : РЭНСИТ. — 2017. — Т. 6, № 2. — С. 129–142.

6. Martis, R. J. Recent advances in Big Data Analytics, Internet of Things and Machine Learning [Text] / R. J. Martis, V. P. Gurupur, L. S. Fernandes // Future Generation Computer Systems, Volume 88, – 2018. – P. 696- 698.

7. Borgia, E. The Internet of Things vision: Key features, applications and open issues [Text] / E. Borgia // Computer Communications, Volume 54, –  $2014. - P. 1 - 31.$ 

8. Денисов, Д. Введение в концепцию "интернета вещей" (IoT) [Электрон. ресурс] / Д. Денисов, К. Брагин. – Режим доступа: https://nag.ru/articles/article/107810/vvedenie-v-kontseptsiyu-interneta-vescheyiot-.html.

9. Павлов, А. А. Разработка имитационных моделей для тестирования протоколов маршрутизации беспроводных многошаговых сетей [Текст] / А. А. Павлов, И. О. Датьев, М. Г. Шишаев // Вестник Иркутского государственного технического университета, - № 7. – 2016. – C. 90–101.

10. Хоров, Е. М. Знакомство с современными беспроводными технологиями. Многошаговые беспроводные сети: принципы построения и открытые задачи [Электрон. ресурс] / Е.М. Хоров // Информационнотехнологический вестник №3(13) – 2017 – C. 76 Режим доступа: http://iitp.ru/upload/publications/ 6409/paper.pdf.

11. Дедюхин, А. А. Современные USB-генераторы сигналов произвольной формы с сегментированной памятью АКИП-3403, АКИП-3404 и АКИП3405 (Часть 1) [Электрон. ресурс] / А. А. Дедюхин. – Режим доступа: http://www.prist.ru/info/articles/akip-3403-5.html.

12. FPGA Board Programmable with NI LabVIEW and Xilinx ISE Tools and Integrated with NI ELVIS II/II+. [Electronic resource] / Режим доступа: http://www.ni.com/pdf/products/us/cat\_defpga.pdf.

13. Капитанов, Д. В., Капитанова, О. В. Введение в SciLab [Текст] / Д. В. Капитанов, О. В. Капитанова практикум. – Нижний Новгород: Нижегородский госуниверситет. – 2019. – 56 с.

14. Рябошапченко, А. О. Австрійська Республіка та Європейський Союз: правовий вимір економічної інтеграції [Текст] / А. О. Рябошапченко. – Нац. ун-т "Одес. юрид. акад.". – Одеса : Фенікс, 2018. – 224 с.

15. Киричек, Р. В. Исследование влияния сверхкоротких электромагнитных импульсов на процесс передачи данных в сетях Ethernet [Текст] / Р. В. Киричек. – СПб., 2017. – 174 с.

16. Киричек, Р. В. Обнаружение факта и характера преднамеренного электромагнитного воздействия на беспроводную сенсорную сеть [Текст] / Р. В. Киричек, Л. Ч. Хоанг // Научно-техническая конференция, посвященная Дню радио. – СПб. : СПбГЭУ «ЛЭТИ», 2016. – С. 187–188.

17. Курочкин, В. Ф. Экспериментальные исследования сверхширокополосных электромагнитных импульсов на полевые кабели [Текст] / В. Ф. Курочкин. // Информационные и телекоммуникаци-онные технологии. – 2016. – № 2. – С. 17–23.

18. Кучерявый, А. Е. Адаптивный алгоритм кластеризации для беспроводных сенсорных сетей с мобильными узлами [Текст] / А. Е. Кучерявый, Н. А. Аль-Кадами // Электросвязь. – 2015. – № 3. – С. 22– 26.

19. Росляков, А. В. Интернет вещей. Учебное пособие. [Текст] / А. В. Росляков, С. В. Ваняшин, А. Ю. Гребешков. – Москва, 2017 – 136 с.

20. Poesse, J. Wireless challenges in the Ageing in Place Environment  $[Text] / J. Poesse. - 2015 - 37 p.$ 

21. Палагута, К. А Справочник модуля «Умный дом» [Текст] / К. А. Палагута, И. С. Шубникова, А.Л. Сафонов // 2014 – C. 184.

22. Брагін, К. Атака «розумних» речей [Електрон. ресурс] / К. Брагін. – Режим доступу: http://nag.ru/articles/article/30371/ataka-umnyih-veschey.html.

23. Тимощук, Р. С. Исследование пространственно-временной корреляционной модели для радиосистем с разносом передачи [Электрон. ресурс] / Р. С. Тимощук, В. И. Носов. – Режим доступа: https://readera.org/issledovanie-prostranstvenno-vremennoj-korreljacionnojmodeli-dlja-radiosistem-s-14335053.

24. Kanatas, A. G. New Directions in Wireless Communications Systems. From Mobile to 5G. [Electronic resource] / A. G. Kanatas, K. S. Nikita, P. Mathiopoulos. – Access mode: https://issledovanie-proizvoditelnosti-mimo-sistempyatogo-pokoleniya-v-neselektivnom-kanale-releya590.

25. Остапенко, В. В. Методичні вказівки по економічному обґрунтуванню дипломних проєктів для студентів спеціальностей 7.080403 «Програмне забезпечення автоматизованих систем», 7.080402 «Інформаційні технології проєктування» і 7.091501 «Комп'ютерні та інтелектуальні системи і мережі» всіх форм навчання [Текст] / В. В. Остапенко, Е. М. Касьян, Є. М. Сердюк.– Запоріжжя : ЗНТУ, 2015. – 22 с.

26. Правила улаштування електроустановок [Текст] / Міненерговугілля України, 2017. – 617с.

27. Охорона праці / [З.М. Яремко, С.В. Тимошук, С.В. Писаревська та ін.]; за ред. З. М. Яремка. – Львів: ЛНУ імені Івана Франка, 2018. – 430 с.

28. Система стандартів безпеки праці. Електробезпека. Загальні вимоги та номенклатура видів захисту: ДСТУ 7237:2011. – [Чинний від 2011- 03-11]. – Київ: Держспоживстандарт України, 2011. – 10 с.

29. Грибан В. Охорона праці [Текст] / В. Грибан, А. Негодченко. К. : Центр навчальної літератури, 2017. – 280 с.

30. Вимоги щодо безпеки та захисту здоров'я працівників під час роботи з екранними пристроями. Державні санітарні правила і норми: НПАОП 0.00-7.15-18. – [Чинний від 2018-07-15]. – Харків: Форт, 2018 – 48 с.

31. Дизайн і ергономіка. Робоче місце для виконання робіт у положенні сидячи. Загальні ергономічні вимоги: ДСТУ 8604:2015. – [Чинний від 2015-12-21]. – Київ: Форт, 2018 – 36 с.

32. Санітарні норми мікроклімату виробничих приміщень: ДСН 3.3.6.042-99. – [Чинний від 2000-02-13]. – Харків: Форт, 2000 – 24 с.

33. Природне та штучне освітлення. Посібник: проблеми природного і штучного освітлення: ДБН В.2.5-28:2018. – [Чинний від 2019-05-28]. – Київ: Етін, 2019 – 180 с.

34. Санітарні норми виробничого шуму, ультразвуку та інфразвуку: ДСН 3.3.6.037-99. – [Чинний від 1999-01-12]. – Київ: МОЗ України, 1999 – 24 с.

35. Пожежна безпека об'єктів будівництва. Загальні вимоги: ДБН В.1.1-7:2016. – [Чинний від 2017-07-15]. – Київ: Міністерство регіонального розвитку, будівництва та житлово-комунального господарства України, 2017 – 24 с.

36. Визначення категорій приміщень, будинків та зовнішніх установок за вибухопожежною та пожежною небезпекою: ДСТУ Б В.1.1- 36:2016. – [Чинний від 2016-03-12]. – Київ: Мінрегіонбуд України, 2016 – 66 с.

37. Пожежна техніка. Технічне обслуговування вогнегасників. Загальні технічні вимоги: ДСТУ 4297:2004. – [Чинний від 2004-04-01]. – Харків: Форт, 2004 – 48 с.

38. Стеблюк, М. І. Цивільна оборона та цивільний захист [Текст] : навч. посіб. для вузів / М. І. Стеблюк. – К. : Знання, 2013, - 487 с.

39. Цивільний захист: Конспект лекцій для студентів всіх спеціальностей і форм навчання / [В.О. Васійчук, В.Є. Гончарук, О.С. Дацько та ін.]; За ред. В.Є. Гончарука. – Л: ВЛп, 2011. – 208 с.

# **ДОДАТОК А**

## **Текст програми**

```
cfgVHT.ChannelBandwidth_=_'CBW40';_
cfgVHT.SpatialMapping_=_'Fourier';_
cfgVHT.NumTransmitAntennas_=_Ntransmit;_
cfgVHT.NumSpaceTimeStreams_=_1;_
cfgVHT.APEPLength_=_1024;_
cfgVHT.MCS = 4;cfgVHT.STBC = false;chanBW_=_cfgVHT.ChannelBandwidth;_
tgacChannelIN_=_wlanTGacChannel;_
tgacChannelIN.DelayProfile_=_'Model-B';_
tgacChannelIN.NumReceiveAntennas_=_Nreceive;_
tgacChannelIN.TransmitReceiveDistance_=_10;_
tgacChannelIN.ChannelBandwidth_=_cfgVHT.ChannelBandwidt
h;_
tgacChannelIN.NumTransmitAntennas_=_1;_
tgacChannelIN.LargeScaleFadingEffect_=_'None';_
tgacChannelIN.LargeScaleFadingEffect_=_'Pathloss_and_sh
adowing';_
fs_=_helperSampleRate(cfgVHT);_q=round(fs/f_rep);_
[vhtData,vhtPilots]_=_helperSubcarrierIndices(cfgVHT,'V
HT');_
Nst_vht_=_numel(vhtData)+numel(vhtPilots);_
Nfft_=_helperFFTLength(cfgVHT);_
tgacChannel.SampleRate_=_fs;_
ind_=_wlanFieldIndices(cfgVHT);_
for i = 1:1a = 10^{\circ}(-0.2 + (i/5)) *1e0;nVar=10^(-1.0+(i/5))*1e-10;_
aM(i,1)_=_anVarM(i,1)=nVar;_
rxNoisy_=_comm.AWGNChannel('NoiseMethod','Variance','Va
riance',nVar*1e0);_
numPacketErrors_=_0;_
numPacketErrorsNotDetect_=_0;_
numPacketErrorsCRC_=_0;_
numPkt = 1;while_numPacketErrors<=maxNumErrors_&&_numPkt<=maxNumPa
ckets_
     tqacChannel = wlanTGacChannel;tgacChannel.DelayProfile = 'Model-B';
     tgacChannel.NumReceiveAntennas = Nreceive;
     tgacChannel.TransmitReceiveDistance = 10;tgacChannel.ChannelBandwidth = cfgVHT.ChannelBandw
idth;_
     tgacChannel.NumTransmitAntennas_=_cfgVHT.NumTransm
itAntennas;_
```

```
tgacChannel.NormalizeChannelOutputs_=_false;_
     tgacChannelIN = wlanTGacChannel; tgacChannelIN.Del
ayProfile = 'Model-D';tgacChannelIN.NumReceiveAntennas = Nreceive;
     tgacChannelIN.TransmitReceiveDistance = 10; tgacCh
annelIN.ChannelBandwidth = cfgVHT.ChannelBandwidth;
     tgacChannelIN.NumTransmitAntennas_=_cfgVHT.NumTran
smitAntennas;_
     tgacChannelIN.NormalizeChannelOutputs_=_false;_
     txPSDU = randi([0\ 1], cfgVHT.PSDULength*8,1);
     tx = wlanWaveformGenerator(txPSDU,cfgVHT);
     tx = [tx; zeros(50, cfgVHT.NumTransmitAntennas)];
     txImpulseNoise=zeros(size(tx)); if q*i/imax<max(size(tx))_
     for \bar{k}=ceil(i*q/imax):q:max(size(tx));
     txImpulseNoise(k-
ceil(rand*q/imax)+1)=a*1*exp(2*pi*1i*rand);
     end_
     else_
     txImpulseNoise = zeros(size(tx));
     end_
     % Pass through channel fading channel model
     rxNoNoise = tagacChannel(tx);rxIN = tgacChannelIN(txImpulseNoise);
     rx wIN = rxNoNoise + rxIN;
     rx = rxNoisy(rx~wIN);pktOffset = wlanPacketDetect(rx,cfgVHT.ChannelBand
width);
     pktOffset = 0; lstf = rx(pktOffset+(ind.LSTF(1):in
d.LSTF(2)), :); coarseFreqOff = wlanCoarseCFOEstimate(ls)tf,cfgVHT.ChannelBandwidth);
     rx_=_helperFrequencyOffset(rx,fs,-coarseFreqOff);_
     nonhtfields = rx(pktOffset+(ind.LSTF(1):ind.LSIG(2)))), :);
     lltfIdx_=_helperSymbolTiming(nonhtfields,cfgVHT.Ch
annelBandwidth);
     if isempty(lltfIdx) || pktOffset<-
100_||_pktOffset>250_
     numPacketErrors = numPacketErrors+1;
     numPacketErrorsNotDetect_=_numPacketErrorsNotDetec
t + 1;
     numPkt = numPkt+1;continue; % Go to next loop iteration
     end_
```

```
lltf = rx(ind.LLTF(1):ind.LLTF(2),:);fineFreqOff = wlanFineCFOEstimate(lltf,cfqVHT.Chan
nelBandwidth);
     rx = h \neq h \neq g \neq g = helperFrequencyOffset(rx, fs,-fineFreqOff);
     llt = rx(ind.LLTF(1):ind.LLTF(2),:);demodLLTF = wlanLLTFDemodulate(lltf,cfgVHT.Channel
Bandwidth);_
     nVarVHT = helperNoiseEstimate(demodLLTF,cfgVHT.Cha)nnelBandwidth,_
     cfgVHT.NumSpaceTimeStreams);_
     vhtltf = rx(ind.VHTLTF(1):ind.VHTLTF(2),:);vhtltfDemod = wlanVHTLTFDemodulate(vhtltf,cfqVHT);
     chanEst = wlanVHTLTFChannelEstimate(vhtltfDemod,cf
gVHT);_
     vhtdata = rx(ind.VHTData(1):ind.VHTData(2),:);rxPSDU = wlanVHTDataRecover(vhtdata,chanEst,nVarVHT,cfgVHT
) ;
     packetError = any(biter(txPSDU,rxPSDU));numPacketErrors = numPacketErrors+packetError;
     numPacketErrorsC = numPacketErrorSCR + packetErrorsCRC
ror;_
     numPkt = numPkt+1;end_
     package(i) = numPacketErrors/(numPkt-1); % считаем PERR для данного i
     numPacketErrorSNotDetectA(i) = numPacketErrorsNotDetect;_
     numPacketErrorsCRCA(i) = numPacketErrorsCRC;
     disp([ 'a = '_{\text{num2str(a)}} ' '_{\text{complete}} 'after' . . .num2str(numpkt-1) \nu packets, PER: \overline{'} \cdotsnum2str(packetErrorRate(i))_'; CRC_Errors:_'..._
     num2str(numPacketErrorsCRCA(i)) '; Not detected pa
ckets: '...
     num2str(numPacketErrorsNotDetectA(i))]); aaa(i)=st
d(rx(:,1));
     end_
     aM(:,2)=packetErrorRate;
     nVarM(:,2)=packetErrorRate;_
     CRC=mean(\text{aM}(:,2))figure_
     plot(aM(:,1),packetErrorRate,'-ob'); qrid on;
     xlabel('t_f_i_r_s_t,_мкс');_
     ylabel('PER');_
```

```
[rxPSDU, rxSIGBCRC, eqDataSym] = wlanVHTDataRecov
er(vhtdata,chan-Est,nVarVHT,cfqVHT);
     idxLSTF_=_wlanFieldIndices(cfgVHT,_'L-STF');_
     idxLLTF = wlanFieldIndices(cfgVHT, 'L-LTF');
     idxLSIG = wlanFieldIndices(cfgVHT, 'L-SIG');
     idxSIGA = wlanFieldIndices(cfgVHT, 'VHT-SIG-A');chanBW = CfgVHT.ChannelBandwidth;
     sr = helperSampleRate(chanBW);
     rxWave=rx;_
     [spectrumAnalyzer, timeScope, constellationDiagra
m] = . . .
     vhtSigRecSetupPlots(sr);_
     lstfLen = double(idxLSTF(2)); minPktLen = lstfLen*
5;rxWaveLen = size(rxWave, 1);
     LLTF = rx\overline{W}ave(pktOffset + (idxLLTF(1):idxLLTF(2)),
:) \boldsymbol{\mathcal{G}}demodLLTF = wlanLLTFDemodulate(LLTF, chanBW);
     chanEstLLTF = wlanLLTFChannelEstimate(demodLLTF, c
hanBW);
     noiseVarNonHT = helperNoiseEstimate(demodLLTF);
     fmt_=_wlanFormatDetect(rxWave(pktOffset_+_(idxLSIG
(1):idxS\bar{1}G\bar{A}(2)),:),...
     chanEstLLTF, noiseVarNonHT, chanBW);
     [recLSIGBits,_failCheck]_=_wlanLSIGRecover(..._
     rxWave(pktOffset + (idxLSIG(1):idxLSIG(2)),:),...
     chanEstLLTF, noiseVarNonHT, chanBW);
     lengthBits = recLSIGBits(6:17).';
     RXTime = \overline{ceil}((bi2de(double(lengthBits)) + 3)/3) *
4+20;numRxSamples_=_RXTime_*_1e-6_*_sr;_
     sampleOffset_=_max((-lstfLen_+_pktOffset),_1);
     sampleSpan = numRxSamples + 2*lstfLen;
     plotIdx = sampleOffset:min(sampleOffset + sampleSp
an, rxWaveLen);
     timeScope.TimeSpan = sampleSpan/sr;
     timeScope.TimeDisplayOffset = sampleOffset/sr;
     timeScope.YLimits = [0 \text{ max}(\text{abs}(r \times W \text{ave}(:)))];timeScope(abs(rxWave(plotIdx,:)));
     spectrumAnalyzer(rxWave(pktOffset + (1:numRxSamples),:));
     [recVHTSIGABits, failCRC] = wlanVHTSIGARecover(...rxWave(pktOffset + (idxSIGA(1):idxSIGA(2)),:),...
```
chanEstLLTF, noiseVarNonHT, chanBW);  $cfqVHTRx = cfqVHT;$ vhtSigRecDisplaySIGAInfo(cfgVHTRx);\_  $idxVHTLTF = wlanFieldIndices(cfqVHTRx, 'VHT LTF'$ ); idxVHTSIGB = wlanFieldIndices(cfgVHTRx, 'VHT-SIG- $B'$ );  $idxVHTData = wlanFieldIndices(cfqVHTRx, 'VHT-$ Data');\_ if (pktOffset + double(idxVHTData(2))) > rxWaveLen fprintf('\*\* Not enough samples to recover entire p acket  $**\n\n\cdot$ , 144 end\_  $d$ emodVHTLTF = wlanVHTLTFDemodulate(... rxWave(pktOffset + (idxVHTLTF(1):idxVHTLTF(2)),:), cfgVHTRx); chanEstVHTLTF = wlanVHTLTFChannelEstimate(demodVHT LTF, cfgVHTRx); noiseVarVHT = helperNoiseEstimate(demodLLTF, chanB  $W$ ,  $\ldots$ cfgVHTRx.NumSpaceTimeStreams);\_ [rxPSDU, rxSIGBCRC, eqDataSym] = wlanVHTDataRecove  $r(\ldots$ TxWave(pktOffset + (idxVHTData(1):idxVHTData(2)),: ),  $\ldots$ chanEstVHTLTF, noiseVarVHT, cfgVHTRx) refConst = helperReferenceSymbols(cfqVHTRx); [Nsd, Nsym, Nss] = size(eqDataSym); eqDataSymPerSS\_=\_reshape(eqDataSym,\_Nsd\*Nsym,\_Nss)  $i_{-}$ for iss =  $1:Nss$ constellationDiagram{iss}.ReferenceConstellation\_= \_refConst;\_ constellationDiagram{iss}(eqDataSymPerSS(:, iss)); end\_ RXTime\_ displayEndOfDemoMessage(mfilename) ;

# **ДОДАТОК\_Б**

## **Слайди презинтації**

### НАЦІОНАЛЬНИЙ УНІВЕРСИТЕТ «ЗАПОРІЗЬКА **ПОЛІТЕХНІКА»**

### ДОСЛІДЖЕННЯ ТА МОДЕЛЮВАННЯ ПРОГРАМНО ВИЗНАЧУВАНИХ **РАДІОСИСТЕМ**

Виконав: студент 5 курсу, групи КНТ-119м Керівник: Проф. Кафедри ПЗ

Прозоров О.К. Табунщик Г.В.

#### Рисунок Б.1 – Слайд № 1

Об'єкт дослідження - засоби для функціонування програмно визначуваних радіосистем.

Предмет дослідження - комп'ютерні програми та моделі організації зв'язку для програмно визначуваних радіосистем.

Мета роботи - створення програмної моделі для забезпечення функціонування пристроїв програмно визначуваних радіосистем в умовах впливу зовнішніх шумів.

Для досягнення поставленої мети були поставлені такі завдання:

- провести аналіз концепції програмно визначуваних радіосистем, технологій, що використовуються при організації обміну даними в мережі, і їх уразливості до надкоротких електромагнітних імпульсів;
- розробити модель функціонування фрагмента sdr системи;
- дослідити методики експериментальних досліджень функціонування пристроїв мережі програмно визначуваних радіосистем в умовах впливу шумів, що призводять до знищення, перекручення і блокування переданих кадрів даних;
- провести експериментальне дослідження.

Рисунок Б.2 – Слайд № 2

#### Дослідження предметної області

Програмно визначувані радіосистеми SDR (software-defined radio) представляють собою радіоплатформу, яка складається з трансивера, що здійснює перетворення радіочастотного сигналу в смугу модулюючих частот, і цифрового процесора. Системи також використовують технологію, що дозволяє за допомогою програмного забезпечення встановлювати або змінювати робочі радіочастотні параметри, включаючи, зокрема, діапазон частот, тип модуляції або вихідну потужність, за винятком зміни робочих параметрів, використовуваних в ході звичайної попередньо визначеної роботи з попередніми установками радиоустройства, згідно тій чи іншій специфікації або системи.

До програмно визначуваних радіосистем можна віднести технології «Інтернету речей», ІоТ (Internet of Things) такі як розумний будинок, розумний годиник, розумне місто, розумна машина.

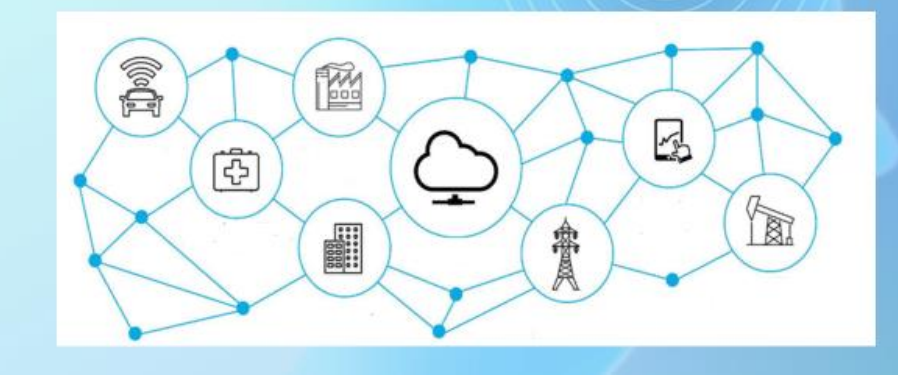

Рисунок Б.3 – Слайд № 3

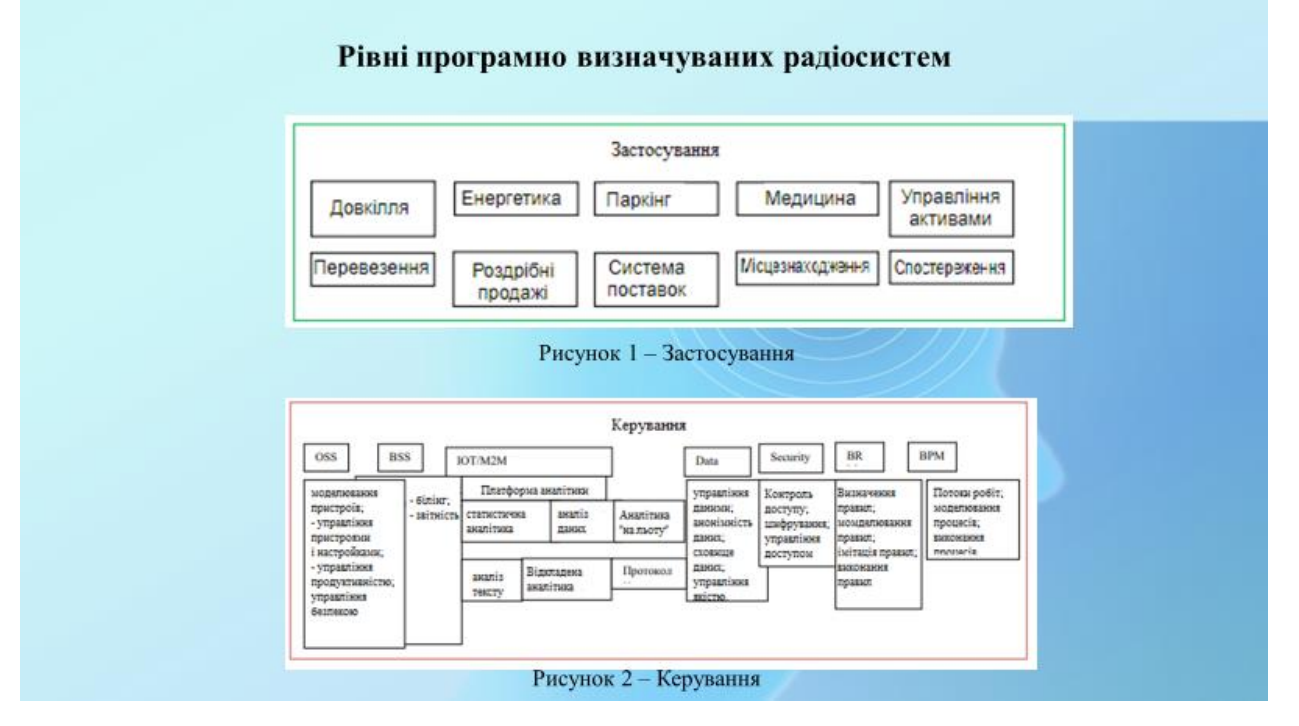

Рисунок Б.4 – Слайд № 4

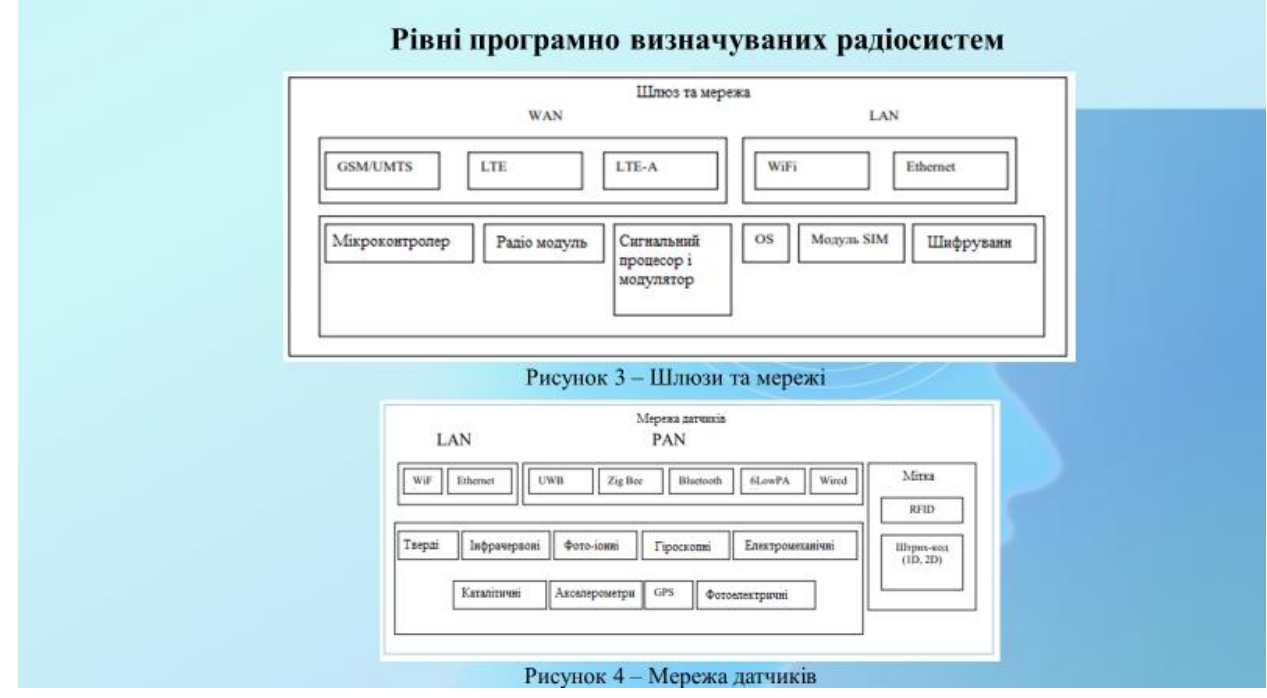

Рисунок Б.5 – Слайд № 5

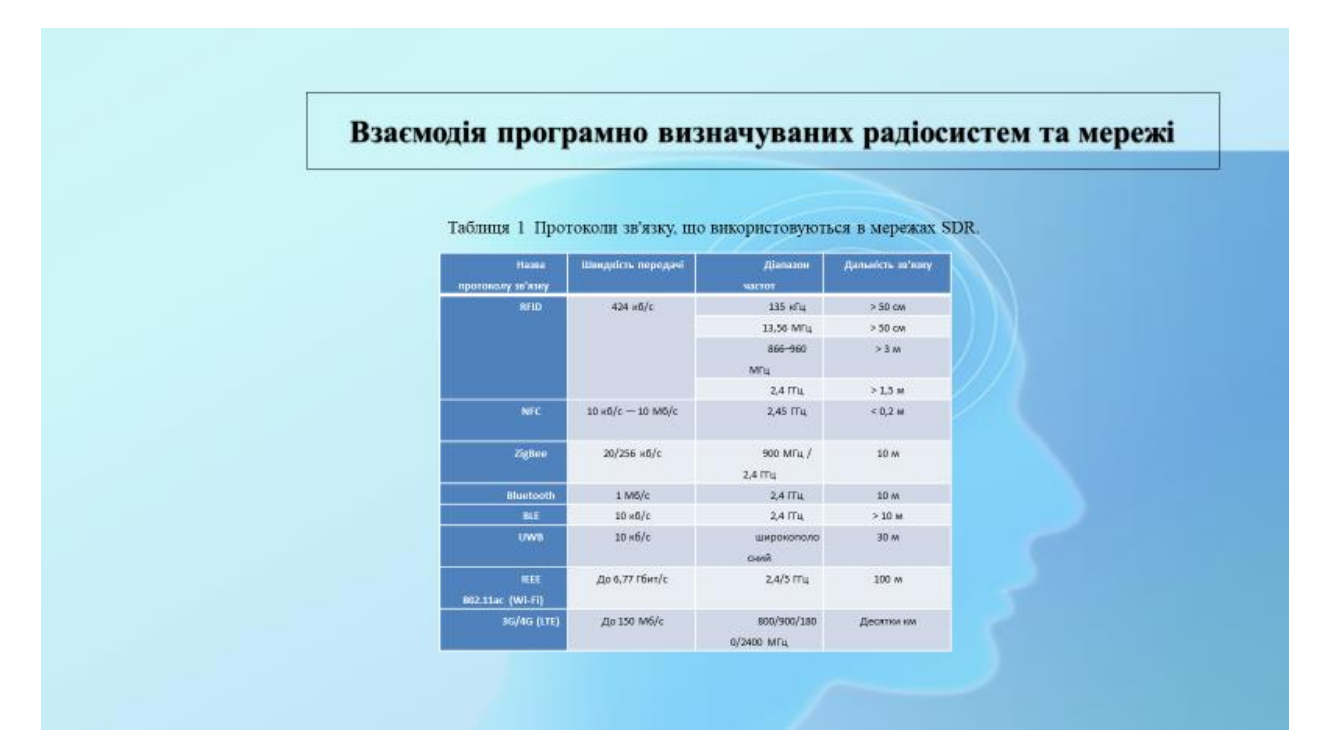

Рисунок Б.6 – Слайд № 6

### Узагальнена модель впливу зовнішніх шумів на елементи програмно визначуваних радіосистем

Узагальнена модель впливу зовнішніх шумів на елементи програмно визначуваних радіосистем передбачає встановлення залежності між значеннями характеристик шумів і об'єктом дослідження.

Нанесення мережі SDR інформаційної шкоди шляхом ураження (придушення) шуми можливо, якщо виконані енергетичні умови для ураження засобів мережі. Головною умовою є створення в районі розташування об'єктів мережі електричного поля, потужність якого Е<sub>вх</sub> відповідає критичному значенню Е<sub>vp</sub>, при якому буде битий об'єкт виходить з ладу (1)

$$
E_{ex} \ge E_{vp} \tag{1}
$$

Для кожного типу пристроїв мережі SDR існує свій критеріальний рівень Е<sub>ур</sub>, який визначає стійкість мережі до впливу шумів.

Рисунок Б.7 – Слайд № 7

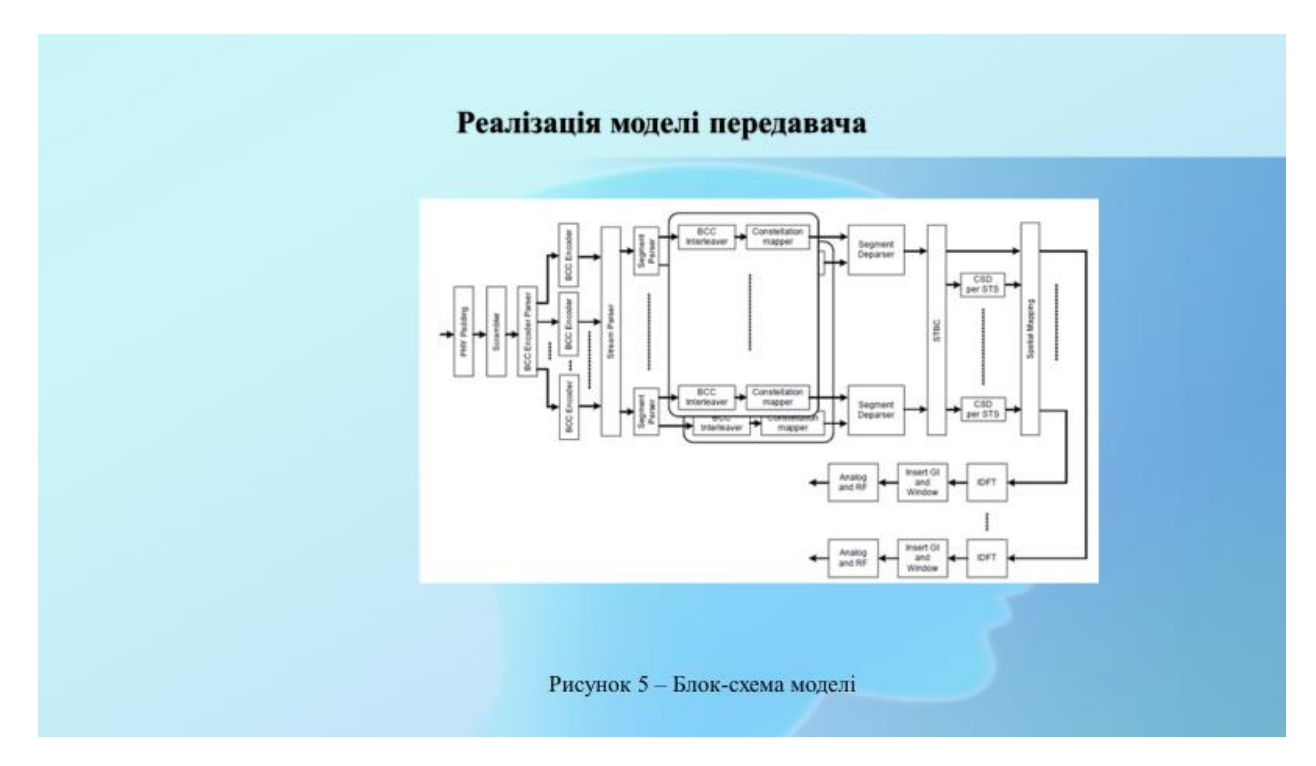

Рисунок Б.8 – Слайд № 8

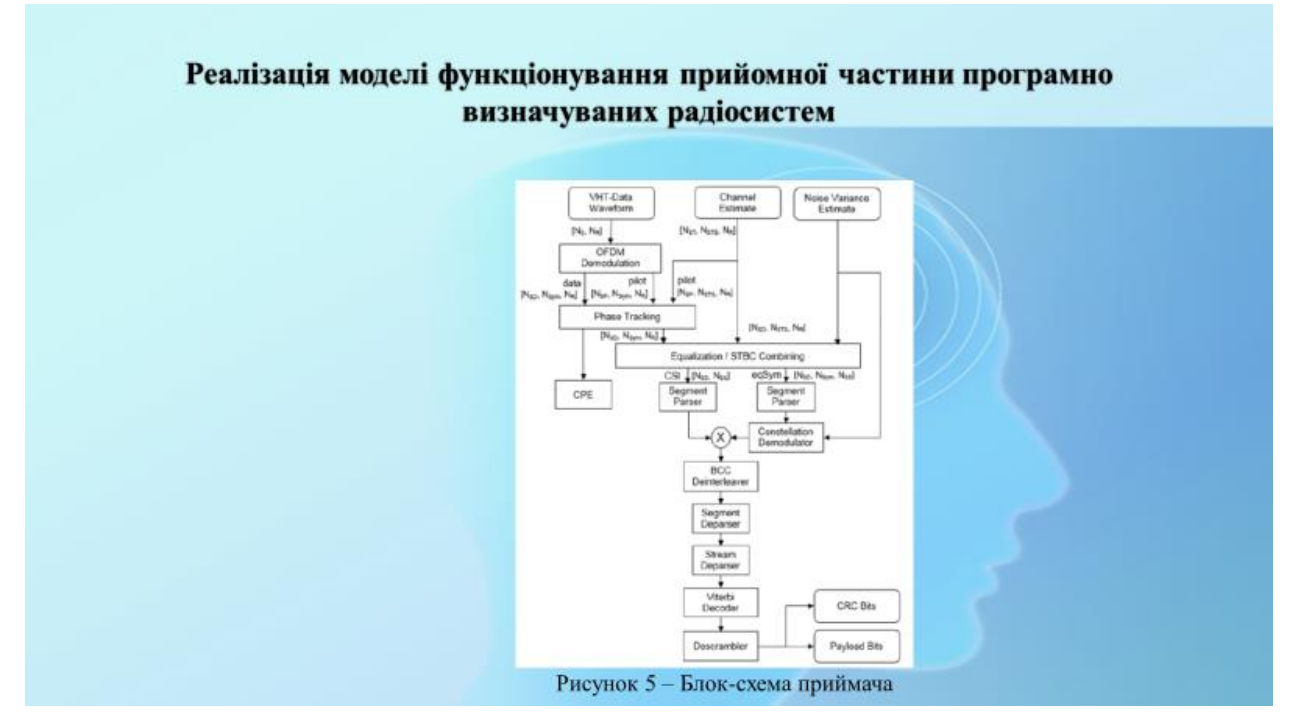

Рисунок Б.9 – Слайд № 9

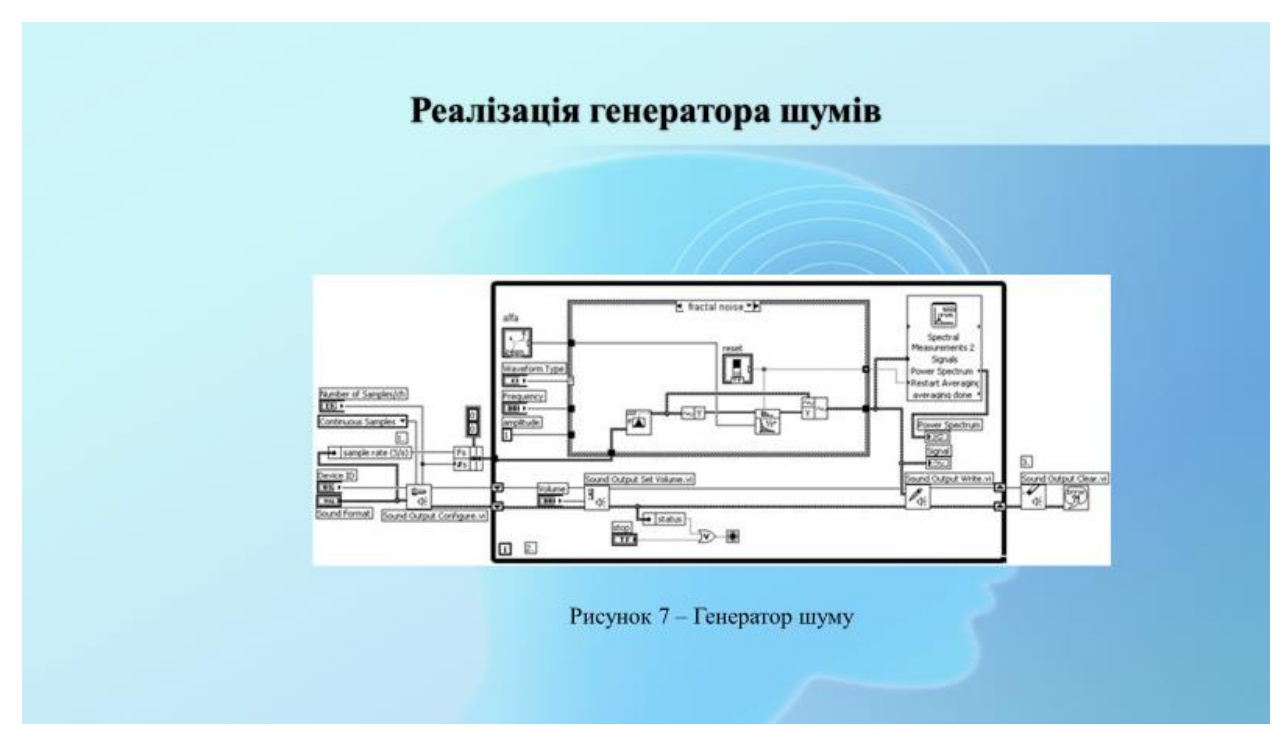

Рисунок Б.10 – Слайд № 10
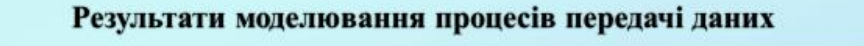

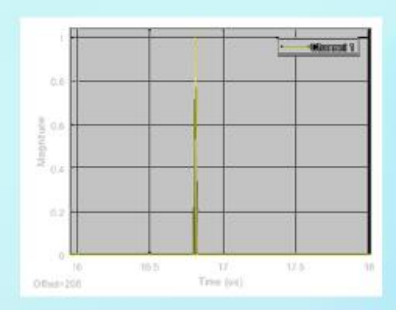

Рисунок 8 - Перешкода на вході

приймача, модель профілю затримки

без багатопроменевого поширення

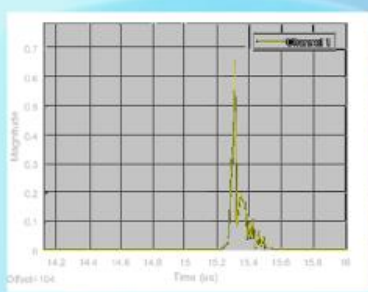

Рисунок 9 - Перешкода на вході приймача, модель профілю затримки багатопроменеве поширення

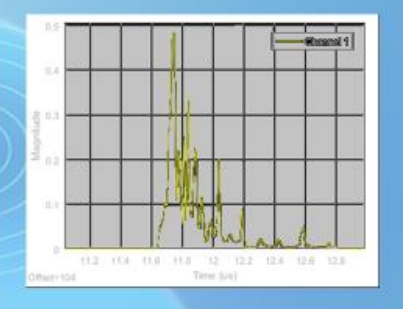

Рисунок 10 - Перешкода на вході приймача, модель профілю затримки F (багатопроменеве поширення)

Рисунок Б.11 – Слайд № 11

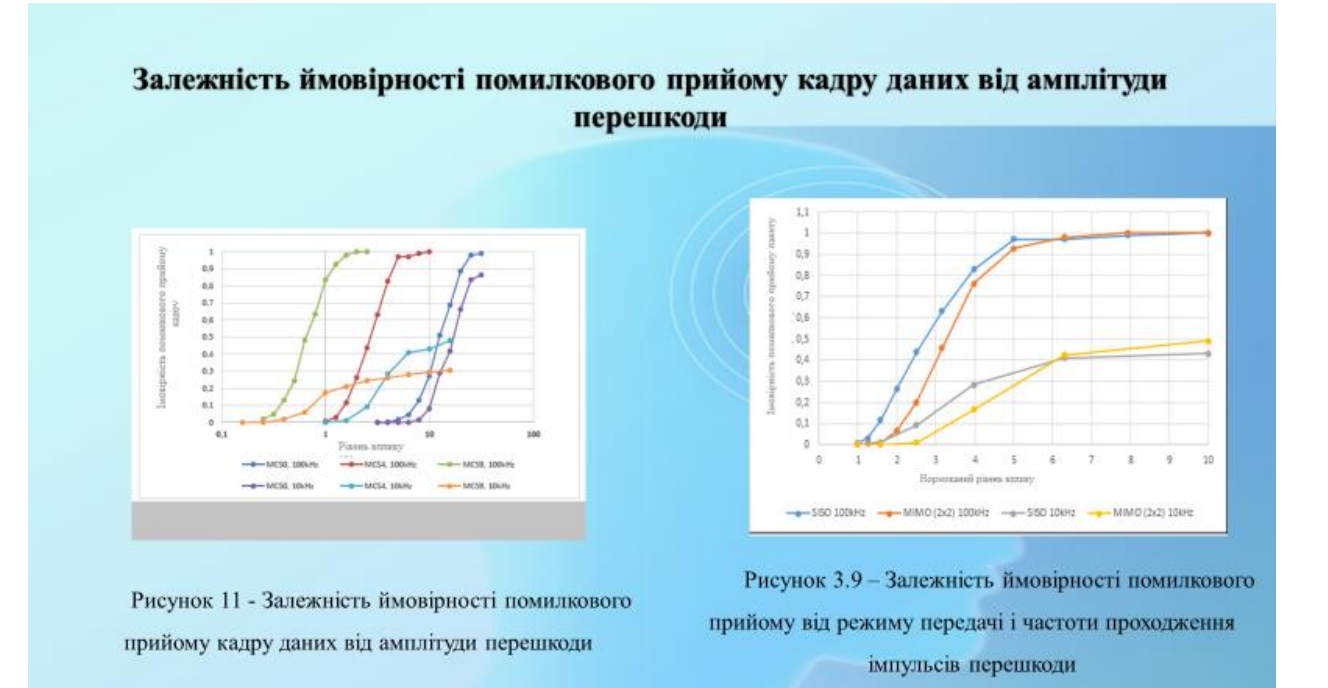

Рисунок Б.12 – Слайд № 12

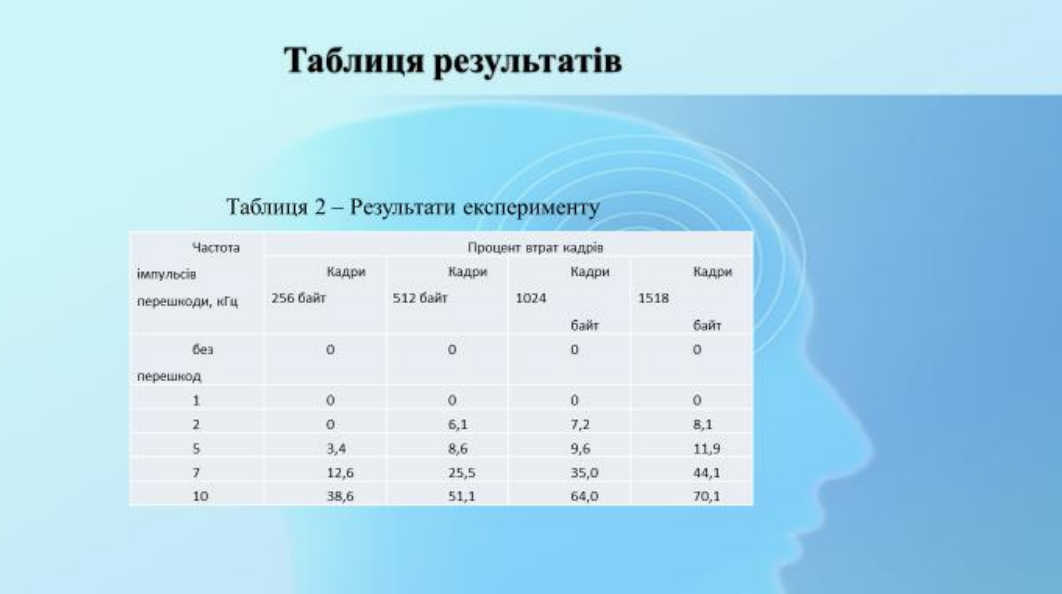

Рисунок Б.13 – Слайд № 13

## **ВИСНОВОК**

На основі представленої моделі функціонування фрагмента мережі програмно визначуваної системи в умовах впливу зовнішнього шуму визначена залежність ймовірності передачі кадрів даних в каналі стандарту IEEE 802.11ас від параметрів кадру, характеристик впливу і каналу передачі даних. Були встановлені закономірності зміни ймовірності помилки прийому даних від довжини кадру, схеми кодування, каналу поширення, кількості передавальних-приймальних антен. А саме при перевищенні потужності перешкоди до сигналу більш ніж в 50 разів і частоті проходження менше 10 кГц зниження швидкості передачі даних за рахунок переходу на найпростіші схеми кодування недоцільно.

Результати. Створено модель, яка за допомогою чинників впливу дає змогу знизити вплив зовнішніх шумів на роботу програмно визначувальних радіосистем.

Результати роботи можна враховувати при плануванні, проектуванні та експлуатації програмно визначуваних радіосистем в умовах навмисних зовнішніх шумів, що значно підвищить якість та швидкість функціонування радіовизначуваних систем.

Рисунок Б.14 – Слайд № 14